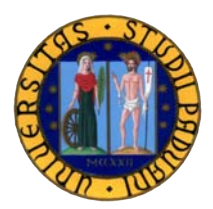

# Universit`a degli Studi di Padova

SCUOLA DI INGEGNERIA Corso di Laurea Magistrale in Ingegneria Elettronica

Tesi di laurea magistrale

# Convertitore di interfaccia per supercondensatore in un inverter fotovoltaico

Laureando: Francesco Bez Matricola 1082061 Relatore: Paolo Tenti

Correlatore: Simone Buso

Francesco Bez: *Convertitore di interfaccia per supercondensatore in un inverter fotovoltaico*, 2015

## **RIASSUNTO**

La produzione di energia rinnovabile ha assistito ad una grande crescita negli ultimi anni, ma il suo sviluppo futuro dipenderà dall'integrazione di queste fonti nel contesto delle reti intelligenti o *smart grids*. Nella presente tesi verrà analizzato un sistema di generazione costituito da modulo fotovoltaico, accumulatore e supercondensatore interfacciati alla rete mediante invertitore fotovoltaico. Questa struttura sarà dimensionata nella sua configurazione più promettente per un'applicazione domestica. Dopo un breve studio riguardo i tre dispositivi che la costituiscono, nel capitolo [4](#page-48-0) verrà analizzata la dinamica della architettura complessiva fornendone un modello matematico. Maggior risalto verrà dato al supercondensatore, che rappresenta l'elemento di novità rispetto al tradizionale impianto fotovoltaico che già include accumulatori tampone. Dall'analisi sull'architettura, verranno estratte le specifiche per il convertitore di interfaccia del supercondensatore e nel capitolo [5](#page-66-0) verrà scelta una topologia adatta. Quest'ultima si rivelerà del tipo a doppio ponte intero risonante ed uno studio basato sulla *approssimazione all'armonica fondamentale* verrà svolto nel [6](#page-74-0). Lo sviluppo del modulatore per il controllo dei ponti sarà svolto in ambiente LabVIEW® mediante scheda GPIC ed esposto nel capitolo [7](#page-92-0).

*Da steh ich nun, ich armer Tor! Und bin so klug als wie zuvor;*

*— J. W. Goethe*

# R I N G R A Z I A M E N T I

Desidero ringraziare il prof. Simone Buso per avermi seguito nell'intera composizione della presente tesi e Tommaso Caldognetto per avermi introdotto alla programmazione per FPGA.

Vorrei ringraziare Davide, Luca, Marco, Simone e Stefano per aver reso più piacevole il tempo trascorso in laboratorio.

Un ringraziamento ai miei genitori e ai miei fratelli che non hanno mai mancato di fornirmi aiuto nel momento in cui ne ho avuto bisogno.

Ringrazio infine Sara, il cui sostegno ed incoraggiamento sono stati sempre presenti, soprattutto quando le difficoltà parevano non diminuire: *per aspera sic itur ad astra*.

i DISPOSITIVI [1](#page-12-0) 1 BATTERIE [3](#page-14-0) 1.1 Introduzione [3](#page-14-1) 1.2 Generalità Accumulatori [3](#page-14-2) 1.2.1 Componenti accumulatore elettrochimico [3](#page-14-3) 1.2.2 Capacità di un accumulatore [3](#page-14-4) 1.2.3 Rendimento [4](#page-15-0) 1.2.4 *State of Charge* e *Depth of discharge* [4](#page-15-1) 1.2.[5](#page-16-0) Vita utile  $\overline{5}$ 1.2.6 Modalità di carica [5](#page-16-1) 1.3 Osservazioni conclusive [6](#page-17-0) 1.3.1 Alcune tipologie di accumulatore [6](#page-17-1) 1.3.2 Influenza dei parametri geometrici [7](#page-18-0) 1.3.3 Sviluppi futuri [8](#page-19-0) 1.4 Materiale utilizzato [8](#page-19-1) 2 SUPERCONDENSATORI [11](#page-22-0) 2.1 Introduzione [11](#page-22-1) 2.1.1 Modellizzazione [12](#page-23-0) 2.2 Utilizzo [12](#page-23-1) 2.2.1 Carica e scarica [12](#page-24-0) 2.2.2 Mantenimento [14](#page-25-0) 2.2.3 Dimensionamento [15](#page-25-1) 2.2.4 Tensione minima [15](#page-26-0) 2.3 Dimensionamento modulo supercondensatore [16](#page-27-0) **2.3.1 Modulo da 160V** [17](#page-28-0) 2.3.2 Modulo da 75V [19](#page-30-0) 2.3.3 Modulo da 56V [20](#page-31-0) 3 pannelli fotovoltaici [25](#page-36-0) 3.1 Introduzione [25](#page-36-1) 3.1.1 Effetto fotovoltaico [26](#page-36-2) 3.1.2 Materiali [26](#page-37-0) 3.2 Modello matematico [27](#page-38-0) 3.3 Ricerca PMP e connessione [30](#page-41-0) 3.4 Connessione alla rete [32](#page-42-0) 3.5 Materiale utilizzato [32](#page-43-0) ii ARCHITETTURA [35](#page-45-0) 4 ANALISI ARCHITETTURA [37](#page-48-0) 4.1 Introduzione [37](#page-48-1) 4.1.1 Connessione diretta parallelo [37](#page-48-2) 4.1.2 Connessione indiretta serie [37](#page-48-3)

.1.3 Connessione indiretta parallelo [38](#page-49-0) .2 Analisi dinamica [39](#page-50-0) .2.1 Ipotesi iniziali [39](#page-50-1) 4.2.2 Modello medio non lineare [40](#page-51-0) .2.3 Linearizzazione [40](#page-51-1) .2.4 Dimensionamento anello ultracap [41](#page-52-0) .2.5 Dimensionamento anello batteria [42](#page-53-0) .3 Verifica progetto [45](#page-55-0) 4.3.1 Gradino di potenza erogata  $P_{pv}$  [45](#page-56-0) 4.3.2 Gradino di riferimento  $V_{\text{bus}}$  [45](#page-56-1) .4 Confronto tra modello non lineare e linearizzato [49](#page-60-0) iii CONVERTITORE [53](#page-63-0) 5 topologia [55](#page-66-0) .1 Analisi topologie [55](#page-66-1) 5.2 Scelta del convertitore di interfaccia [57](#page-68-0) 5.2.1 DHB [57](#page-68-1) 5.2.2 DAB [58](#page-69-0) .2.3 IBF [60](#page-71-0) .2.4 IBCI [61](#page-72-0) 6 CONVERITORE RISONANTE DAB-RS [63](#page-74-0) .1 Scelta topologia [63](#page-74-1) .2 Analisi topologia [63](#page-74-2) .2.1 Introduzione del modello a trasformatore [64](#page-75-0) .2.2 Trasformazioni fasoriali [65](#page-76-0) .2.3 Trattazione generale [67](#page-77-0) .2.4 Analisi a regime [68](#page-78-0) .3 Dimensionamento elementi reattivi [68](#page-79-0) .3.1 Potenza trasferibile [69](#page-79-1) .4 Analisi dinamica [71](#page-82-0) .4.1 Descrizione matriciale [74](#page-84-0) .4.2 Sistema linearizzato [75](#page-86-0) .5 Risultati della simulazione [76](#page-87-0) 7 ATTIVITÀ SPERIMENTALE [81](#page-92-0) .1 Introduzione [81](#page-92-1) .2 Ambiente di sviluppo [81](#page-92-2) 7.2.1 Struttura di un programma LabVIEW $^{\circledR}$ FPGA  $^{\circ}$   $81$ .2.2 Esempio di VI per FPGA [82](#page-93-0) 7.3 Controllo dello sfasamento doppio ponte DAB [83](#page-94-0) .3.1 Creazione sfasamento [84](#page-95-0) .4 Sviluppi futuri [86](#page-97-0) bibliografia [89](#page-100-0)

# ELENCO DELLE FIGURE

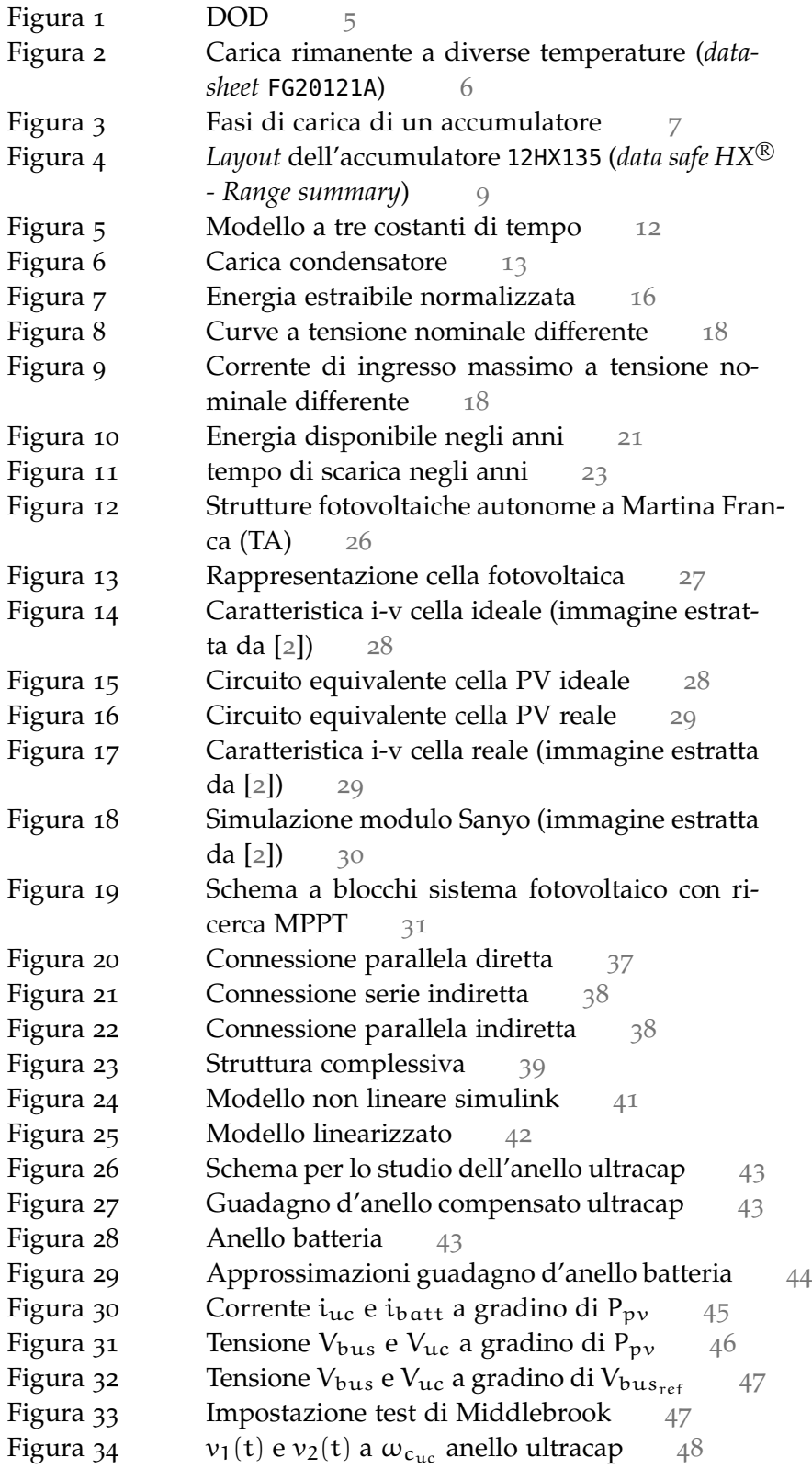

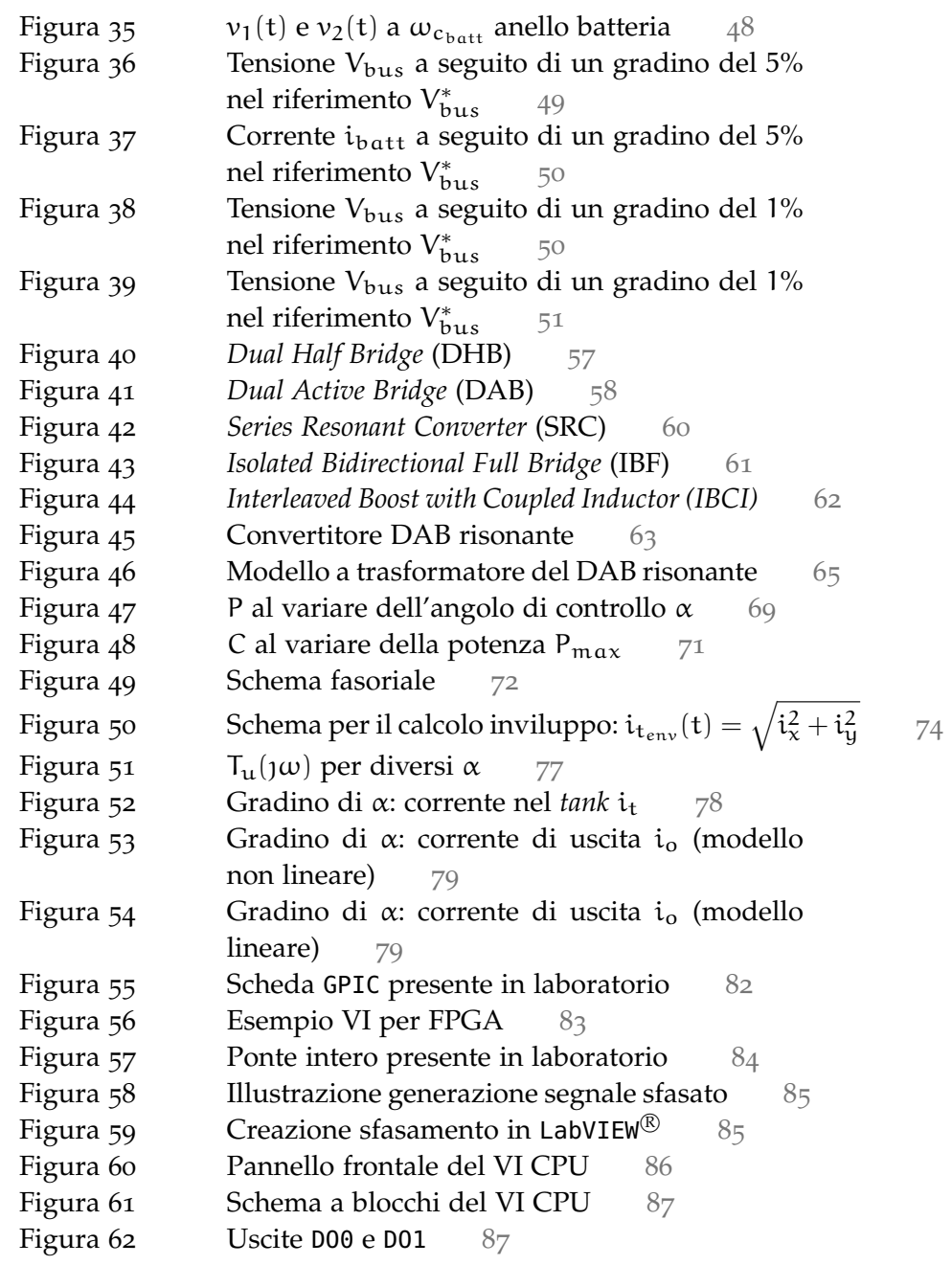

# ELENCO DELLE TABELLE

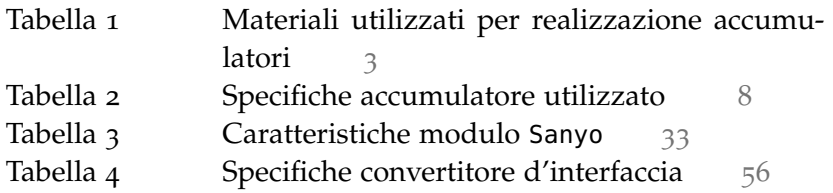

the control of the control of the control of the control of the control of the control of the control of the control of the control of the control of the control of the control of the control of the control of the control

# **A C R ON IMI**

- **DOD** *depth of discharge*
- **SOH** *state of health*
- **SOC** *state of charge*
- **PMP** Punto di massima potenza
- **MPPT** *Maximum power point tracking*
- **FHA** *foundamental harmonic approximation*
- **BDC** *bidirectional DC-DC converter*
- **IBDC** *isolated* BDC
- **NBDC** *non-isolated* BDC
- **DHB** *Dual Half Bridge Bidirectional*
- **DAB** *Dual Active (Full) Bridge Bidirectional*
- **IBF** *Isolated Bidirectional Full Bridge*
- **SRC** *Series Resonant Bidirectional*
- **IBCI** *Interleaved Boost with Coupled Inductors*
- **ZVS** *Zero voltage switch*
- **EMI** *Electromagnetic interference*
- **FPGA** *Field programmable logic array*

# <span id="page-12-0"></span>Parte I

# D I SPOSITIVI

Nella prima parte verranno descritti i dispositivi di generazione e accumulo di energia. Questi sono infatti i componenti del sistema e verranno interfacciati ad un *bus* a tensione continua comune mediante convertitori ad alta efficienza.

#### <span id="page-14-1"></span><span id="page-14-0"></span>1.1 introduzione

Gli accumulatori sono dispositivi che permettono di immagazzinare e rilasciare energia. Questi oggetti sono realizzabili con tecnologie molto differenti: accumulatori elettrochimici, celle a combustibile, apparecchi meccanici<sup>1</sup> o CAES, che utilizzano l'aria compressa. In questa sezione vengono considerati i dispositivi attribuibili al primo gruppo. Gli accumulatori elettrochimici fondano il proprio funzionamento sul fenomeno dell'ossidoriduzione [[1](#page-100-2), [3](#page-100-3)]. Le caratteristiche delle batterie dipendono dai materiali impiegati nella loro fabbricazione. Una lista dei materiali tipicamente utilizzati è riportata in Tab. [1](#page-14-5).

# <span id="page-14-2"></span>1.2 generalità accumulatori

# <span id="page-14-3"></span>1.2.1 *Componenti accumulatore elettrochimico*

Gli accumulatori elettrochimici sono costituiti da quattro componenti principali: elettrolita, anodo, catodo e separatore.

L'anodo e il catodo sono i terminali che producono e ricevono rispettivamente gli elettroni. Il primo si ossida durante la scarica, il secondo si riduce.

L'elettrolita è il mezzo che permette la trasmissione di elettroni tra i due elettrodi: è un solvente che determina la conduttività ionica. L'elettrolita non deve essere un conduttore di elettroni, poiché in questo caso si avrebbe l'autoscarica della batteria.

# <span id="page-14-4"></span>1.2.2 *Capacità di un accumulatore*

Gli accumulatori hanno una tensione nominale  $V_N$  ed una tensione di soglia minima  $V_{\min}$ , sotto la quale le celle che costituiscono l'accumu-

<span id="page-14-5"></span>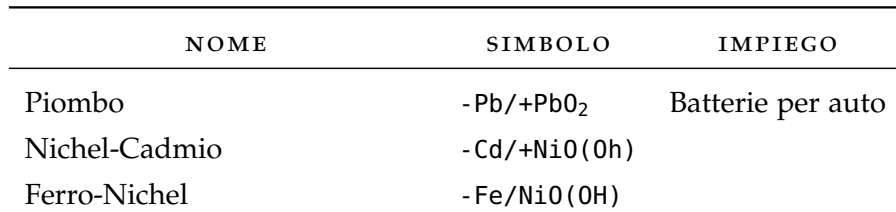

1 Come ad esempio il volano

Tabella 1: Materiali utilizzati per realizzazione accumulatori

latore subiscono danni permanenti. La capacità di un accumulatore è espressa in ampere-ora (Ah) ed è il prodotto tra la corrente generata dalla batteria ed il tempo necessario per passare da  $V_N$  a  $V_{\min}$ .

La capacità così espressa dipende da molti fattori, tra cui la corrente di scarica, la temperatura e la tensione minima (che a sua volta dipende dalla corrente di scarica). Si preferisce allora definire una *capacità nominale* relativa ad un tempo di scarica fissato. La capacità così misurata viene indicata con  $C_i$ , dove i è il periodo di scarica espresso in ore. Con questa notazione, una capacità nominale  $C_5 = 100$ Ah indica che l'accumulatore si scarica <sup>2</sup> in 5 ore con una corrente di 20A.

In generale, la capacità di un accumulatore può essere calcolata come:

$$
C_{\rm Ah}(t) = \int_0^t i(t) dt
$$

Si possono definire altre grandezze tra loro legate. La capacità specifica indica la capacità dell'accumulatore per unità di massa e si esprime in  $\frac{Ah}{kg}$ . Analogamente è definibile un'energia specifica che si esprime in  $\frac{J}{\text{Kg}}$ .

#### <span id="page-15-0"></span>1.2.3 *Rendimento*

Il rendimento nel caso degli accumulatori fa riferimento al procedimento di carica e scarica. È definito rendimento di corrente  $\eta_i = \frac{i_s t_s}{i_s t_s}$  $\frac{t_s t_s}{i_c t_c}$ . Può essere definito anche un rendimento di tensione, espresso dal rapporto tra la tensione di scarica e quella di carica  $\eta_e = \frac{V_{\min}}{V_{\min}}$  $\frac{V_{\min}}{V_{\mathsf{N}}}$ . Più significativo è il rendimento energetico, dato dal prodotto  $\eta_i \eta_e$ :

$$
\eta = \frac{V_{min}i_s t_s}{V_N i_c t_c}
$$

#### <span id="page-15-1"></span>1.2.4 *State of Charge e Depth of discharge*

Lo stato di carica (SOC, *state of charge*) è dato dal rapporto tra la capacità rimanente, espressa in Ah e la capacità nominale. Legata ad essa è la profondità di scarica (DOD, *depth of discharge*). La DOD è il complemento della SOC, vale cioè:  $DOD = 1 - SOC$ .

Conoscere la SOC di un accumulatore è fondamentale per una gestione ottimale dell'energia a disposizione. Un esempio di capacità in funzione della DOD è riportata in Fig. [1](#page-16-2)

Per la misura della SOC esistono diverse possibilità. La stima più semplice consiste in una misura della tensione. Questo metodo è impreciso: la tensione dipende da molti parametri e varia molto poco, soprattutto nell'intorno della piena carica. Di conseguenza non è possibile una stima precisa dello stato di carica e vanno utilizzati fattori correttivi e cautelativi.

<sup>2</sup> Ossia passa da  $V_{\text{NOM}}$  a  $V_{\text{min}}$ 

<span id="page-16-2"></span>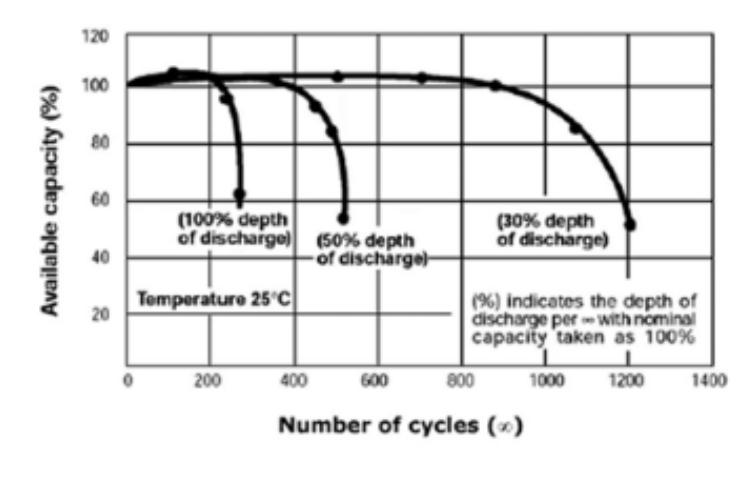

Figura 1: DOD

Un metodo molto più efficace è la determinazione dello stato di carica mediante integrale della corrente di uscita. Noto un modello accurato dell'accumulatore e misurando la corrente che esce dalla batteria, è possibile determinare la carica rimanente nel dispositivo. È sufficiente infatti calcolare l'integrale della corrente nel tempo per ottenere la carica erogata dall'accumulatore. L'accuratezza di questo metodo dipende fortemente da quella sul modello del dispositivo e dalle incertezze sulla misura di corrente. È in questo caso richiesto che vengano effettuati dei cicli di fine carica per annullare l'errore integrale di misura.

#### <span id="page-16-0"></span>1.2.5 *Vita utile*

La vita utile per un accumulatore è il numero di cicli che la batteria può svolgere prima che la sua capacità si riduca dell' 80 %. Ad esso contribuiscono la DOD e la temperatura. Sovratemperature anche di pochi gradi alterano la vita utile degli accumulatori.

La temperatura è un fattore fondamentale nell'utilizzo delle batterie che altera sostanzialmente il comportamento dell'accumulatore. Un esempio si può osservare in Fig. [2](#page-17-2), dove la capacità della batteria rimanente varia molto a seconda della temperatura a cui è stoccata. Richiesta una vita effettiva e note le condizioni di lavoro, è possibile determinare la DOD ammissibile in funzionamento. Dimezzare la DOD implica tipicamente un raddoppio del numero di cicli utili.

#### <span id="page-16-1"></span>1.2.6 *Modalità di carica*

La modalità di carica va differenziata in base al tipo di accumulatore considerato. In generale sono previste tre fasi, denominate *bulk charge*, *taper charge* e *trickle charge*.

La *bulk charge* è una fase di carica intensa che permette di ripristi-

<span id="page-17-2"></span>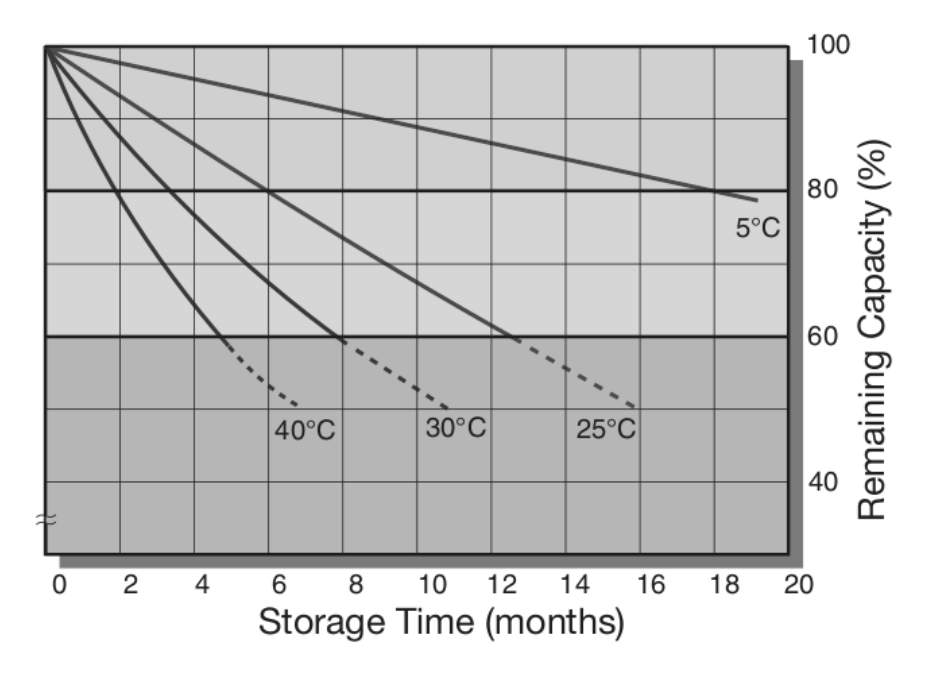

Figura 2: Carica rimanente a diverse temperature (*datasheet* FG20121A)

nare il 95 % della carica complessiva. Durante *taper charge* la corrente di carica è ridotta fino a raggiungere il 100 % della carica. Per questa fase si può prevedere una carica a tensione costante. L'ultima fase - la *trickle charge* - consiste nella carica a bassa intensità che ha lo scopo di compensare l'autoscarica dell'accumulatore. Un grafico della corrente di carica in funzione del tempo è riportata in Fig. [3](#page-18-1).

#### <span id="page-17-0"></span>1.3 osservazioni conclusive

#### <span id="page-17-1"></span>1.3.1 *Alcune tipologie di accumulatore*

#### 1.3.1.1 *Piombo-acido*

Attualmente le batterie al piombo-acido sono le più utilizzate nel settore dell'industria automobilistica. Questo tipo di accumulatore è stato ideato dal fisico francese Gaston Planté nel 1860. Le batterie piombo acido sono costituite da piombo poroso, acido solforico e ossido di piombo. Durante la scarica, il piombo e l'ossido di piombo reagiscono con l'acido solforico producendo solfato di piombo e acqua [[4](#page-100-4)].

Sui veicoli queste batterie sono presenti nella forma di classica o regolata mediante valvola (VRLA, *valve-regulated lead-acid*) che presentano caratteristiche migliori e ridotta manutenzione [[5](#page-100-5)].

Tra gli svantaggi delle batterie piombo acido si ha la bassa densità di energia e la difficoltà di stima dello stato di carica e di salute.

<span id="page-18-1"></span>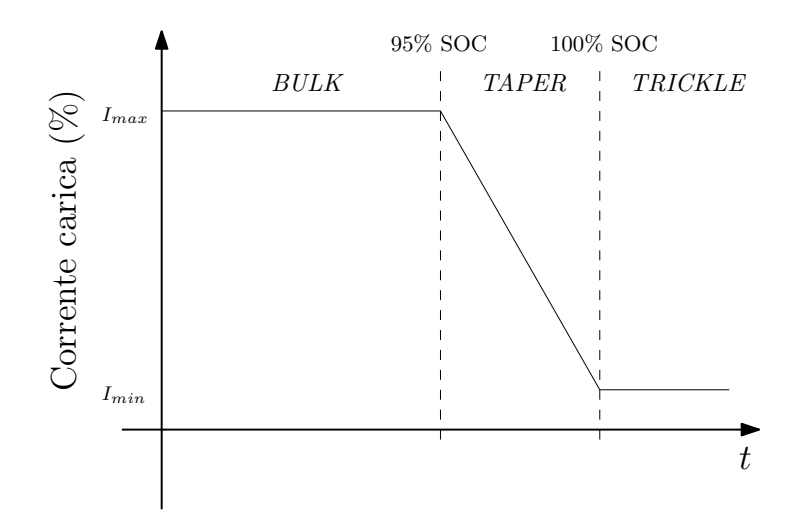

Figura 3: Fasi di carica di un accumulatore

#### 1.3.1.2 *Ioni di Litio*

Le batterie agli ioni di litio hanno una densità di energia molto elevata. Sono utilizzati in diversi ambiti, che vanno dalle batterie per telefoni cellulari fino ad accumulatori per veicoli elettrici o ibridi. In quest'ultimo caso, un ruolo fondamentale è ricoperto dal sistema di gestione della batteria (BMS, *battery management system*), su cui si sono svolte diverse ricerche [[6](#page-100-6), [7](#page-100-7)]. Lo stato di carica è stimabile in diversi modi alcuni basati sulla misura della tensione [[8](#page-100-8)] a circuito aperto, altri attraverso misure ripetute e regressioni [[9](#page-100-9)]. Un altro aspetto fondamentale riguarda la sicurezza degli accumulatori. Al seguito di diversi incidenti riguardanti accumulatori al litio, diversi studi sono stati eseguiti per valutarne l'affidabilità [[10](#page-100-10), [11](#page-100-11)]. I test riguardano eccessiva carica o scarica ed il comportamento in cortocircuito. La tecnica solitamente utilizzata è la calorimetria a tasso accelerato (*accelerated rate calorimetry*, ARC) [[12](#page-100-12), [13](#page-101-0)]. L'obiettivo di queste prove è la ricerca di uno *standard* di sicurezza con lo scopo di aggiornare la normativa e rendere i dispositivi più sicuri.

#### <span id="page-18-0"></span>1.3.2 *Influenza dei parametri geometrici*

I parametri elettrici dipendono fortemente da quelli di costruzione. In particolare la tensione nominale di cella è legata al materiale, ad esempio per celle al piombo  $V_{\text{cella}} = 2V$ . Alle dimensioni della cella è legata l'energia stoccabile mentre dall'area di contatto dipende la potenza estraibile alla porta e dunque la sua resistenza di uscita.

La capacità di un accumulatore è influenzata da diversi parametri, tra cui si ricordano la corrente di scarica, il rispetto del limite di tensione (dato dal costruttore) e la temperatura. In particolare la capacità di una cella si riduce al diminuire della temperatura. Fissato il tempo di scarica, conviene considerare la capacità dell'accumulatore

<span id="page-19-2"></span>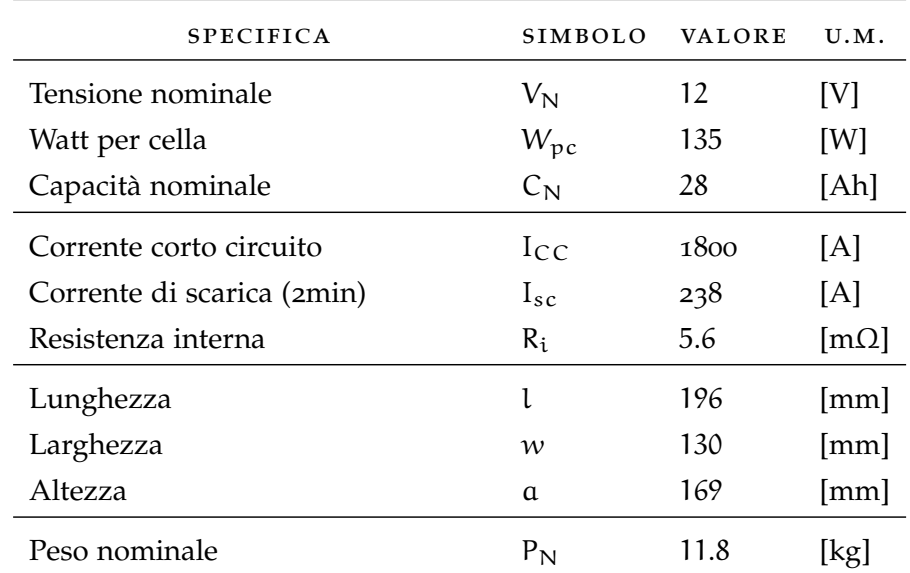

Tabella 2: Specifiche accumulatore utilizzato

in funzione della temperatura. L'indicazione fornita dal costruttore si riferisce infatti ad una temperatura nominale di 25◦C.

### <span id="page-19-0"></span>1.3.3 *Sviluppi futuri*

La ricerca nell'ambito degli accumulatori è sempre attiva. Oltre all'analisi dell'azione della combinazione di diversi materiali, si considera sempre più la gestione intelligente della batteria stessa. Su batterie commerciali di fascia alta, sono già integrati il controllo della sovracorrente e della sovratemperatura. Nel futuro però le batterie saranno dotate di sistemi di controllo più complessi, in grado di selezionare le singole celle [[14](#page-101-1), [15](#page-101-2)] per garantire carica e scarica la più uniforme possibile ed allungare la vita utile del dispositivo.

#### <span id="page-19-1"></span>1.4 materiale utilizzato

Per l'attività svolta si sono utilizzati gli accumulatori 12HX135 le cui specifiche sono riportate in Tab. [2](#page-19-2).

Il costruttore fornisce il *layout* dei terminali del dispositivo che viene riportato in Fig. [4](#page-20-0).

<span id="page-20-0"></span>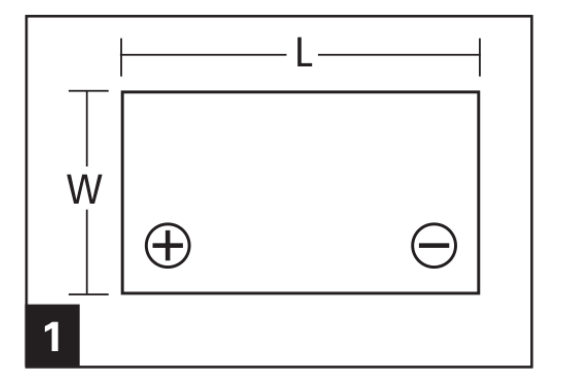

Figura 4: *Layout* dell'accumulatore 12HX135 (*data safe HX* <sup>R</sup> *- Range summary*)

# 2

#### <span id="page-22-1"></span><span id="page-22-0"></span>2.1 introduzione

I supercondensatori - detti anche EDLC (*Electric double-layer capacitor*) o ultracap - sono condensatori elettrolitici con capacità elevata. Per questa loro caratteristica, i supercondensatori sono considerati il punto intermedio tra i normali condensatori elettrolitici (con capacità fino a qualche mF) e gli accumulatori. Sono attualmente costituiti da strati di carbone attivo immersi in una soluzione elettrolita tipicamente costituita da ammonio quaternario tetrafluorobato dissolto in acetonitrile<sup>1</sup>.

Gli ultracap vennero sviluppati alla *Pinnacle Research Institute, Inc.* a partire dal 1982 con il nome di *PRI ultracapacitor* [[16](#page-101-3)]. Questo tipo di condensatore è costituito da un doppio strato e non è soggetto alle limitazioni tipiche di condensatori dielettrici. Infatti, benché ai morsetti abbia un comportamento simile a quello di un normale condensatore, la capacità di un supercondensatore aumenta con il carico ceramico mentre la resistenza serie è inversamente proporzionale all'area della sezione ortogonale del dispositivo. Poiché è costituito da una pila di elettrodi, presenta inoltre ridotta induttanza ai morsetti e di conseguenza permette una rapida cessione ed assorbimento di energia.

Rispetto agli accumulatori, i supercondensatori presentano diversi vantaggi, tra i quali si possono annoverare [[17](#page-101-4)]:

- alta efficienza
- alta corrente massima (fino a 4000A)
- ampio intervallo di temperatura operativa
- vita a scaffale illimitata
- facilità di stima dello stato di carica (SOC) e di salute (SOH)

L'energia associata ad un accumulatore è di gran lunga maggiore di quella immagazzinabile in un supercondensatore che è però in grado di fornire picchi di potenza molto elevati. Per questo motivo l'accumulatore è spesso indicato come una fonte di energia mentre il supercondensatore come una fonte di potenza. Inserire un supercondensatore in un sistema provvisto di batteria è spesso semplice, ma vanno considerati diversi aspetti che verranno discussi nel seguito.

<sup>1</sup> *questo è il caso dei supercondsatori Maxwell* <sup>R</sup>

<span id="page-23-2"></span>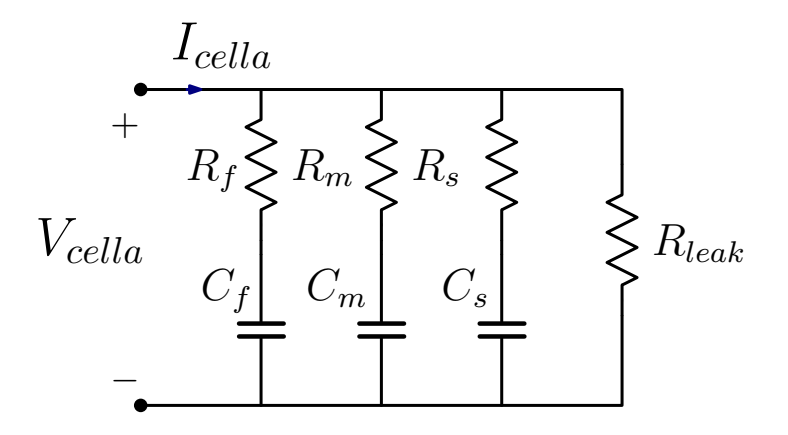

Figura 5: Modello a tre costanti di tempo

Un esempio di stima dello stato di carica e di salute di un supercondensatore è riportato in [[18](#page-101-5)].

#### <span id="page-23-0"></span>2.1.1 *Modellizzazione*

La modellizzazione dei supercondensatori è stato uno degli argomenti trattati fin dall'esordio [[16](#page-101-3)]. Diversi autori hanno affrontato successivamente l'argomento [[19](#page-101-6), [20](#page-101-7), [21](#page-101-8), [22](#page-101-9)], concentrandosi soprattutto nella ricerca di una rappresentazione a parametri concentrati del dispositivo. In [[22](#page-101-9)] viene proposto l'utilizzo della spettroscopia di impedenza per trovare un modello affidabile del supercondensatore. Questa analisi ha avuto seguito [[19](#page-101-6), [20](#page-101-7)] e ha prodotto diversi risultati sperimentali [[21](#page-101-8)] e modelli differenti. Analisi accurate sono state svolte sia al variare della frequenza che della temperatura. Quest'ultima è da considerare attentamente per via degli effetti di invecchiamento che induce. L'aumento di temperatura causa delle degradazioni che possono essere reversibili, ma anche irreversibili [[20](#page-101-7)].

I modelli ottenuti con queste tecniche sono spesso complicati, poiché sono costituiti da molti elementi passivi<sup>2</sup>. I supercondensatori sono stati applicati a sistemi di potenza fin dagli esordi [[16](#page-101-3)] e sono stati ripresi da diversi autori [[23](#page-101-10), [24](#page-101-11)]. In [[24](#page-101-11)] viene proposta l'applicazione di un supercondensatore ad un convertitore connesso a rete AC. In questo studio il modello utilizzato è quello semplificato a tre costanti di tempo, indicato in  $[25]$  $[25]$  $[25]$  e riportato in Fig.  $5$ . Per un dimensionamento di un supercondensatore in un sistema di elettronica di potenza è però sufficiente utilizzare il modello a singola costante di tempo, considerando il dispositivo come un normale condensatore.

<span id="page-23-1"></span><sup>2</sup> Alcuni modelli sono costitituiti da 14 elementi passivi tra resistenze, capacità e induttanze.

<span id="page-24-1"></span>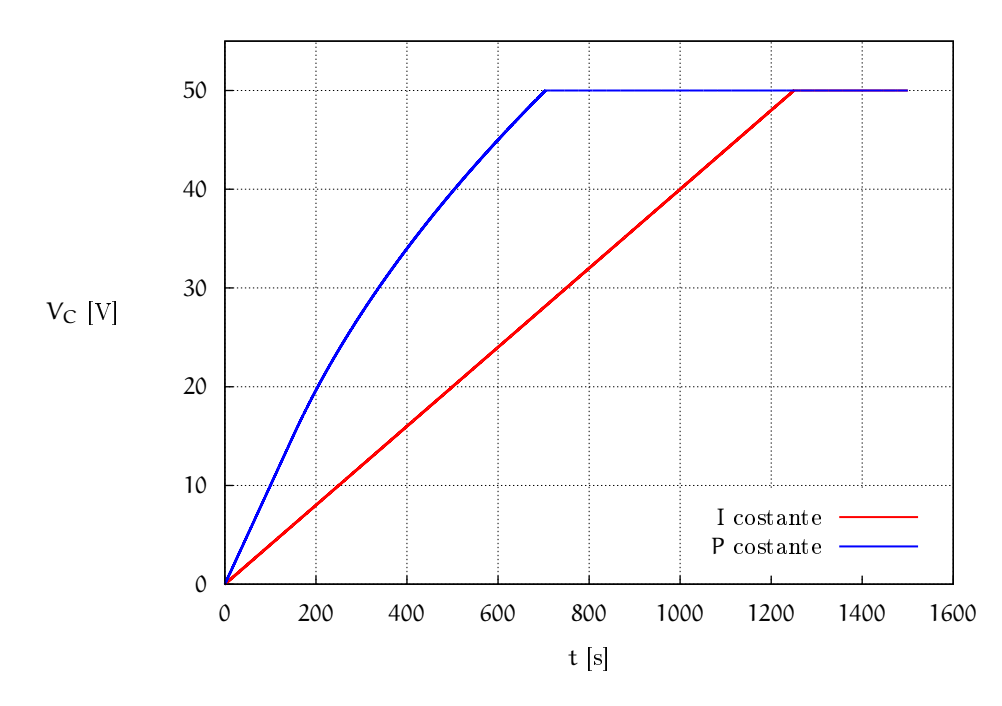

Figura 6: Carica condensatore

#### 2.2 utilizzo

#### <span id="page-24-0"></span>2.2.1 *Carica e scarica*

Una delle caratteristiche che differenzia i supercondensatori dalle batterie è la possibilità di caricarli e scaricarli con la stessa corrente. Il supercondensatore può essere scaricato completamente, pratica da evitare con gli accumulatori. Quando privo di carica, il supercondensatore si comporta come un corto circuito.

I supercondensatori hanno costanti di tempo τ molto più grandi di quelle dei comuni condensatori elettrolitici. Metodi di carica possibili sono a corrente costante o a potenza costante [[26](#page-102-1)]. In quest'ultimo caso va specificata la corrente massima ammissibile. Con tensione nulla ai capi a dispositivo scarico, servirebbe infatti corrente infinita per avere la potenza non nulla richiesta. Nel grafico in Fig. [6](#page-24-1) sono mostrate le due tipologie di carica.

In caso di carica a corrente costante, la tensione sul condensatore cresce linearmente:

$$
\nu_C(t) = \frac{I}{C}t
$$

Nel caso mostrato I = 20A e C = 500F. La curva blu è relativa alla carica a potenza costante  $P = 1500W$ . In questo caso la massima corrente imposta è  $I_{MAX} = 50A$ . Fintanto che la corrente necessaria alla carica a potenza costante è superiore a 50A, cioè per tensioni  $\rm V < V^* < \frac{p}{I}$  $\frac{P}{I}$ , si ha un tratto di carica lineare. La pendenza è superiore perché I < I $_{\text{MAX}}$ . Dopo la tensione V\* l'andamento si ottiene da  $P = v_C(t)i_C(t)$  e i =  $C \frac{dv_C(t)}{dt} = \frac{P}{v(t)}$  $\frac{P}{v(t)}$ :

$$
\int_0^v v dv = \int_0^t \frac{P}{C} dt
$$
  

$$
\frac{v^2}{2} = \frac{P}{C}t
$$
  

$$
v = \sqrt{\frac{2P}{C}}\sqrt{t}
$$

In questo caso sono state prese le caratteristiche di un modulto con C = 500F e R<sub>ESD</sub>  $\simeq$  21m $\Omega$  che dà luogo a  $\tau = R_{ESD}C \simeq 1.01$ s.

#### <span id="page-25-0"></span>2.2.2 *Mantenimento*

Un supercondensatore va mantenuto scarico durante i trasferimenti e lo stoccaggio. La vita a scaffale di questi dispositivi è illimitata [[27](#page-102-2)]. I fattori che riducono la vita operativa di un supercondensatore sono la tensione applicata e la temperatura. Gli effetti che si riscontrano all'avanzare dell'età del dispositivo sono la riduzione della capacità e l'aumento della resistenza serie  $R_{ESD}$ . Quest'ultimo è l'effetto maggiore.

Mantenendo un supercondensatore carico alla tensione nominale di 2.5V (una singola cella) per 8800 ore si riscontra una riduzione del 15% della capacità C = 0.85 $C_0$  ed un aumento del 40% della resistenza  $R_{ESD} = 1.4R_{ESD<sub>o</sub>}$ 

Data l'elevata costante di tempo, è bene caricare i dispositivi in esame con ondulazioni di corrente ridotte. Le perdite per un supercondensatore dipendono dal quadrato della corrente moltiplicato per il *duty cycle*. Se supponiamo [[26](#page-102-1)] di caricare un supercondensatore di caratteristica  $I^2 = 40000$ A<sup>2</sup> mediante un convertitore *buck*, possiamo impostare una corrente di 200A. Supponendo invece di utilizzare una topologia *boost* col 50% di *duty cycle*, la massima corrente ammissibile è circa 141A, infatti:

$$
\hat{I}^{2} = I_{MAX}^{2}
$$
\n
$$
\frac{I_{eff}}{\sqrt{\delta}} = I_{MAX}
$$
\n
$$
I_{eff} = I_{MAX}\sqrt{\delta}
$$
\n
$$
= 200\sqrt{0.5}
$$
\n
$$
\approx 141A
$$

<span id="page-25-1"></span>Oltre alle considerazioni sulle perdite massime consentite, l'aggiunta di un supercondensatore ad una sistema già presente consiste sostanzialmente nel rispettare i valori massimi di tensione, di temperatura e di massima corrente erogabile.

#### 2.2.3 *Dimensionamento*

Per permettere la realizzazione del supercondensatore adatto all'applicazione o per trovare un modulo a catalogo che soddisfa le specifiche richieste, è necessario trovare i seguenti dati [[28](#page-102-3)]:

- Tensione massima  $V_{MAX}$
- Tensione minima  $V_{\text{min}}$
- Corrente nominale  $I_N$

In alternativa è possibile specificare la potenza P e il tempo di scarica  $t_s$ . Si noti che la tensione minima è data dal sistema: un ultracap può operare anche fino alla completa scarica, ossia  $V_{\text{min}} = 0$ .

Il supercondensatore è costituito da un gruppo di celle poste in serie e parallelo. Ogni tipologia di cella è caratterizzata dalla tensione di cella massima  $V_{\text{cella}}$ , dalla resistenza di cella  $R_{\text{cella}}$  e dalla capacità  $C_{\text{cella}}$ .

Dalla tensione massima si ricava il numero di celle serie  $n_s$  necessarie:

$$
n_s = \frac{V_{max}}{V_{celle}}
$$

La capacità che ne risulta è  $\frac{C_{cella}}{n_s}$ , mentre la resistenza serie totale è  $R_{ESD} = n_s R_{cella}$ . Ora è possibile valutare il margine di tensione che si ha con queste scelte. Vale infatti:

<span id="page-26-1"></span>
$$
\Delta V = \langle i \rangle \frac{t_s}{C} + R_{\text{ESD}} \langle i \rangle
$$

Per ridurre la variazione di tensione si può aumentare il numero di celle in parallelo.

#### <span id="page-26-0"></span>2.2.4 *Tensione minima*

Come già evidenziato, la tensione minima è imposta dal sistema, non dal supercondensatore. Si noti che utilizzare come tensione minima  $V_{\text{min}} = \frac{V_{\text{max}}}{2}$  significa sfruttare il 75% dell'energia immagazzinata nel dispositivo. L'energia totale è  $E_{TOT} = \frac{1}{2}CV_{max}^2$ , mentre l'energia estratta è:

$$
E_{E} = \frac{1}{2}C (V_{i}^{2} - V_{f}^{2})
$$
  
=  $\frac{1}{2}C (V_{max}^{2} - \frac{V_{max}^{2}}{4})$   
=  $\frac{3}{4} \cdot \frac{1}{2}CV_{max}^{2}$   
= 0.75 · E<sub>TOT</sub>

<span id="page-27-1"></span>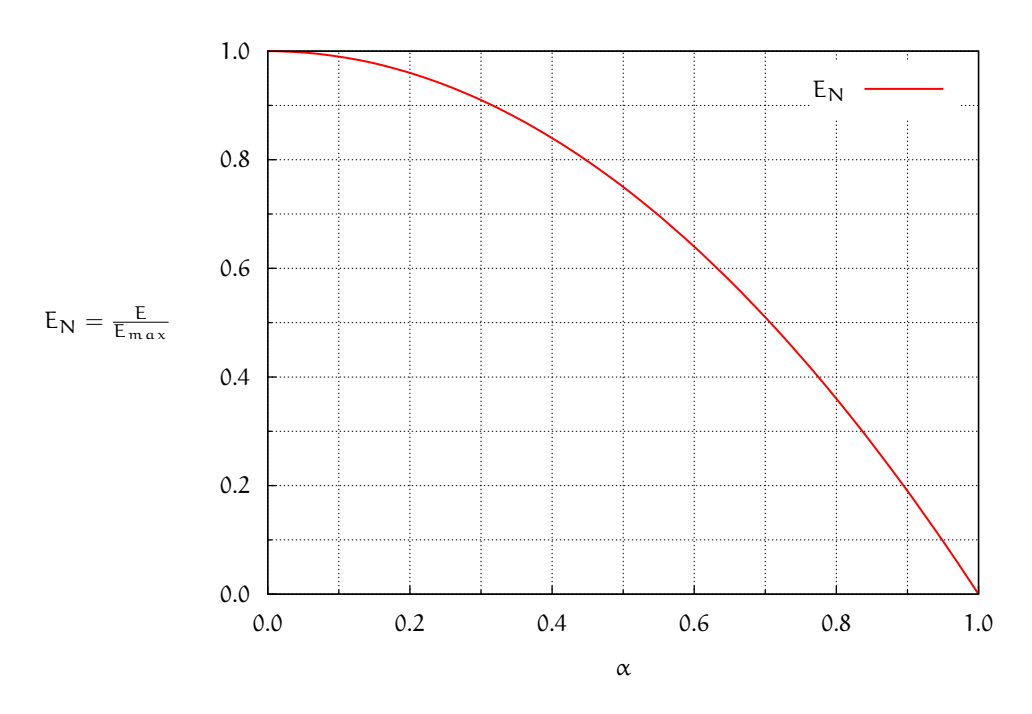

Figura 7: Energia estraibile normalizzata

In generale è possibile tracciare un grafico della energia utilizzabile normalizzata all'energia massima E $_{\rm N} = \frac{\rm E}{\rm EM}$  $\frac{E}{E_{MAX}} = \frac{E}{\frac{1}{2}CV_{max}^2}$  in funzione di  $\alpha = \frac{V_{\min}}{V_{\max}}$  $\frac{v_{\min}}{V_{\max}}$ . Il calcolo porge:

$$
E_N = \frac{E}{E_{\text{max}}}
$$
  
= 
$$
\frac{\frac{1}{2}C(V_{\text{max}}^2 - \alpha^2 V_{\text{max}}^2)}{\frac{1}{2}CV_{\text{max}}^2}
$$
  
= 
$$
1 - \alpha^2
$$

<span id="page-27-0"></span>Il grafico della funzione è rappresentato in Fig. [7](#page-27-1).

#### 2.3 dimensionamento modulo supercondensatore

Per un'applicazione domestica come quella considerata nel presente lavoro, è necessario dimensionare attentamente il modulo supercondensatore. Vanno inizialmente scelti la potenza  $P_N$  ed il tempo di scarica ∆t, ossia per quanto tempo il solo dispositivo deve essere in grado di erogare la potenza nominale. Questo si traduce in una specifica di energia, legata poi alla tensione minima, come accennato nel paragrafo precedente.

Si sceglie una potenza di P<sub>N</sub> = 3kW e un tempo di scarica  $\Delta t = 10s$ , quindi E = 30kJ. Queste specifiche permettono al supercondensatore di sostenere il fabbisogno energetico di una tipica abitazione per un tempo sufficiente a far attivare gli accumulatori.

Maxwell $^{\textrm{\textregistered}}$ è attualmente uno dei più grandi produttori di supercondensatori e si è utilizzato il suo catalogo per operare la scelta di un modulo commerciale adatto. Una specifica importante è la tensione nominale  $V_{\text{nom}}$ . Si è iniziato analizzando i moduli con tensione nominale più alta, infatti maggiore è la tensione sul supercondensatore, minore è il rapporto di conversione M che il convertitore di interfaccia dovrà garantire. Questo ha il beneficio di richiedere una minore corrente al supercondensatore.

Considerando infatti costante e pari a 450V la tensione sul *dc-link*, una potenza di 3kW implica una corrente di I<sub>dc−link</sub>  $\simeq$  6.7A. Considerando in prima analisi rendimento unitario  $\eta = 1$  per il convertitore di interfaccia, si ottiene una corrente di ingresso pari a  $I_{in}$  = MI<sub>dc−link</sub>. È chiaro quindi che il rapporto di conversione deve essere tenuto il più ridotto possibile.

L'energia estraibile da un supercondensatore partendo da  $V_{\text{nom}}$  ed arrivando a tensione  $V_{\text{min}}$  è :

<span id="page-28-1"></span>
$$
E = P\Delta t
$$
  
=  $\frac{1}{2}CV_{\text{nom}}^2 - \frac{1}{2}CV_{\text{min}}^2$   
=  $\frac{1}{2}CV_{\text{nom}}^2 (1 - \alpha^2)$  (2)

dove  $\alpha = \frac{V_{\min}}{V_{\max}}$  $\frac{V_{\min}}{V_{\text{nom}}}$  indica la frazione di  $V_{\text{nom}}$  a cui si porta la tensione sul supercondensatore, già riportato in Fig. [7](#page-27-1). Dalla ([2](#page-28-1)) è possibile calcolare la capacità richiesta per ottenere l'energia di 30kJ al variare di α per diverse  $V_{\text{nom}}$ . Il grafico che si è ottiene è riportato in Fig. [8](#page-29-0). Rimane anche fissata la corrente di ingresso necessaria. Vale infatti:

$$
P = V_{\min} I_{\max}
$$

$$
I_{\max} = \frac{P}{V_{\text{nom}} \alpha}
$$

Il grafico della corrente di ingresso per le diverse  $V_{\text{nom}}$  è riportato in Fig. [9](#page-29-1).

#### <span id="page-28-0"></span>2.3.1 *Modulo da 160V*

Il primo ultracap analizzato è il modulo Maxwell BMOD0006 E160 B02, con una tensione nominale  $V_{\text{nom}} = 160V$ , una capacità di 5.8F ed una massima corrente di 170A. Il prezzo di questo modulo è di circa 1000€. Tramite le curve parametriche realizzate si ricavano i seguenti valori:  $\alpha = 0.772$ , I = 24.3A. La richiesta di corrente risulta molto elevata: in particolare è superiore al valore di corrente continua che mantiene la variazione di temperatura del modulo al di sotto di 40◦C (dal *datasheet* dell'ultracap, I<sub>max40</sub> = 12A per  $\Delta T = 40^{\circ}$ C). Di conseguenza il modulo risulterebbe sottoposto ad una corrente di uscita troppo alta che lo porterebbe ad un surriscaldamento e quindi ad una

<span id="page-29-0"></span>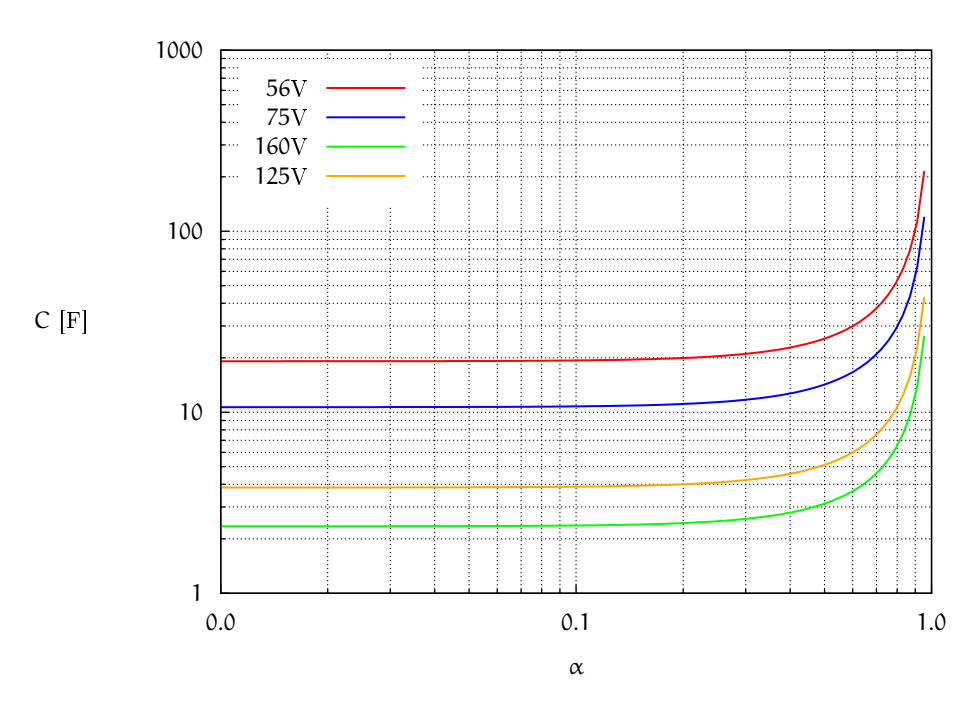

Figura 8: Curve a tensione nominale differente

<span id="page-29-1"></span>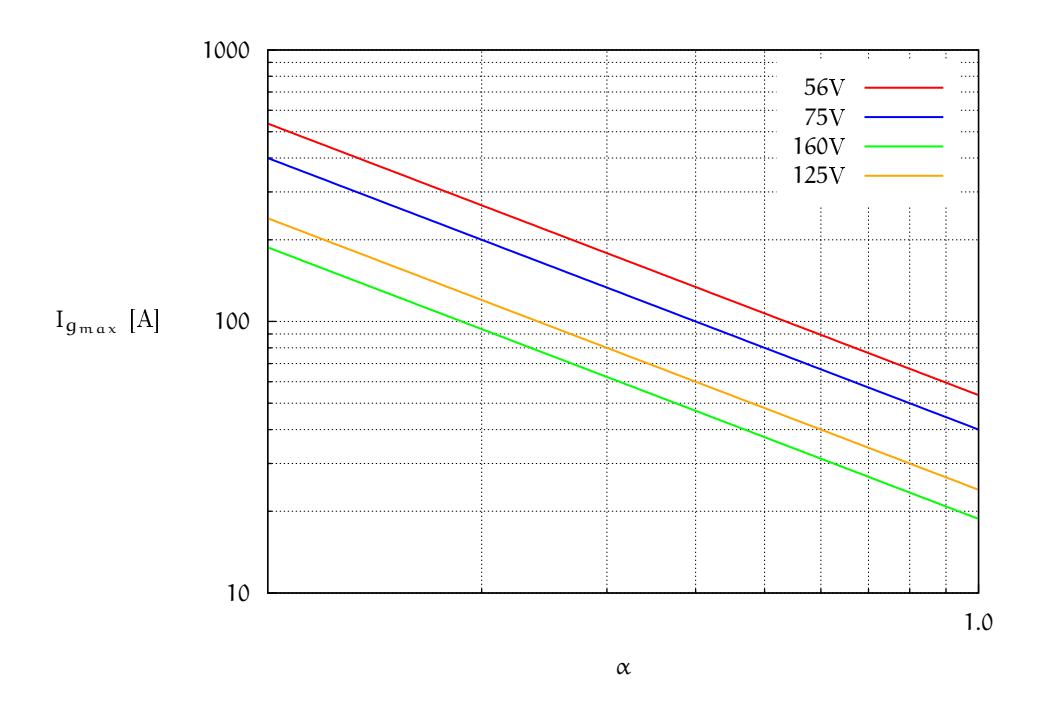

Figura 9: Corrente di ingresso massimo a tensione nominale differente

riduzione del tempo di vita del supercondensatore. Questo modulo non è quindi adatto.

#### <span id="page-30-0"></span>2.3.2 *Modulo da 75V*

Il secondo modulo analizzato è il *Maxwell BMOD0094 P075 B02* che presenta le seguenti caratteristiche:

- tensione nominale:  $V_{\text{nom}} = 75V$
- capacità:  $C = 94F$
- corrente massima:  $I_C = 1900A$
- massima corrente continua per  $\Delta T = 15$ °C : I<sub>max15</sub> = 48A
- massima corrente continua per  $\Delta T = 45^{\circ}C : I_{max40} = 78A$

Dalle curve caratteristiche realizzate in precedenza e conoscendo  $V_{\text{nom}}$ e C, si ricava il valore  $\alpha = 0.942$ . Da  $\alpha$  si ottiene immediatamente la corrente massima di scarica  $I_{Cmax} = 42.5$ A necessaria a fornire la potenza richiesta. Questa corrente risulta notevolmente al di sotto della massima corrente erogabile dal modulo ed inoltre inferiore alla  $I_{\text{max15}}$ . Questo modulo è adatto all'applicazione anche per il suo costo (circa 2600€), minore di altre soluzioni a tensione nominale più elevata.

#### *Ottimizzazione vita utile*

Scelto questo modulo come prima soluzione, si è proceduto all'ottimizzazione del tempo di vita utile. Poiché la capacità del supercondensatore si riduce nel tempo, a parità di α eroga sempre meno energia. Dunque α va scelto anche in base a questa riduzione. Nel *datasheet* è riportato che la capacità del modulo si riduce del 20% ogni 15 anni in condizioni stabili di temperatura, tensione e corrente  $(T = 25\degree C, V = 75V, I = 100A)$ . Siccome non è facile mantenere il modulo a temperatura costante di 25◦C, è stato considerato un caso peggiore, ipotizzando una riduzione di capacita del 35% ogni 15 anni. Si è quindi considerata una legge esponenziale per il decremento della capacità al passare di n anni: definita p = 0.35 <sup>15</sup> la *percentuale di riduzione annuale* si ottiene:

$$
C_n = C_i (1 - p)^n \tag{3}
$$

dove  $C_i$  è la capacità iniziale dell'ultracap, quindi  $C_i = C = 94F$  in questo caso.

In realtà la riduzione di capacità segue una curva differente per ogni modulo, ma è disponibile solo sotto richiesta al costruttore. L'approccio seguito nel seguito è valido a prescindere dall'andamento effettivo della curva di riduzione di capacità. Il comportamento riportato in letteratura [[29](#page-102-4)] non si discosta molto da quello utilizzato.

Combinando le espressioni viste in precedenza questo equivale a scrivere:

$$
E = \frac{1}{2} C_n \left( V_{nom}^2 - V_{min}^2 \right)
$$
  
=  $\frac{1}{2} C_i (1 - p)^n V_{nom}^2 (1 - \alpha^2)$   
= 30kJ (4)

Da questa equazione con  $π = 35$  si ottiene il valore ottimale di α che garantisce una vita utile per il modulo pari a 35 anni:

$$
\alpha(n) = \sqrt{1 - \frac{2E}{C_1(1-p)^n V_{\text{nom}}^2}} = 0.86
$$
 (5)

Questo valore di α determina  $V_{\text{min}} = \alpha V_{\text{nom}} = 64.5V e I_{\text{max}} =$ P  $\frac{P}{V_{\min}}$  = 46.5A. Tale valore di corrente risulta inferiore al valore caratteristico del modulo I $_{max15}$  = 48A, che è la massima corrente per avere una variazione di temperatura di funzionamento sotto i 15◦C. Il corrispondente rapporto di conversione M richiesto per il convertitore di interfaccia varia in questo caso tra:

$$
M_{\text{max}} = \frac{V_{\text{bus}}}{V_{\text{min}}} = \frac{V_{\text{bus}}}{\alpha V_{\text{nom}}} = 6.98
$$

$$
M_{\text{min}} = \frac{V_{\text{bus}}}{V_{\text{nom}}} = 6
$$

Questo modulo risulta adatto all'applicazione richiesta. La variazione di temperatura è infatti minima, come minima è la variazione di tensione ai capi del supercondensatore. Il fattore di conversione non è elevato ed è sostanzialmente costante, ed il controllo ne risulta pertanto semplificato.

#### <span id="page-31-0"></span>2.3.3 *Modulo da 56V*

Un altro modulo di supercondensatori valido è il Maxwell BMOD0130 P056 B03 da 56V e presenta le seguenti caratteristiche

- tensione nominale:  $V_{\text{nom}} = 56V$
- capacità:  $C = 130F$
- corrente massima:  $I_C = 1900A$
- massima corrente continua per  $\Delta T = 15^{\circ}$ C: I<sub>max15</sub> = 61
- massima corrente continua per  $\Delta T = 40^{\circ}$ C: I<sub>max40</sub> = 99

Con considerazioni analoghe al caso precedente, si ricava un  $\alpha =$ 0.923 ed una variazione di tensione  $\Delta V \simeq 4.3V$ . Da  $\alpha$  si ottiene immediatamente il valore di corrente massima di scarica  $I_{max} = 58$ A.

<span id="page-32-0"></span>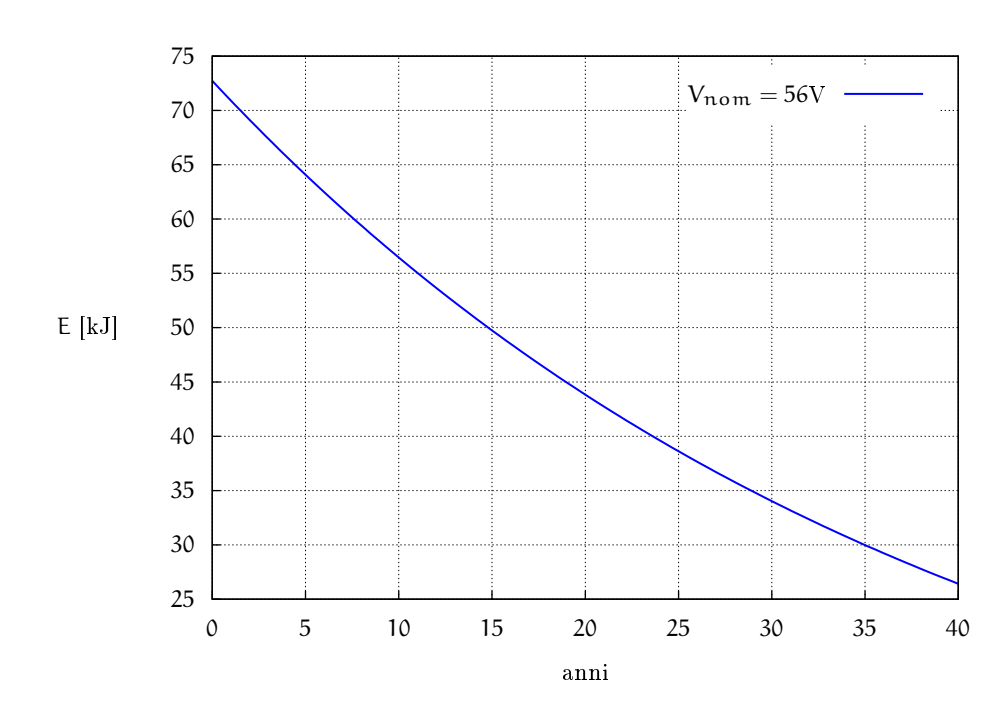

Figura 10: Energia disponibile negli anni

La corrente massima erogata dal supercondensatore è inferiore alla corrente Imax15 riportata sul *datasheet*, dunque anche questo modulo è adatto. Inoltre il suo costo è di circa 1600€, più economico del modulo da 75V.

Analogamente a quanto fatto prima, si cerca il valore di  $\alpha$  che garantisca l'erogazione dell'energia necessaria per un numero di anni adeguato. Nel *datasheet* è riportato che la capacità si riduce di circa il 20% ogni 14 anni, in condizioni stabili di temperatura, tensione e corrente (T=25◦C, V=56V, I=100A). Anche in questo caso si è considerato una caso lievemente peggiore, ipotizzando una riduzione del 35% ogni 14 anni. Con calcoli analoghi al caso precedente, si ottiene:

$$
\alpha(n) = \sqrt{1 - \frac{2E}{C_i(1-p)^n V_{\text{nom}}^2}}
$$
\n(6)

dove  $C_i = C = 130F$  è la capacità iniziale dell'ultracap,  $n = 35$  anni.  $\alpha = 0.802$  determina  $V_{\text{min}} = \alpha V_{\text{nom}} = 45.6 \text{V} \cdot \text{e} \cdot \text{I}_{\text{max}} = \frac{\text{P}}{V_{\text{max}}}$  $\frac{P}{V_{\min}} = 65.7$ A. L'energia disponibile negli anni è rappresentata in Fig. [10](#page-32-0), dove si nota che dopo 35 anni l'energia è quella di specifica E = 30kJ. Il valore di corrente ottenuto è poco superiore a  $I_{max15} = 61A$  ed è inferiore a  $I_{max40} = 99A$ , dunque questa scelta garantisce una lunga durata del modulo anche in condizioni non ottimali di utilizzo e con costi più ridotti rispetto al modulo da 75V. Il rapporto di conversione M richiesto per il convertitore di interfaccia in questo caso risulta compreso tra:

$$
M_{\text{max}} = \frac{V_{\text{bus}}}{V_{\text{min}}} = \frac{V_{\text{bus}}}{V_{\text{nom}}\alpha} = 9.86
$$

$$
M_{\min} = \frac{V_{\text{bus}}}{V_{\text{nom}}} = 8.036
$$

#### 2.3.3.1 *Ottimizzazione modulo 56V*

Il modulo più conveniente in termini economici risulta quello da 56V. Nonostante alcune caratteristiche peggiori<sup>3</sup> rispetto a quelle del modulo da 75V, il contenimento dei costi in un sistema di tipo domestico detta la scelta.

Dai valori molto prossimi all'unità di  $\alpha$ , si deduce che modulo è poco sfruttato, ossia potrebbe erogare molta più potenza di quanta inizialmente stabilita. Oppure potrebbe erogare i 3kW per tempo ∆t superiore.

Si è quindi fissata la corrente massima di uscita dell'ultracap a  $I_{\text{Clim}} = I_{\text{max}40} = 99$ A, dove  $I_{\text{max}40}$  è la corrente di uscita che causa un innalzamento di 40◦C del modulo. È stato quindi valutato quanta energia è possibile estrarre dal supercondesatore in queste condizioni. Equivalentemente, imposta la potenza richiesta P = 3kW, si è determinato per quanti secondi sia possibile fornirla<sup>4</sup>. Avendo fissato la corrente  $I_{Clim}$ , è determinato il rapporto di conversione  $M_{\text{lim}} = \frac{I_{\text{Clim}}}{I_{\text{out}}}$  $\frac{U_{\text{Clim}}}{I_{\text{out}}} = 14.85$  e di conseguenza i valori:

$$
\Delta V = V_{\text{nom}} - V_{\text{min}} = V_{\text{nom}} - \frac{V_{\text{DC}}}{M_{\text{lim}}} = 25.697V
$$

$$
\alpha = \frac{V_{\text{min}}}{V_{\text{nom}}} = 0.5411
$$

Da questi, tramite la ([1](#page-26-1)), si può valutare l'energia massima disponibile e il tempo di scarica  $t_s$  in funzione degli anni di vita del dispositivo. Quest'ultimo è sicuramente il parametro di maggior interesse e rappresenta i secondi per cui è possibile ottenere la potenza P richiesta sempre in funzione degli anni di lavoro del dispositivo. Si nota che avendo ipotizzato una diminuzione della capacità di tipo esponenziale, anche il corrispondente decremento del tempo di scarica ha tale un andamento. Il tempo di scarica ha quindi un valore massimo pari a  $t_{smax} = 47s$  corrispondente ad un'energia iniziale disponibile pari a  $E_{max} = 56$ kJ. Il tempo di scarica decresce poi negli anni in modo esponenziale, arrivando ad un valore  $t_s \approx 19s$  dopo 35 anni di funzionamento, Fig. [11](#page-34-0). Un tempo di scarica così elevato permette a qualsiasi accumulatore di arrivare a regime nel miglior modo possibile, preservandone la vita utile.

<sup>3</sup> come il maggior rapporto di conversione richiesto, corrente continua in uscita maggiore e più vicina ai limiti riportati nel *datasheet* e maggiore *swing* di tensione.

<sup>4</sup> Per questo ulteriore studio di ottimizzazione abbiamo considerato, come in precedenza, una diminuzione della capacità del 35% ogni 14 anni.

<span id="page-34-0"></span>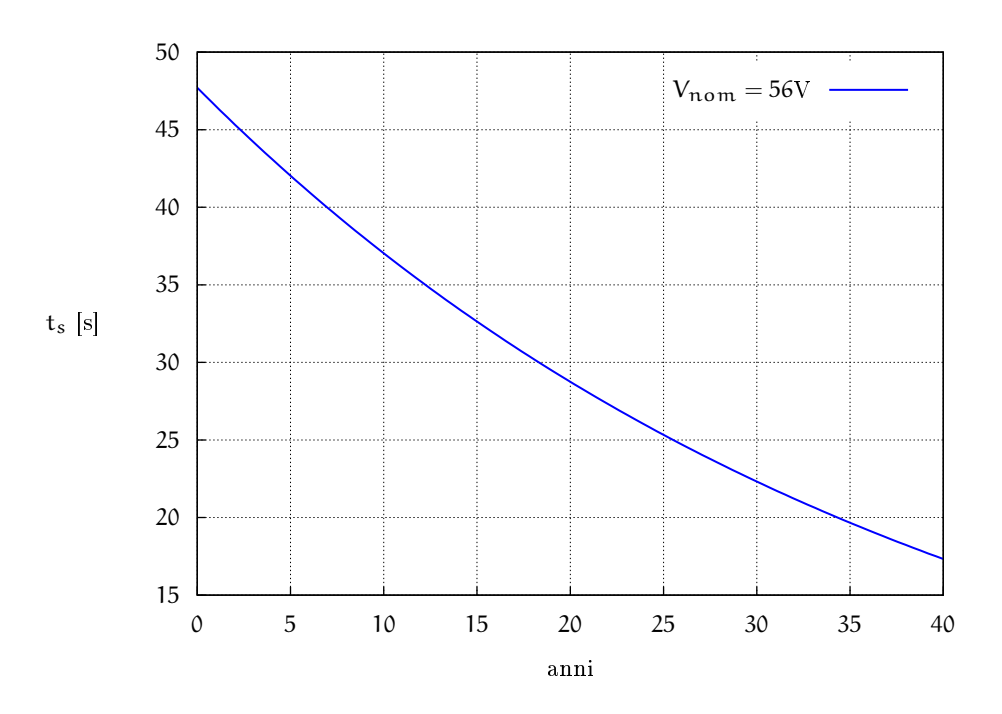

Figura 11: tempo di scarica negli anni
### 3.1 introduzione

Negli ultimi anni si è assistito ad una crescita delle fonti di energia rinnovabili ed in particolar modo per quella fotovoltaica. Le fonti rinnovabili presentano diversi vantaggi rispetto a quelle tradizionali basate su idrocarburi. In particolare non vengono prodotti gas serra  $(CO<sub>2</sub>)$ , NO2, SO2,..) e sono virtualmente illimitate, dipendendo solamente dall'irraggiamento del sole o dal calore prodotto dal nucleo della Terra. La densità di potenza di queste fonti è però limitata  $\left(150 \frac{W}{m^2}\right)$  ed ha un costo in kWh superiore a quella di fonti di energia tradizionali basate su carbone e petrolio. A partire dai primi anni del 2000, la crescita registrata è stata superiore al 30% annuo [[30](#page-102-0), [31](#page-102-1)], soprattutto per merito degli incentivi statali di diversi paesi. In particolare in Italia e Germania il contributo dovuto alle fonti rinnovabili ed in particolare al fotovoltaico si attesta intorno al 10% e il 7% rispettivamente della produzione totale [[32](#page-102-2)].

I pannelli fotovoltaici producono una tensione continua e sono basati su una struttura a giunzione PN. Questi sono impiegati fondamentalmente in due modalità:

- autonoma
- connesso a rete

Nel primo caso si tratta di piccole potenze ed il pannello viene utilizzato per alimentare un circuito in particolare. Un esempio sono i segnali autostradali con illuminazione ed i lampioni (un esempio in Fig. [12](#page-37-0)). Questi sistemi sono a bassa potenza e principalmente costituiti da modulo fotovoltaico, convertitore e batteria tampone. Nel secondo caso il pannello fotovoltaico è connesso alla rete di distribuzione. L'energia in eccesso viene immessa nella rete, mentre quella mancante viene assorbita dalla stessa. In questo caso si pone il problema della connessione di una sorgente a tensione continua, come il pannello fotovoltaico, ad una alternata, come la rete di distribuzione. È necessario allora un invertitore per trasferire la potenza dalla frequenza nulla a quella di rete.

Siccome molti altri dispositivi lavorano a tensione continua (accumulatori, supercondensatori), diversi convertitori di interfaccia si collegano mediante il cosiddetto *bus-dc*. Questo viene mantenuto a tensione costante (tipicamente 450V) dall'invertitore che preleva o cede energia alla rete elettrica alla quale è connesso. Questa connessione presenta diversi problemi, noti e gestiti da lungo tempo [[33](#page-102-3), [34](#page-102-4), [35](#page-102-5)].

<span id="page-37-0"></span>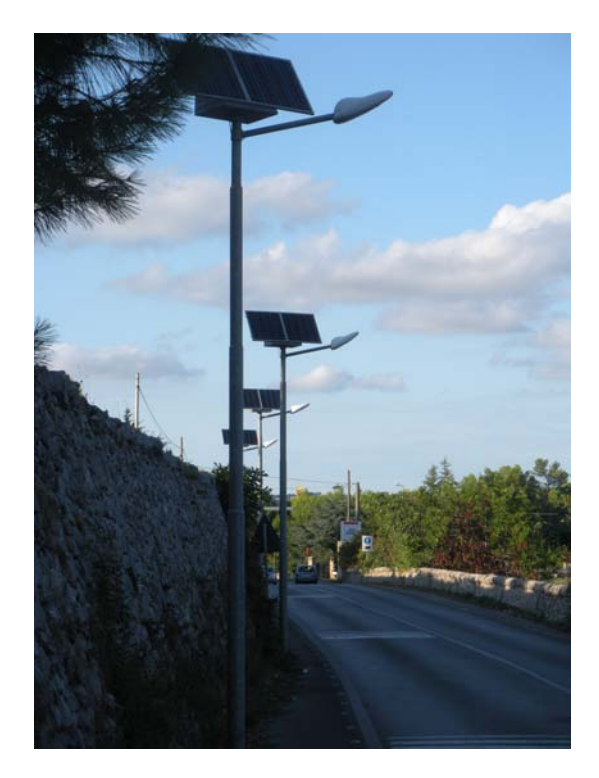

Figura 12: Strutture fotovoltaiche autonome a Martina Franca (TA)

## 3.1.1 *Effetto fotovoltaico*

L'effetto fotovoltaico consiste nella generazione di energia elettrica a partire dalla radiazione solare che incide su un materiale opportuno, in particolare su uno strato di un semiconduttore. In tutte le regioni del semiconduttore che costituiscono la cella fotovoltaica (zona n, zona p e zona di svuotamento) si generano continuamente coppie lacuna-elettrone, a causa dell'assorbimento dei fotoni incidenti da parte degli atomi del cristallo. La cella è realizzata in modo tale che il maggior numero di cariche possa raggiungere i terminali prima di ricombinarsi. Lo spostamento delle cariche è dovuto principalmente alla diffusione, causata dal gradiente di concentrazione dei portatori minoritari che si ha nelle regioni p ed n del semiconduttore. Questo avviene in maniera analoga in un comune diodo al silicio. La rappresentazione di una sezione di cella fotovoltaica è riportata in Fig. [13](#page-38-0). La cella produce [[2](#page-100-0)] una tensione a vuoto di circa  $0.6 \div 0.7V$  ed una densità di corrente in cortocircuito di  $0.5 \div 0.6 \frac{\text{mA}}{\text{mm}^2}$ . Le celle fotovoltaiche vengono spesso raggruppate in moduli fotovoltaici per la produzione di energia elettrica in applicazioni pratiche.

# 3.1.2 *Materiali*

Il materiale tipicamente utilizzato è il silicio. Quest'ultimo può essere utilizzato in diverse forme: monocristallino, policristallino e amor-

<span id="page-38-0"></span>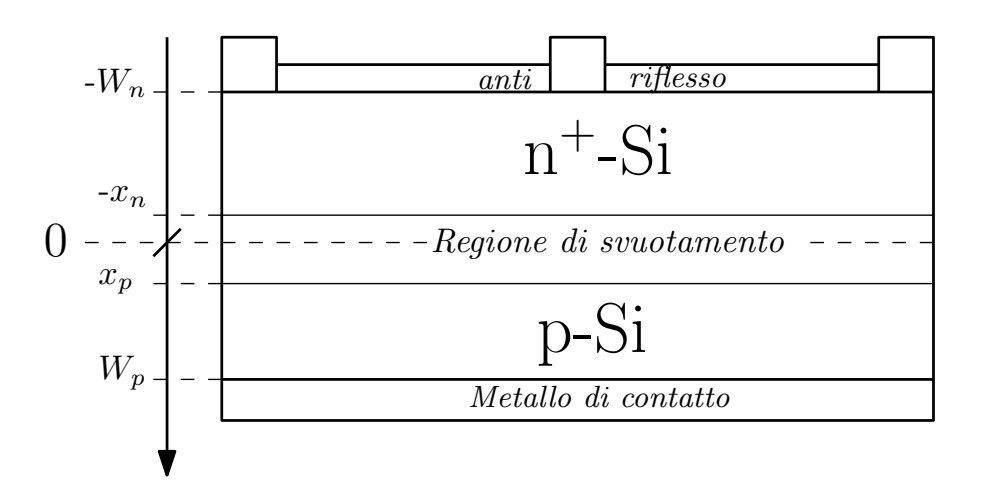

Figura 13: Rappresentazione cella fotovoltaica

fo. L'efficienza cala dal primo ( $\simeq$  15%) all'ultimo ( $\simeq$  10%). Il prezzo ha invece andamento inverso. Efficienze maggiori (fino al 21%) sono ottenute mediante celle fotovoltaiche ad eterogiunzione [[36](#page-102-6)], ossia realizzate mediante l'apposizione di due materiali drogati p ed n differenti. Queste tipologie di cella sono state investigate anche con lo scopo di una produzione di materiale fotovoltaico efficiente e a basso costo [[37](#page-103-0)], ottenendo in questo caso efficienze inferiori ( $\simeq$  15%) ma comunque simili a quelle del silicio cristallino.

Alcuni materiali che hanno trovato ampio spazio nella ricerca sono il GaAs (arsenuro di gallio), il telloluro di Cadmio [[38](#page-103-1)], il CIS (*Copper Indium Diselinide*) e CIGS (*Copper Indium Gallium Diselinide*) [[39](#page-103-2), [40](#page-103-3)]. Quest'ultimi presentano però dei problemi per la gestione dello smaltimento delle scorie, tema che sta avendo sempre più considerazione[[41](#page-103-4), [42](#page-103-5), [43](#page-103-6)].

Un'altra strada intrapresa è quella dei materiali organici. Queste dispositivi presentano costi molto ridotti e grande facilità di produzione. Sono flessibili e possono essere anche introdotti nei vetri delle finestre ed essere prodotti di diversi colori. La maggiore limitazione è la ridotta efficienza ( $\simeq$  5%) che ne frena l'adozione. In questo momento la loro effettiva utilità è ancora discussa [[32](#page-102-2), [44](#page-103-7), [45](#page-103-8)] e non sono ancora presenti prodotti commerciali basati su tecnologia organica.

### 3.2 modello matematico

La generazione di una coppia elettrone-lacuna dovuta all'assorbimento di fotoni è un processo che si ha parallelamente alla generazione termica. Quando la giunzione è illuminata, il primo diventa dominante sul secondo. Si dimostra (ad es. [[2](#page-100-0)]) che la cella fotovoltaica obbedisce alla legge:

<span id="page-38-1"></span>
$$
I_{cella} = I_F - I_{S_{qn}} \left( e^{\frac{qV}{kT}} - 1 \right) - I_{S_{rs}} \left( e^{\frac{qV}{2kT}} - 1 \right)
$$
 (7)

<span id="page-39-1"></span>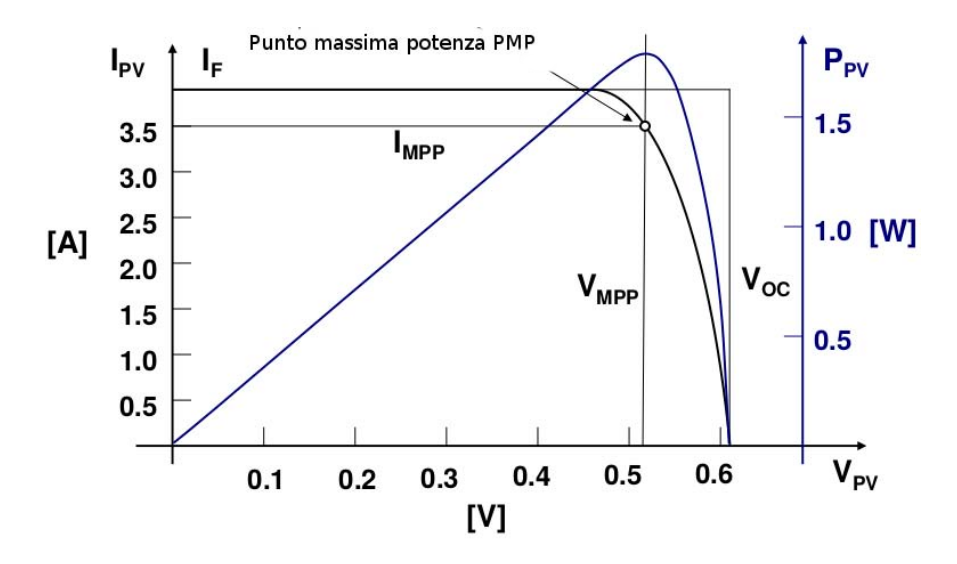

Figura 14: Caratteristica i-v cella ideale (immagine estratta da [[2](#page-100-0)])

<span id="page-39-0"></span>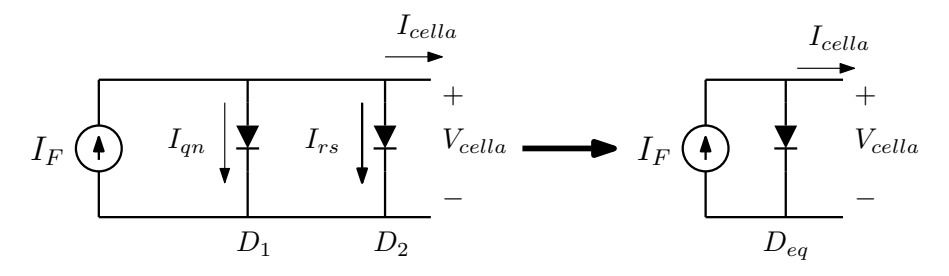

Figura 15: Circuito equivalente cella PV ideale

dove I<sup>F</sup> è data dalla somma delle correnti foto-generate nelle tre regioni di semiconduttore,  $I_{S_{qn}}$  è dovuta alla ricombinazione nelle regioni quasi neutre e  $I_{S_{rs}}$  a quella nella regione di svuotamento. Alla  $7$  è immediato associare il circuito equivalente riportato a sinistra in Fig. [15](#page-39-0). Per semplificare il primo circuito, solitamente si utilizza il modello a destra, dove  $D_{eq}$  è un diodo di caratteristiche tali da approssimare l'azione dei due diodi  $D_1$  e  $D_2$ . In Fig. [14](#page-39-1) è riportata la caratteristica i-v della cella fotovoltaica ideale ([7](#page-38-1)) e la potenza in uscita. Si può notare un massimo di potenza in corrispondenza dei valori  $I_{PMP}$  e  $V_{PMP}$ . Si dalla  $7$  e dalla Fig. [15](#page-39-0) si possono trovare i parametri fondamentali della cella, ossia:

- **corrente di cortocircuito**: coincide con I<sub>F</sub> (corrente foto-generata) e dipende direttamente dalla luminosità.
- **tensione a vuoto**: può essere espressa come:

$$
V_{CA} \simeq \frac{kT}{q} \ln \left( \frac{I_F}{I_{S_{qn}}} \right)
$$
 (8)

poiché I<sub>F</sub>  $\gg$  I<sub>S<sub>an</sub>  $\gg$  I<sub>S<sub>rs</sub></sub>. Si può notare come V<sub>CA</sub> dipenda poco</sub> dall'irraggiamento e molto dalla temperatura.

<span id="page-40-0"></span>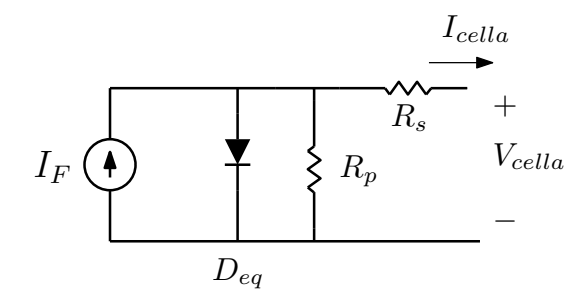

Figura 16: Circuito equivalente cella PV reale

<span id="page-40-1"></span>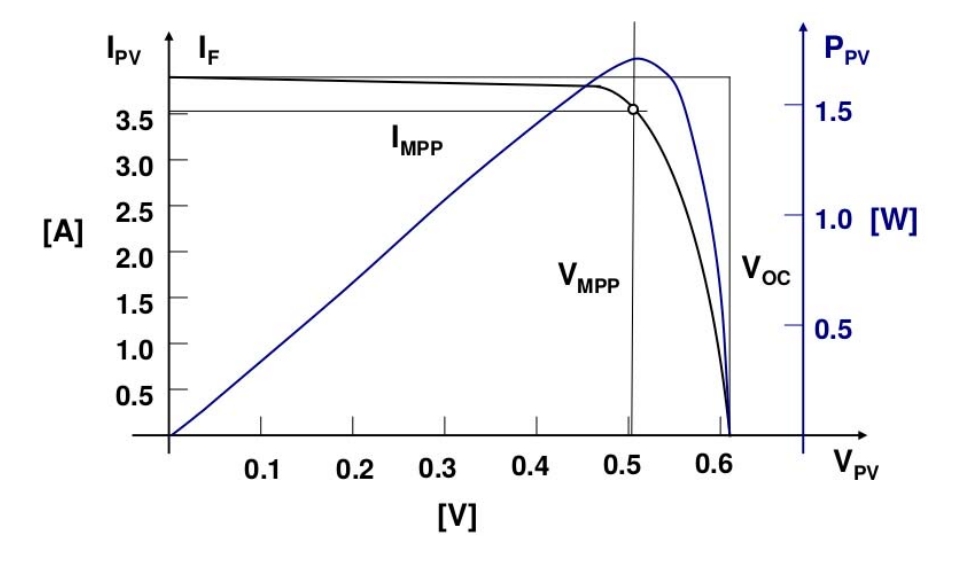

Figura 17: Caratteristica i-v cella reale (immagine estratta da [[2](#page-100-0)])

• **fattore di riempimento**: è indice dell'idealità della cella ed è definito come:

$$
FR = \frac{V_{PMP}I_{PMP}}{V_{CA}I_{F}}
$$
 (9)

dove  $V_{PMP}$  e I<sub>PMP</sub> sono la tensione e la corrente nel punto di massima potenza della cella.

Una cella fotovoltaica reale presenta delle non idealità che vanno incluse per poter ottenere un modello attendibile. In particolare, bisogna considerare la resistività non nulla delle regioni quasi neutre e dei contatti metallici. Vanno considerati inoltre gli effetti di superficie e le non idealità del semiconduttore. Il primo fenomeno può essere modellato attraverso una resistenza serie Rs. Il secondo si modella attraverso una resistenza parallelo  $R_p$ . Il circuito equivalente è riportato in Fig. [16](#page-40-0). Principalmente a causa della resistenza serie, nella curva i-v della cella reale si nota una pendenza per valori bassi di tensione (Fig. [17](#page-40-1)) inizialmente assente (Fig. [14](#page-39-1)). È possibile determinare la ca-

<span id="page-41-0"></span>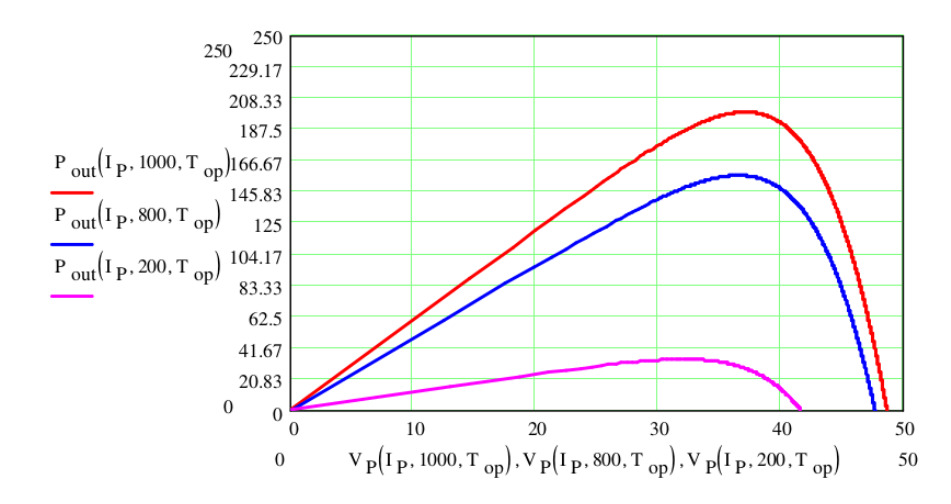

Figura 18: Simulazione modulo Sanyo (immagine estratta da [[2](#page-100-0)])

ratteristica i-v di un modulo fotovoltaico costituito dal parallelo di M stringhe costituite dalla serie di N celle [[2](#page-100-0)]:

$$
I_{MOD}=M\left(I_F-I_{S_{eq}}\left(e^{\frac{q\left(\frac{V_{MOD}}{N}+\frac{R_sI_{MOD}}{M}\right)}{\eta kT}}-1\right)-\frac{V_{MOD}+\frac{N}{M}R_sI_{MOD}}{NR_p}\right)
$$

Questa relazione permette di stimare i parametri di un modulo fotovoltaico mediante misure e regressioni. Dai parametri può essere elaborata una simulazione di moduli commerciali, come rappresentato in Fig. [18](#page-41-0).

#### 3.3 ricerca pmp e connessione

L'utilizzo di un modulo fotovoltaico per l'alimentazione diretta di un carico non è consigliata. La potenza erogata dal modulo dipende dal punto operativo e dalle condizioni ambientali, come irraggiamento e temperatura. In caso di insolazione uniforme esiste un solo punto di massima potenza che però varia nel tempo. Per poter estrarre la massima potenza possibile dal modulo, viene solitamente affiancato un circuito elettronico, chiamato inseguimento del punto di massima potenza (MPPT, *Maximum power point tracking*) ad un convertitore che interfaccia il modulo fotovoltaico al carico. Uno schema a blocchi rappresentativo della struttura tipicamente utilizzata è riportato in Fig. [19](#page-42-0). L'MPPT viene utilizzato come blocco che determina il riferimento per il controllo di corrente e la sua implementazione è indipendente dal tipo di convertitore. In Fig. [19](#page-42-0) viene controllata la corrente di uscita del convertitore, affinché la potenza estratta dal modulo sia la più alta possibile. È interessante notare che nel caso il carico sia costituito da una batteria, il controllo agisce in modo da massimizzare la corrente di carica della batteria. Questo vale se il convertitore ha rendimento vicino all'unità e la batteria ha tensione costante, due

<span id="page-42-0"></span>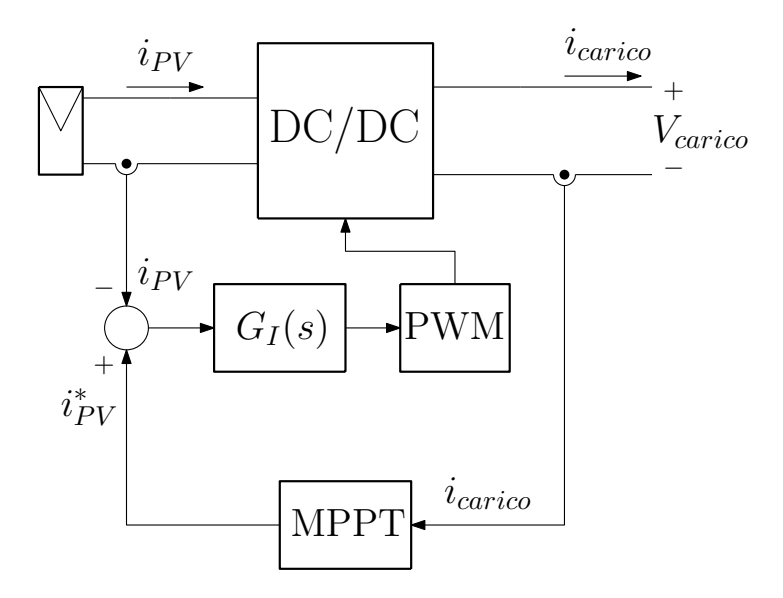

Figura 19: Schema a blocchi sistema fotovoltaico con ricerca MPPT

condizioni tipicamente soddisfatte. In questo caso il convertitore va dimensionato con controllo della corrente di uscita e imponendo la tensione di ingresso, perché quella di uscita è fissata dalla batteria.

L'inseguimento del punto di massima potenza può essere realizzato in diversi modi. È possibile caratterizzare il modulo fotovoltaico in modo da conoscere il legame tra il punto di massima potenza e qualche grandezza facilmente misurabile. Questo presuppone però misurazioni e verifiche su ogni modulo fotovoltaico che comunque andrebbero eseguite diverse volte nel corso della sua vita utile perché dipendenti dalle condizioni ambientali e dall'invecchiamento del dispositivo.

Al contrario, metodi a catena chiusa non necessitano di una conoscenza approfondita delle caratteristiche del modulo e permettono di trovare il punto di massima potenza anche al variare delle condizioni ambientali e di invecchiamento del pannello fotovoltaico. La ricerca del punto di massimo si basa sulla ricerca di una delle due condizioni:

$$
\frac{\mathrm{dP}}{\mathrm{dV}} = 0
$$

$$
\frac{\mathrm{dP}}{\mathrm{dI}} = 0
$$

Queste equazioni individuano la tensione o la corrente nel punto di massimo, come si può osservare in Fig. [17](#page-40-1). Gli algoritmi per la ricerca sono numerosi e sono riconducibili al metodo del gradiente. Essi consistono frequentemente in un'implementazione del metodo *perturba e osserva*.

#### 3.4 connessione alla rete

Un sistema fotovoltaico è costituito da modulo fotovoltaico e da elettronica di controllo che gestisce la potenza generata e la trasferisce alla frequenza di rete. I convertitori che gestiscono la potenza devono soddisfare molte esigenze in ambito *smart grid*, tra i quali si ricordano [[46](#page-103-9)]:

- **MPPT** per massimizzare l'energia estratta dal modulo fotovoltaico
- **controllo della corrente iniettata** affinché sia conforme alle direttive in materia
- **rivelazione del funzionamento in isola e protezione** che attualmente vanno evitate per la sicurezza degli operatori
- **amplificazione di tensione** per permettere il funzionamento ottimale dell'invertitore
- **Controllo delle armoniche** per rispettare le norme IEC/CEI sulle emissioni condotte e irradiate
- **accumulo energetico** per permettere una migliore gestione della generazione

La gestione dei componenti che operano a tensione costante (interfacciati cioè al *dc-link*) saranno oggetto della seconda parte.

La connessione effettiva alla rete è invece effettuata tramite invertitore che spesso non introduce isolamento galvanico e può solo ridurre la tensione. La topologia (ad es. [[47](#page-103-10)]) è infatti analoga a quella del *buck* ma il controllo è tale da imporre una tensione variabile sinusoidalmente con ampiezza e frequenza proprie della rete alla quale è connessa. La mancanza di isolamento galvanico rende problematica anche la presenza di correnti di modo comune, che possono essere affrontate con particolari tecniche di modulazione [[48](#page-104-0)] oppure isolando gli stadi di conversione continua-continua.

# 3.5 materiale utilizzato

Il modulo fotovoltaico presente in laboratorio che verrà utilizzato per sperimentare l'efficacia dell'architettura analizzata è il Sanyo HIP - 210NHE1, di cui è stata presentata una caratterizzazione in Fig. [18](#page-41-0). Le caratteristiche del modulo sono riportate in Tab. [3](#page-44-0).

<span id="page-44-0"></span>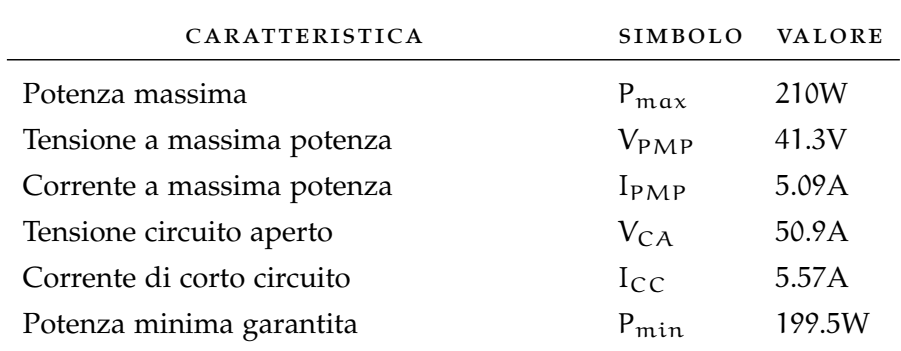

Tabella 3: Caratteristiche modulo Sanyo

# Parte II

# **ARCHITETTURA**

Nella seconda parte viene studiata l'architettura del sistema complessivo che comprende i dispositivi descritti nella prima parte ed i relativi convertitori. Verrà studiata l'iterazione tra di essi e proposto un modello dinamico.

# 4.1 introduzione

Per procedere con l'installazione di un modulo supercondensatore è necessario stabilire la modalità di connessione. Sono possibili diverse configurazioni che verranno brevemente discusse.

## 4.1.1 *Connessione diretta parallelo*

Una prima scelta può essere la connessione parallelo di accumulatore e supercondensatore come mostrato in Fig. [20](#page-48-0).

Benché molto semplice, questa connessione presenta numerosi svantaggi. Innanzitutto bisogna garantire che la tensione nominale di batteria e del supercondensatore siano compatibili. Questo limita evidentemente la scelta del modulo e i gradi di libertà del sistema. Inoltre non è possibile controllare separatamente la corrente in ingresso alla batteria e al supercondensatore. Non è quindi possibile caricare correttamente i due dispositivi, causandone una riduzione del tempo di vita.

## 4.1.2 *Connessione indiretta serie*

Per ovviare agli svantaggi della precendente configurazione di può adottare la connessione proposta in Fig. [21](#page-49-0). In questo modo si può imporre la tensione nominale sul supercondensatore garantendo un utilizzo corretto. Inoltre si osserva che la richiesta di potenza del sistema può essere soddisfatta dal supercondensatore, se la banda del controllo è adeguatamente progettata. Anche la batteria beneficia di un controllo dedicato; si può infatti garantire una curva di carica richiesta.

<span id="page-48-0"></span>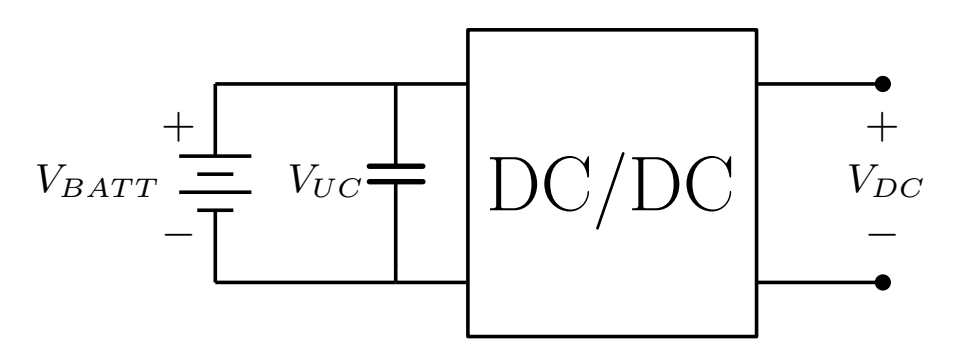

Figura 20: Connessione parallela diretta

<span id="page-49-0"></span>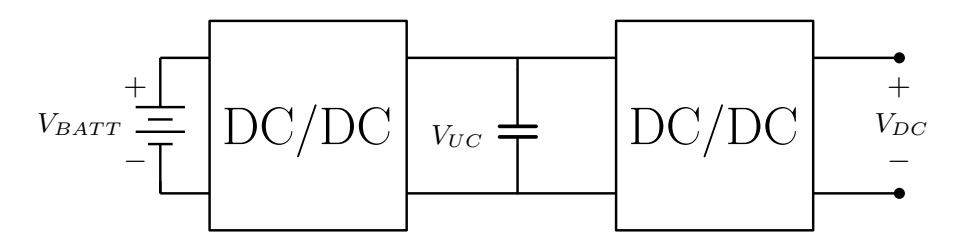

Figura 21: Connessione serie indiretta

<span id="page-49-1"></span>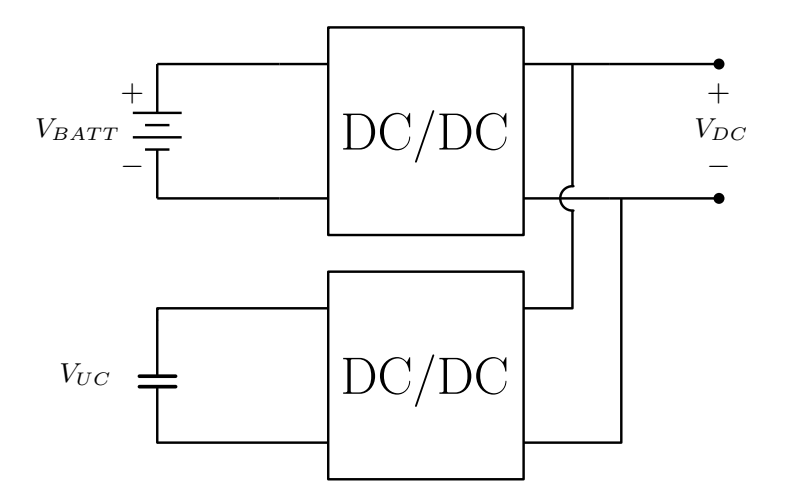

Figura 22: Connessione parallela indiretta

Lo svantaggio evidente è che l'energia fornita dalla batteria deve attraversare due stadi di conversione con conseguente calo dell'efficienza generale del sistema. L'alta efficienza è una caratteristica necessaria per un impianto domestico e dunque questa soluzione non verrà presa in considerazione.

#### 4.1.3 *Connessione indiretta parallelo*

Un'ulteriore configurazione che ovvia tutti gli svataggi delle due precedenti è la connessione parallelo indiretta riportata in Fig. [22](#page-49-1). In questo caso l'efficienza è la massima possibile e i due dispositivi possono operare nelle rispettive condizioni ottimali.

Come nel caso della connessione serie indiretta, si può controllare la tensione sul supercondensatore. Operando in questo modo, si mantiene il supercondensatore alla tensione nominale e si richiede l'azione della batteria solo a fronte di variazioni lente.<sup>1</sup>

La struttura complessiva sarà costituita da due controlli che agiscono in maniera interdipendente. Un primo anello controlla la tensione del *dc link* agendo sulla corrente di uscita del supercondensatore. Un secondo anello controlla la tensione ai capi del supercondensatore, utilizzando come controllo la corrente di batteria. L'inverter e le sor-

<sup>1</sup> La tensione ai capi del supercondensatore si riduce lentamente e dà modo alla batteria di rispondere alla richiesta di energia.

<span id="page-50-0"></span>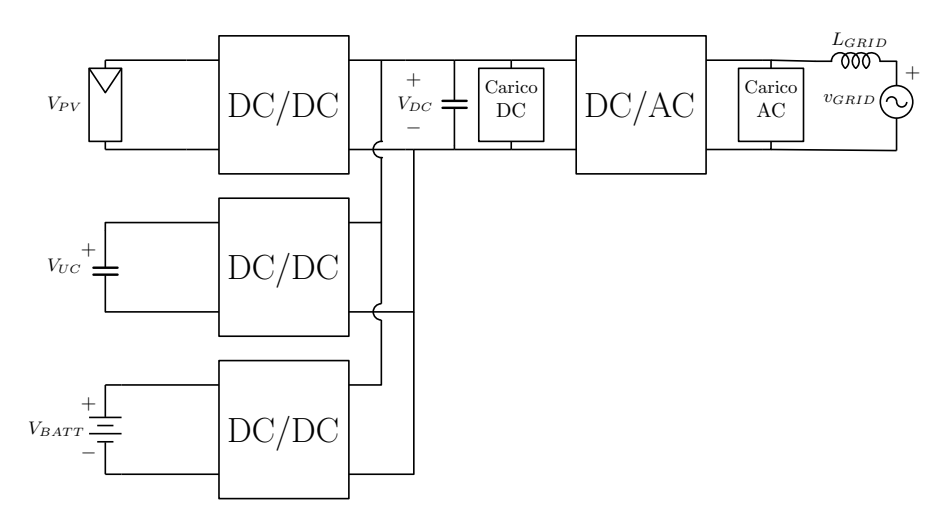

Figura 23: Struttura complessiva

genti si comportano come generatori di potenza costante. Non è quindi l'inverter che mantiene la tensione del *dc link* al valore nominale, ma il supercondensatore con l'adeguato controllo.

Il sistema complessivo è riportato in Fig. [23](#page-50-0). Il convertitore del supercondensatore mantiene la tensione del *dc link* costante, mentre quello della batteria mantiene la tensione sul supercondensatore costante. L'anello che controlla la tensione del *dc link* deve essere relativamente rapido, mentre quello che controlla la tensione sull'ultracap deve agire più lentamente.

Il punto di raccordo degli attori del sistema è il *dc link* ed in particolare la sua tensione  $V_{bus}$ . Dunque i convertitori di interfaccia assorbono o immettono corrente nel condensatore  $C_{bus}$ .

### 4.2 analisi dinamica

#### 4.2.1 *Ipotesi iniziali*

Per l'analisi del sistema si farà uso di alcune semplificazioni. In primo luogo tutti i convertitori sono considerati ad efficienza unitaria η = 1 e vale dunque la conservazione della potenza  $P_{in} = P_{out}$ . Lo studio verrà eseguito sulle grandezze medie, si trascurerà quindi qualsiasi ondulazione residua.

La variabile di controllo per il convertitore del supercondensatore è la corrente di uscita i<sub>uc</sub>. Si considera una dinamica del primo ordine tra il riferimento di corrente  $\mathfrak{i}_{\mathfrak{uc}_{\mathfrak{in}}}^*$  e la corrente erogata:

$$
i_{\mathfrak{u}c_{\mathfrak{i}n}}=\frac{1}{1+s\tau_{\mathfrak{u}c}}i_{\mathfrak{u}c_{\mathfrak{i}n}}^*
$$

 $\tau_{\rm uc}$  è la costante di tempo del controllo di corrente ad anello chiuso. Da questa ipotesi e dall'efficienza unitaria si ricava anche:

$$
i_{\mathfrak{u}c_{\mathfrak{out}}} = i_{\mathfrak{u}c_{\mathfrak{in}}}\frac{V_{\mathfrak{u}c}}{V_{\mathfrak{b}us}}
$$

Quest'ultima espressione dà luogo ad un sistema non lineare, in cui la corrente in uscita al convertitore dell'ultracap dipende dal prodotto e dal rapporto di altre tre grandezze tempo varianti.

Ipotesi analoghe vengono fatte sul convertitore di batteria. In questo caso però si considera la tensione di batteria  $V_{\text{batt}}$  costante. Valgono allora:

$$
i_{batt_{in}} = i_{batt_{in}}^* \frac{1}{1 + s\tau_{batt}}
$$

$$
i_{batt_{out}} = i_{batt_{in}} \frac{V_{batt}}{V_{bus}}
$$

Anche in questo caso  $\tau_{\text{batt}}$  è la costante di tempo del controllo di corrente ad anello chiuso. La seconda espressione è analoga a quella relativa all'ultracap con  $V_{\text{batt}}$  costante. L'espressione è comunque non lineare.

Per il pannello fotovoltaico e l'inverter si considera invece l'espressione

$$
i_{pv,i} = \frac{P_{pv,i}}{V_{bus}}
$$

I due convertitori ricevono infatti un riferimento di potenza ed iniettano ed erogano rispettivamente la corrente sul *dc link* a seconda della tensione su di esso presente (l'efficienza è unitaria).

#### 4.2.2 *Modello medio non lineare*

Il modello medio non lineare descritto finora è realizzato in ambiente Matlab  $^\circledR$  Simulink  $^\circledR$  ed è riportato in Fig. [24](#page-52-0). Non sono riportati carichi, ma l'estensione è diretta.

Per garantire il funzionamento del sistema, vanno dimensionate le bande dei *loop* di corrente di ultracap τ<sub>uc</sub> e batteria τ<sub>batt</sub> e i due controllori  $C(s)$  e D(s). La tensione  $V_{bus}$  è scelta pari a 450V, la potenza di inverter e pannello fotovoltaico sono poste pari a 2.5kW mentre la tensione nominale dell'ultracap e il valore di capacità sono 90V e 94F. Richiedendo una  $r_{\Delta V_c} = \frac{\Delta V_c}{V_c}$  $\frac{\Delta V_c}{V_c}$  = 0.05, si ottiene che  $C_{bus} \geqslant \frac{I_{bus}}{2\omega_0 r_A}$  $\frac{1_{bus}}{2\omega_0 r_{\Delta Vc}}V_{bus} \simeq 314 \mu$  F. [Il dimensionamento va corretto].

### 4.2.3 *Linearizzazione*

Dalle espressioni precedenti si ricava un modello lineare mediante espansione in serie di Taylor. Nel seguito si farà riferimento a piccole perturbazioni apponendo un accento circonflesso sulle grandezze  $(\hat{i}_{pv})$  mentre quelle costanti (punto di lavoro) verranno indicate

<span id="page-52-0"></span>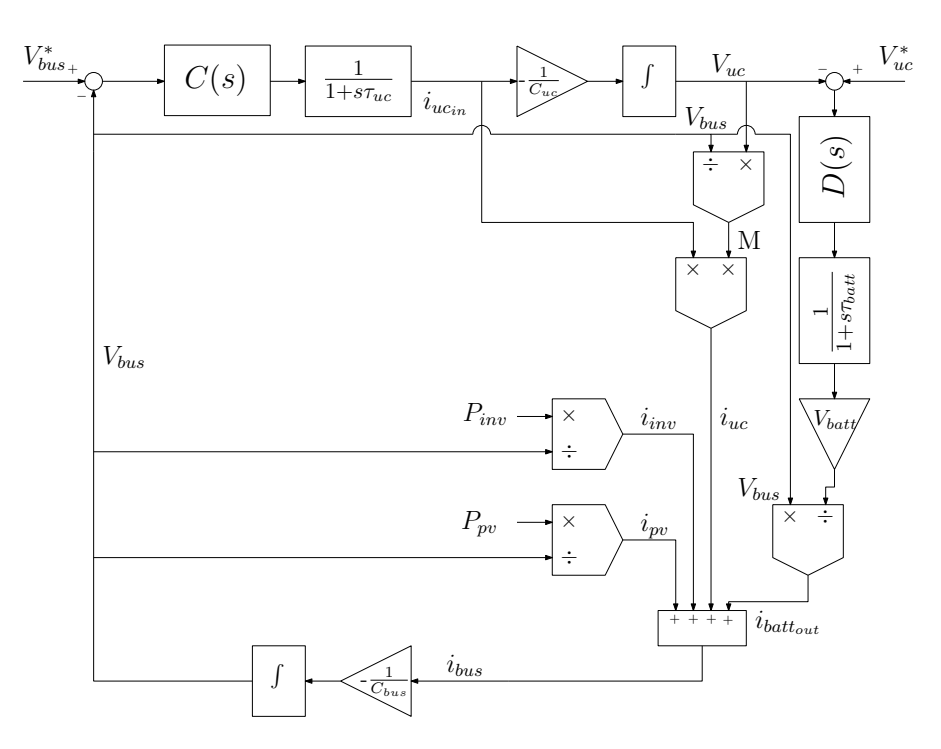

Figura 24: Modello non lineare simulink

con lettere maiuscole  $(I_{PV})$ . Linearizzando le equazioni precedenti, si ricavano le seguenti relazioni:

$$
\hat{i}_{pv} = \frac{1}{V_{bus}} \hat{p}_{pv} - \frac{P_{pv}}{V_{bus}^2} \hat{V}_{bus}
$$
\n
$$
\hat{i}_{inv} = \frac{1}{V_{bus}} \hat{p}_{inv} - \frac{P_{inv}}{V_{bus}^2} \hat{V}_{bus}
$$
\n
$$
\hat{i}_{uc_{out}} = \frac{V_{uc}}{V_{bus}} \hat{i}_{uc_{in}} + \frac{I_{uc_{in}}}{V_{bus}} \hat{V}_{uc} - \frac{I_{uc}V_{uc}}{V_{bus}^2} \hat{V}_{bus}
$$
\n
$$
\hat{i}_{batt_{out}} = \frac{V_{batt}}{V_{bus}} \hat{i}_{batt_{in}} - \frac{V_{batt}I_{batt_{in}}}{V_{bus}^2} \hat{V}_{bus}
$$

Dopo alcuni passaggi, si ricava lo schema a blocchi lineare riportato in Fig. [25](#page-53-0), dove ∆P indica lo squilibrio di potenza iniziale, ossia:

$$
\Delta P = P_{pv} + I_{uc}V_{uc} + I_{batt}V_{batt} - P_{inv}
$$

Si può notare che la presenza di uno squilibrio di potenza  $\Delta P$  ≠ 0 induce lo spostamento del polo  $\frac{1}{C_{\text{bus}} s}$  dall'origine alla pulsazione  $\omega_{\rm p} = \frac{\Delta P}{C_{\rm bus} V_{\rm batt}^2}$  che, con i valori del sistema, rimane a pulsazione ridotta.

# 4.2.4 *Dimensionamento anello ultracap*

Per il dimensionamento della costante di tempo  $\tau_{uc}$  e del controllore C(s) si adottano alcune semplificazioni. In equilibrio la corrente in

<span id="page-53-0"></span>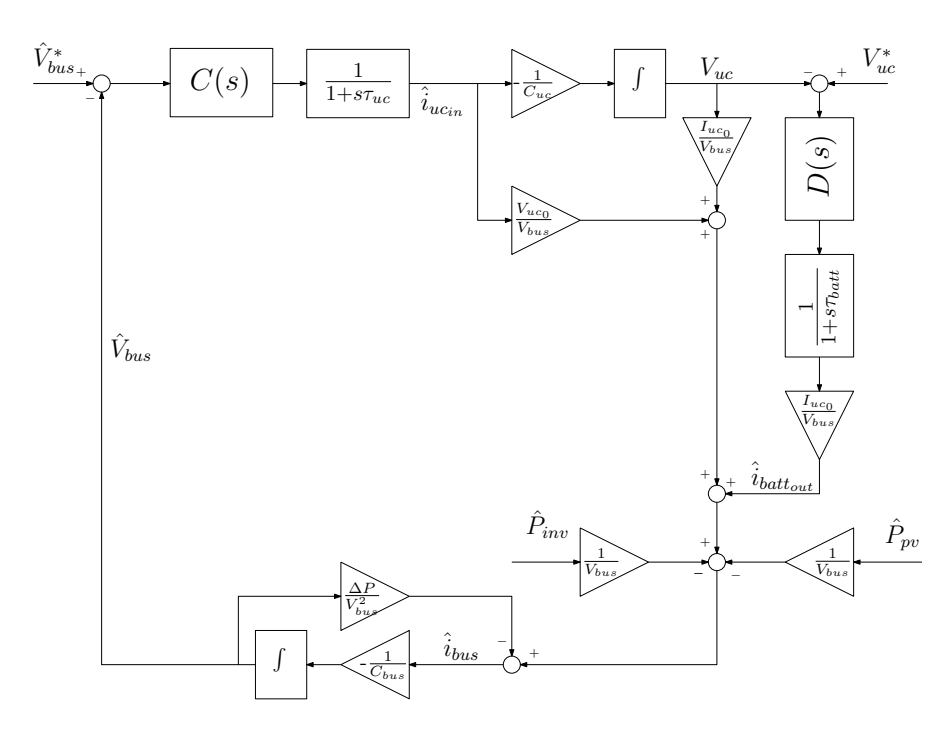

Figura 25: Modello linearizzato

uscita dal supercondensatore e dalla batteria sono nulle, quindi  $I_{uc}$  =  $I<sub>batt</sub> = 0$ . Supponiamo anche che la potenza fornita dal pannello fotovoltaico e quella assorbita dall'inverter siano uguali  $P_{inv} = P_{pv}$ , quindi complessivamente  $\Delta P = 0$ .

Poiché l'anello di controllo della tensione di batteria agirà lentamente, il ramo a destra che comprende D(s) verrà inizialmente trascurato.

L'anello da studiare è quindi riportato in Fig. [26](#page-54-0).

Il guadagno d'anello non compensato è:

$$
T_{\rm u} = \frac{V_{\rm uc}}{sV_{\rm bus}C_{\rm bus}}\frac{1}{1 + s\tau_{\rm uc}}
$$

Per ispezione si può notare che se  $\frac{1}{\tau_{uc}} > \frac{V_{uc}}{V_{bus}C}$  $\frac{V_{\text{uc}}}{V_{\text{bus}}C_{\text{uc}}}$  = 2  $\cdot$   $\pi$ 100 il sistema è già stabile e si può utilizzare un semplice controllore PI. Scegliendo allora  $\frac{1}{\tau_{\text{uc}}} = 2\pi \cdot 1$ kHz e imponendo pulsazione di attraversamento dell'anello del convertitore ultracap  $\omega_{c_{\text{uc}}} = 2\pi \cdot 100 \text{ Hz}$  con margine di fase  $m_{\phi} = 62^{\circ}$ , si ottengono K<sub>i</sub> = 236.5 e K<sub>p</sub> = 0.9184.

Il diagramma di bode del guadagno d'anello compensato è riportato in Fig. [27](#page-54-1).

# 4.2.5 *Dimensionamento anello batteria*

Per poter progettare il controllore  $D(s)$ , è necessario studiare la funzione di trasferimento J(s) =  $\frac{\hat{V}_{\text{uc}}}{\hat{i}_{\text{batt}}}$ . Azzerati tutti gli altri ingressi, si ottiene lo schema di riferimento riportato in Fig. [28](#page-54-2).

<span id="page-54-0"></span>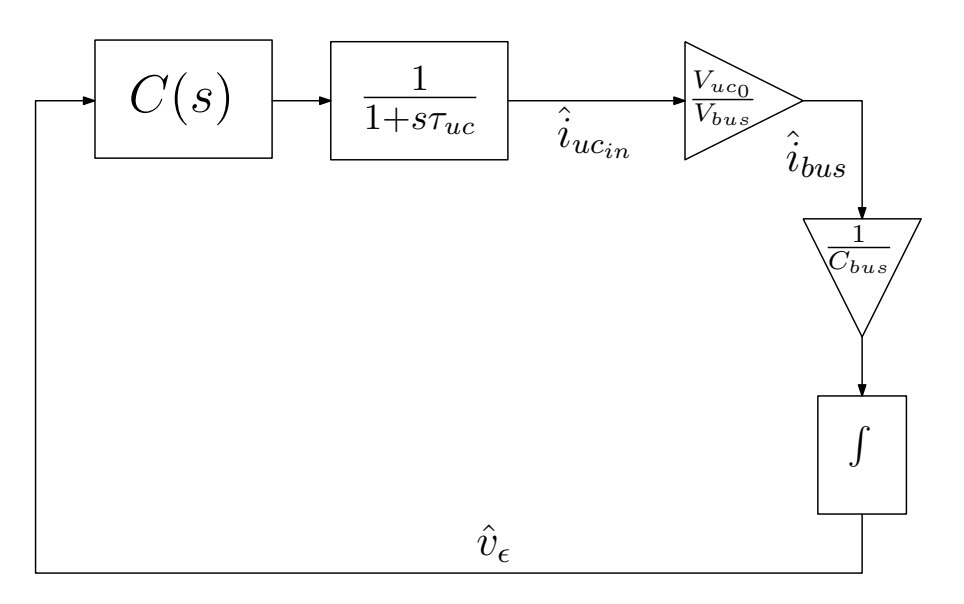

Figura 26: Schema per lo studio dell'anello ultracap

<span id="page-54-1"></span>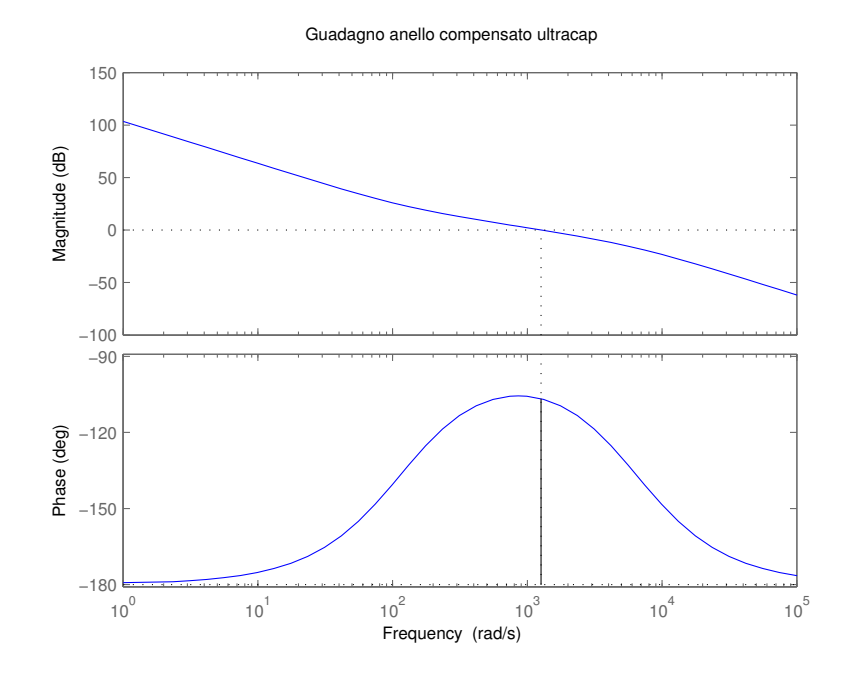

Figura 27: Guadagno d'anello compensato ultracap

<span id="page-54-2"></span>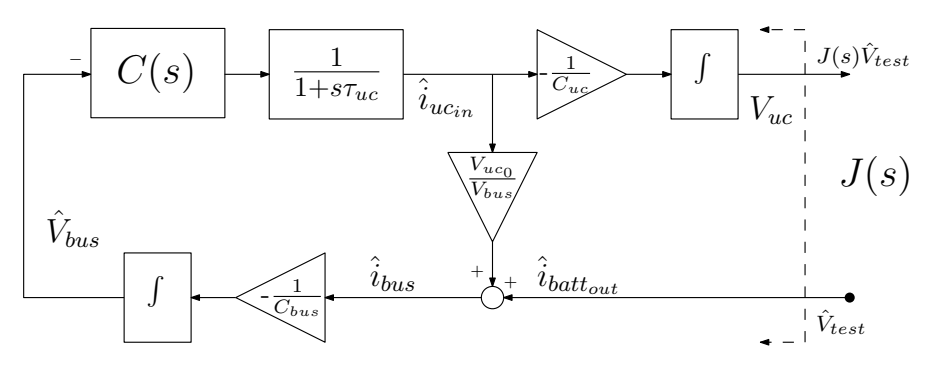

Figura 28: Anello batteria

<span id="page-55-0"></span>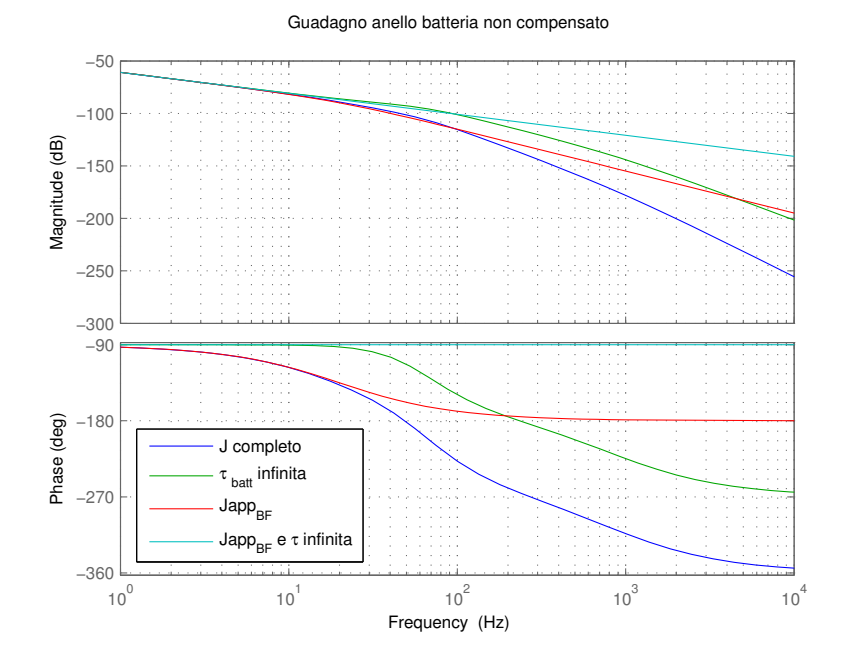

Figura 29: Approssimazioni guadagno d'anello batteria

Dopo alcuni passaggi si ha la seguente espressione per J(s):

$$
J(s) = \frac{V_{bus}}{V_{uc}C_{uc}s}\frac{1+s\frac{K_p}{K_i}}{1+s\frac{K_p}{K_i}+s^2\frac{V_{bus}C_{bus}}{K_iV_{uc}}+s^3\frac{V_{bus}C_{bus}\tau_{uc}}{K_iV_{uc}}}
$$

J(s) ha un determinatore del quarto ordine ed è dunque difficile da trattare analiticamente. Data la banda limitata richiesta all'anello di batteria, è interessante solo il comportamento a bassa frequenza di J(s) per cui vale:

$$
J(s)^{BF} = \frac{V_{bus}}{V_{uc}C_{uc}}\frac{1}{s}
$$

Il guadagno d'anello non compensato è:

$$
T_u^{\text{batt}} = J(s) \frac{1}{1 + s\tau_{\text{batt}}} \frac{V_{\text{batt}}}{V_{\text{bus}}}
$$

In Fig. [29](#page-55-0) sono riportati i guadagni d'anello sotto alcune ipotesi semplificative, in particolare considerando  $\tau_{\text{batt}} = 0$ , utilizzando J(s) BF e l'insieme delle due. Si osserva che per frequenze inferiori a 20Hz, una buona approssimazione per il guadagno d'anello non compensato sia

$$
T_{u_{BF}}^{batt} \simeq \frac{V_{batt}}{V_{uc}C_{uc}} \frac{1}{s} \frac{1}{1 + s\tau_{batt}}
$$

che risulta analogo al conto effettuato per l'anello di controllo della tensione del *dc link*.

<span id="page-56-0"></span>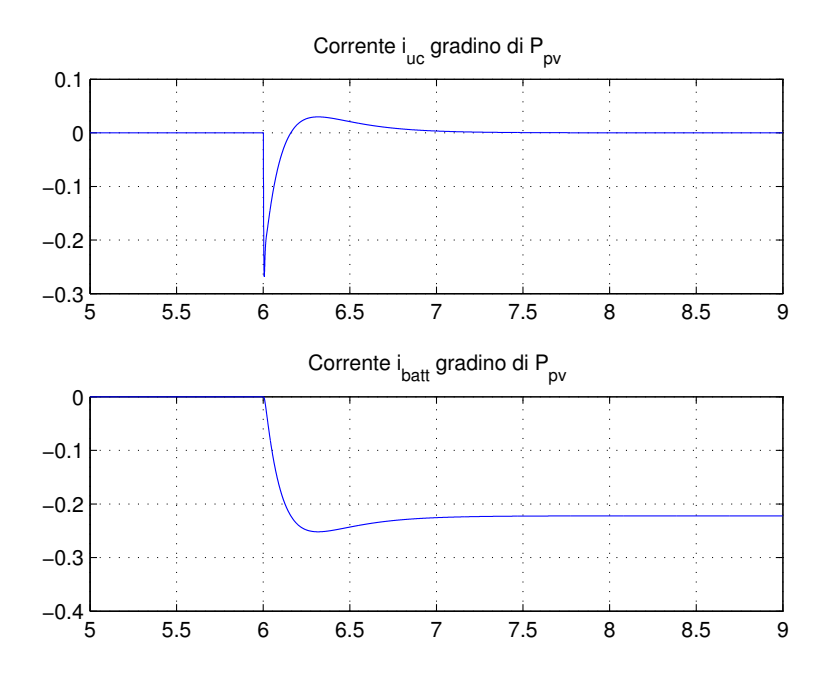

Figura 30: Corrente i<sub>uc</sub> e i<sub>batt</sub> a gradino di P<sub>pv</sub>

### 4.3 verifica progetto

# 4.3.1 *Gradino di potenza erogata* Ppv

Il sistema risulta stabile e tutti i valori si portano a quelli stabiliti. Come prima perturbazione, si studia un gradino sulla potenza erogata dal pannello fotovoltaico. All'istante  $t = 6s$  viene applicato un gradino pari al 50% della potenza  $P_{pv} = 2.5$ kHz. Il sistema risponde come desiderato (Fig. [30](#page-56-0)).

Si nota come la risposta della corrente di uscita del modulo supercondensatore sia molto rapida rispetto a quella di batteria. La corrente di uscita del supercondensatore si porta a zero, mentre quella di corrente rimane costante e compensa (assorbendo) la potenza aggiuntiva che il modulo fotovoltaico inietta nel *dc link*.

Le grandezze di controllo si portano ai valori iniziali con velocità differenti, come mostrato in Fig. [31](#page-57-0). La tensione del *dc link* si porta rapidamente al valore predefinito, mentre la tensione sull'ultracap (che si è scostata di poco) torna lentamente al suo valore nominale.

# 4.3.2 *Gradino di riferimento* Vbus

La risposta ad un incremento del 5% della tensione di riferimento Vbus è concorde al comportamento atteso. La tensione del *dc link* si porta al nuovo valore. La tensione dell'ultracap inizialmente decresce: la corrente per alzare  $V_{bus}$  è erogata inizialmente dal solo supercond-

<span id="page-57-0"></span>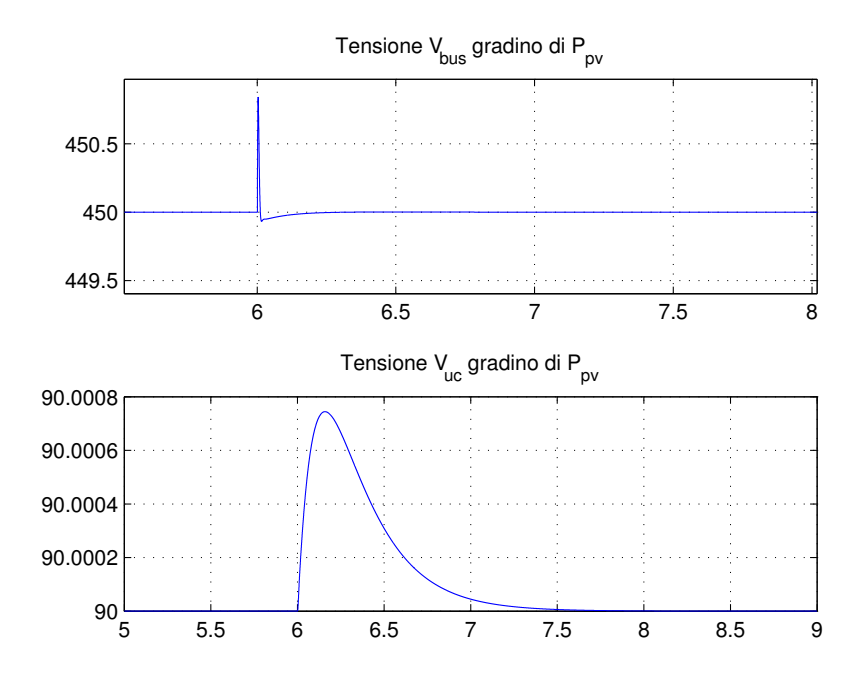

Figura 31: Tensione  $V_{\text{bus}}$  e  $V_{\text{uc}}$  a gradino di  $P_{\text{pv}}$ 

nesatore. Poi torna al valore nominale, non appena il controllo della batteria inizia ad attivarsi (Fig. [32](#page-58-0)).

Le correnti hanno degli impulsi per innalzare la tensione di bus e dell'ultracap portandosi poi a zero perché non è presente uno squilibrio di potenza (Fig. [32](#page-58-0)).

Il guadagno d'anello alla pulsazione di test  $w_{test}$  è dato da:

$$
T(j\omega_{\text{test}}) = -\frac{V_2}{V_1}
$$

dove V<sub>2</sub> e V<sub>1</sub> sono i fasori delle tensioni ai due capi del blocco somma. Se la pulsazione è quella di attraversamento  $\omega_{\text{test}} = \omega_c$  allora le due sinusoidi  $v_1(t)$  e  $v_2(t)$  sono della stessa ampiezza. Inoltre il loro sfasamento corrisponde al margine di fase.

Applicando una sinusoide di ampiezza pari al 0.1% di  $V_{bus}$  tra  $V_{bus}$  e la comparazione con  $V_{bus}^*$  si ottengono i segnali  $v_1(t)$  e  $v_2(t)$ di Fig. [34](#page-59-0).

Si nota che le due sinusoidi sono alla stessa ampiezza e dunque la pulsazione di attraversamento di progetto è ottenuta anche nel modello non lineare. Lo sfasamento è di circa 57.6 ◦ , simile al valore di progetto. Si deve infatti considerare che nel sistema complessivo compare anche il ramo contenente D(s) che non è stato inizialmente considerato.

Applicando un disturbo di ampiezza pari all'1% di V $_{\rm uc_n}$  a  $w_{\rm c_{\rm batt}}$ tra la misura di  $V_{uc}$  e il nodo di comparazione, si ottengono i segnali in Fig. [35](#page-59-1).

<span id="page-58-0"></span>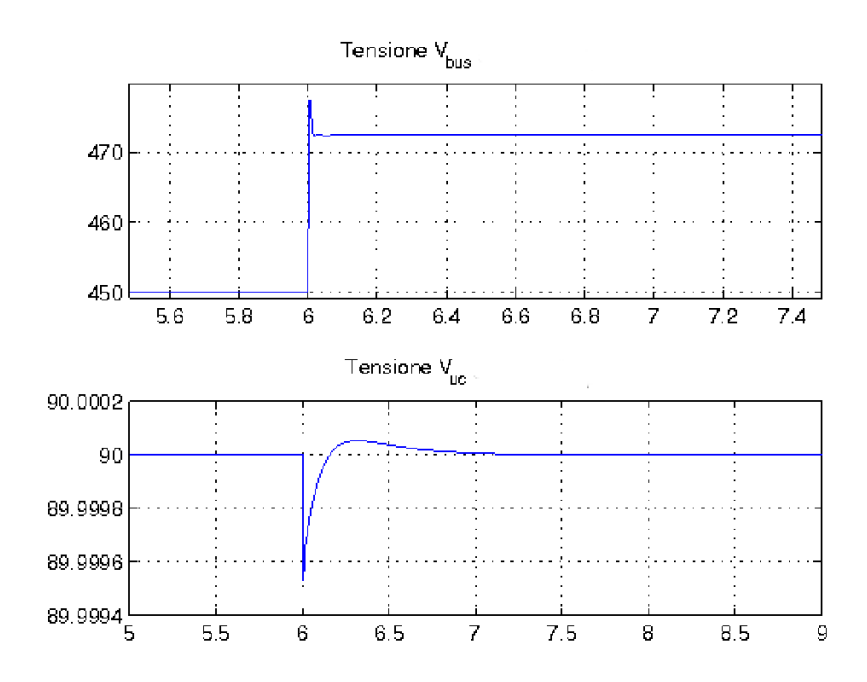

Figura 32: Tensione $V_{\rm bus}$ e  $V_{\rm uc}$ a gradino di $V_{\rm bus_{ref}}$ 

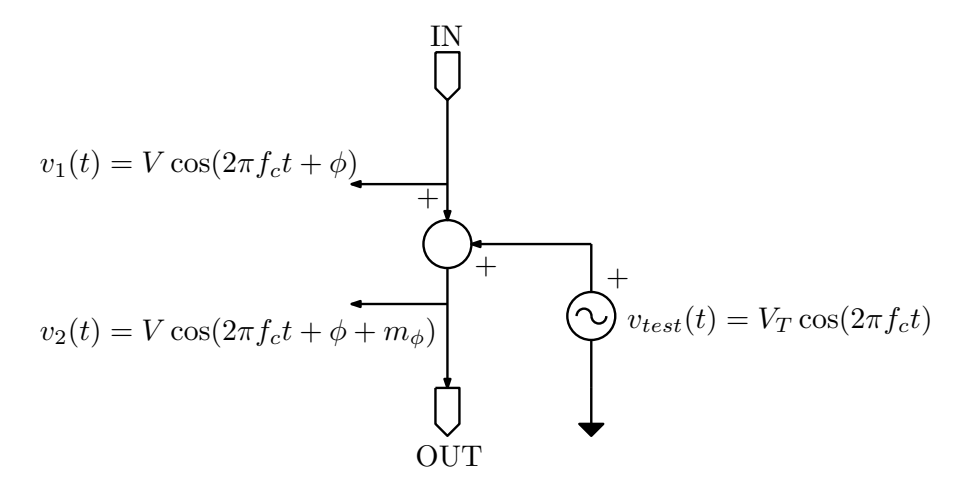

Figura 33: Impostazione test di Middlebrook

<span id="page-59-0"></span>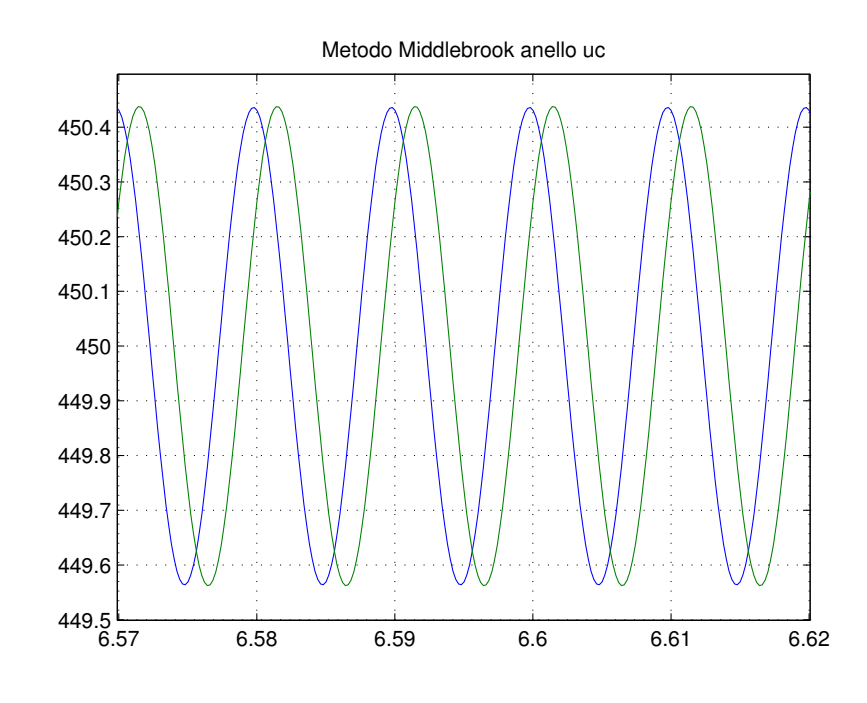

Figura 34:  $v_1(t)$ e $v_2(t)$ a  $\omega_{c_{uc}}$ anello ultracap

<span id="page-59-1"></span>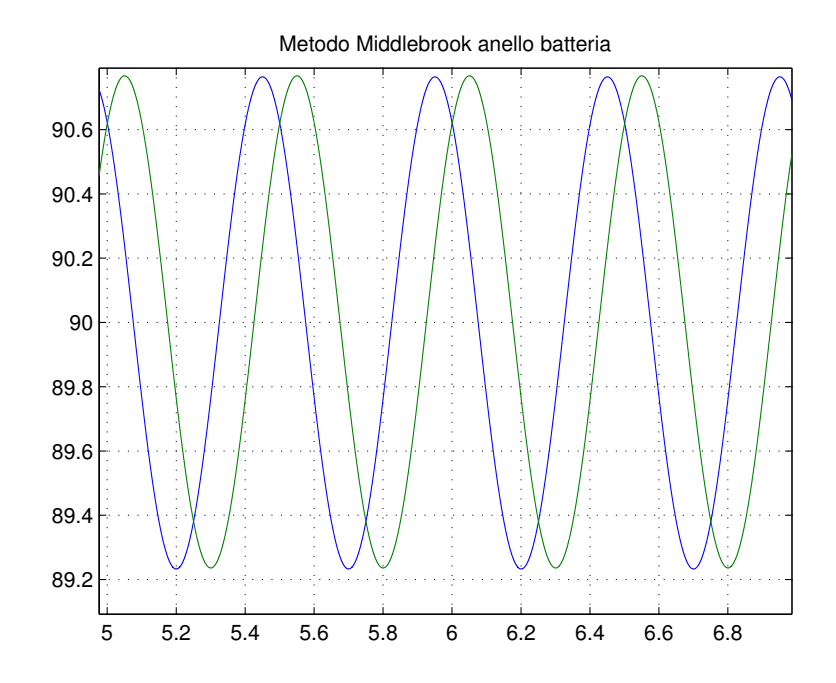

Figura 35:  $v_1(t)$ e  $v_2(t)$ a $\omega_{c_{\text{batt}}}$ anello batteria

<span id="page-60-0"></span>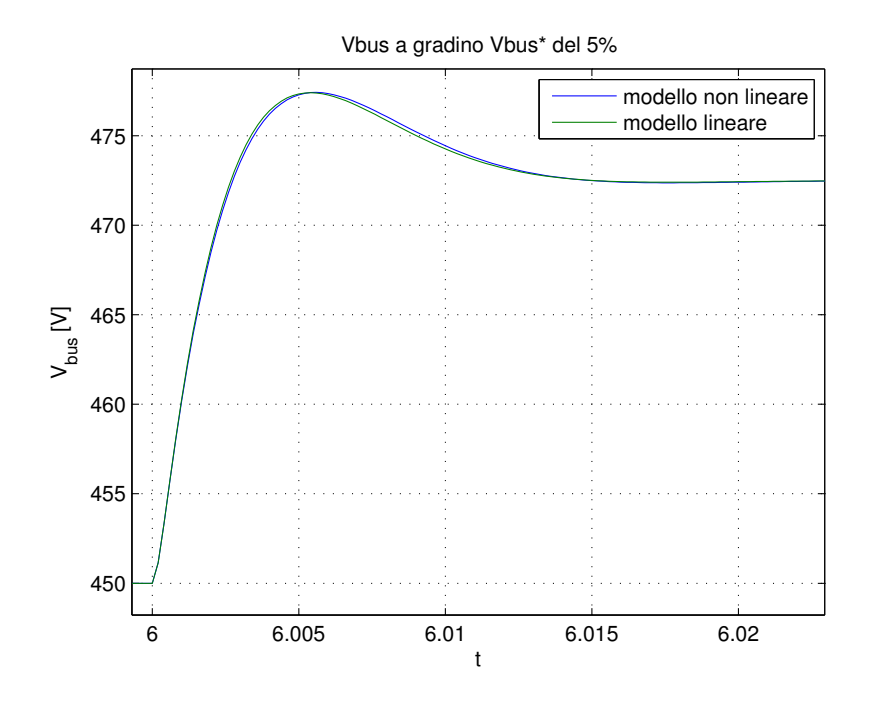

Figura 36: Tensione  $V_{bus}$  a seguito di un gradino del 5% nel riferimento  $\rm V_{bus}^*$ 

In questo caso lo sfasamento è di 71.84° molto vicino a  $\mathfrak{m}_{\Phi} = 72^{\circ}$ : il progetto è stato fatto sul sistema linearizzato completo.

#### 4.4 confronto tra modello non lineare e linearizzato

Come verifica alla corretta linearizzazione del sistema, sono state effettuati alcuni confronti tra le risposte del sistema linearizzato e quello non lineare. In Fig. [36](#page-60-0) è riportata la tensione sul *dc-link* a seguito di un gradino del 5% del riferimento della tensione  $\mathrm{V}_{\text{bus}}^*$ . Si può notare come le curve relative al sistema non lineare (blu) e lineare (verde) sono molto simili. Comportamento analogo si ha nel caso della corrente di batteria in Fig. [37](#page-61-0). Si può notare come la corrente si annulli dopo un transitorio: quando la tensione sul *bus* ha raggiunto la tensione di riferimento non è più richiesta corrente.

Il modello linearizzato si discosta da quello non lineare perché non è rispettata completamente l'ipotesi di piccolo segnale. Imponendo infatti un gradino pari all'1% la sovrapposizione dei due andamenti migliora molto, come si nota in Fig. [38](#page-61-1) e [39](#page-62-0).

<span id="page-61-0"></span>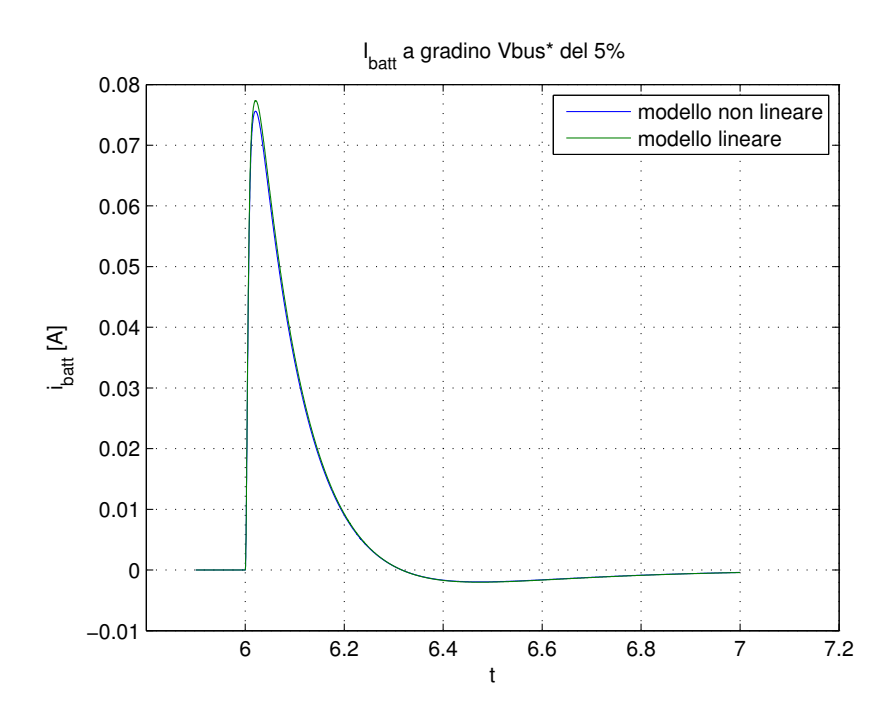

Figura 37: Corrente i<sub>batt</sub> a seguito di un gradino del 5% nel riferimento  ${\rm V}_{\rm bus}^*$ 

<span id="page-61-1"></span>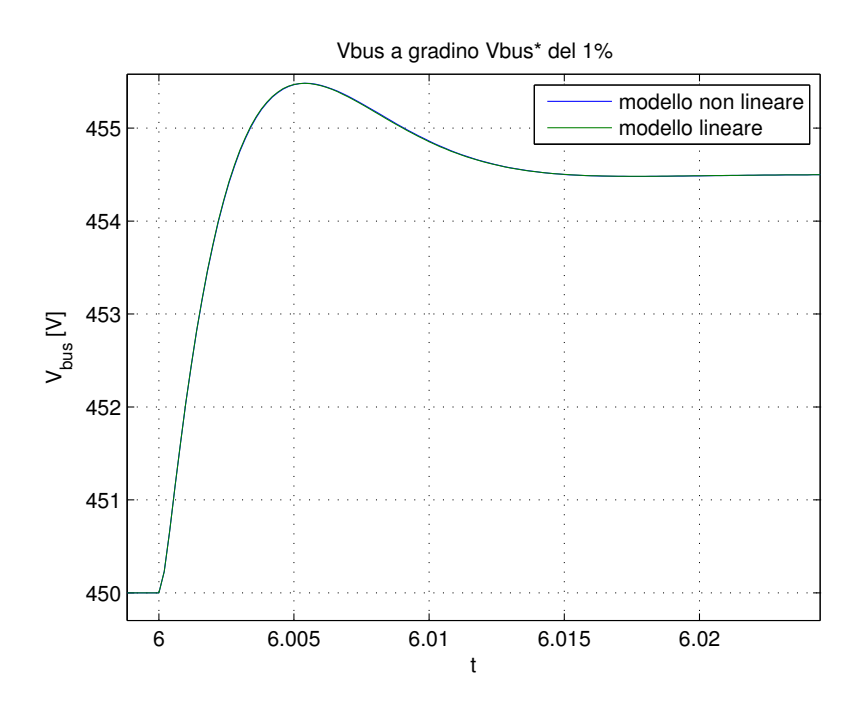

Figura 38: Tensione  $V_{bus}$  a seguito di un gradino del 1% nel riferimento  $V_{\rm bus}^*$ 

<span id="page-62-0"></span>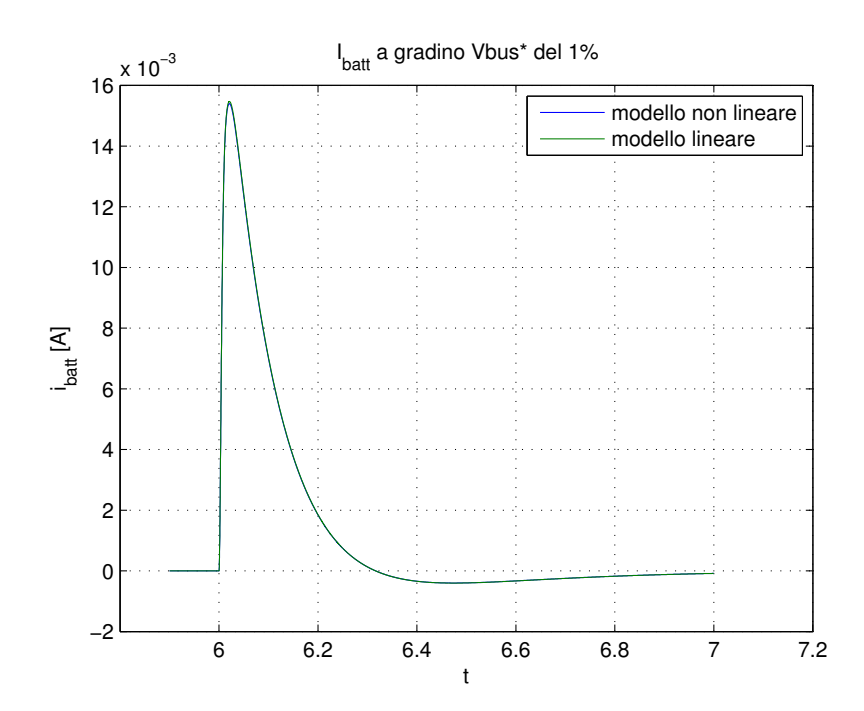

Figura 39: Tensione  $V_{bus}$  a seguito di un gradino del 1% nel riferimento  $\rm V_{bus}^*$ 

# Parte III

# CONVERTITORE

La terza parte tratta del convertitore per il modulo supercondensatore. Verrà inizialmente scelta una topologia tra quelle comunemente riportate in letteratura. Verrà poi affrontato uno studio teorico del convertitore DAB risonante mediante approssimazione ad armonica fondamentale (FHA). Nell'ultimo capitolo verrà illustrato il *setup* sperimentale.

L'analisi dell'architettura del sistema complessivo, permetterà la scelta delle caratteristiche dei controllori degli anelli retroazionati. Prima di procedere con la realizzazione di tale controllo è necessario studiare le possibili topologie del convertitore di interfaccia, al fine di ottimizzare affidabilità, costo e sicurezza.

## 5.1 analisi topologie

Nell'analisi precedente (Capitolo [2](#page-22-0)) sono stati individuati due moduli adatti ad un'applicazione domestica, uno a 75V ed uno a 56V di tensione nominale. A partire dalle loro caratteristiche, sono state analizzate delle possibili topologie per il convertitore di interfaccia. Le specifiche richieste per il convertitore di interfaccia sono state riportate in breve nella tabella seguente (Tab.[4](#page-67-0)):

Come ulteriore specifica si desidera che il convertitore abbia bassa ondulazione per la corrente in ingresso, ovvero dove è connesso il supercondensatore, per ridurre al minimo lo stress e le perdite sull'ultracap e preservando così il tempo di vita del modulo.

Il dispositivo di cui si ha bisogno è un convertitore di interfaccia dc-dc di tipo bidirezionale (contraddistinto dalla sigla BDC<sup>1</sup>): la bidirezionalità in questo caso è fondamentale in quanto il convertitore deve poter permettere sia la carica che la scarica del modulo ultracap. I convertitori bidirezionali dc-dc (BDC) sono uno degli elementi principali in un sistema elettrico dotato di accumulo di energia. Negli ultimi anni hanno acquisito molta importanza grazie allo sviluppo di sistemi elettrici più complessi e dotati di diversi dispositivi: generatori di energia rinnovabile (eolico e fotovoltaico), sistemi di accumulo (come batterie e supercondensatori) e carichi. Questi convertitori che ricevono comandi e segnali da controllori esterni sono la colonna portante della *smart grid*.

I BDC possono essere classificati in due principali categorie, isolati (IBDC) e non isolati (NBDC). Essi permettono una gestione molto flessibile del flusso di potenza tra batterie, supercondensatori ed il resto del sistema. Per uno scenario domestico si sono considerati solo i convertitori bidirezionali isolati. Nonostante questi siano dal punto di vista circuitale più complessi rispetto ai convertitori non isolati, spesso l'isolamento galvanico (ottenuto grazie ad un trasformatore) è richiesto in un sistema elettrico in cui sono in gioco alte tensioni e correnti.

<sup>1</sup> Bidirectional DC-DC Converter

<span id="page-67-0"></span>

| modulo           | 75V              | 56V              | 56V ottimizzato  |
|------------------|------------------|------------------|------------------|
| $M_{max}$        | 6.98             | 9.86             | 14.85            |
| $M_{\rm min}$    | 6                | 8.04             | 8.04             |
| $V_{in}$         | $64.5V \div 75V$ | $45.6V \div 56V$ | $30.2V \div 56V$ |
| $V_{\text{out}}$ | 450V             | 450V             | 450V             |
| $I_{in_{max}}$   | 46.5A            | 65.7A            | 99 A             |
| $I_{\text{out}}$ | 6.667A           | 6.667A           | 6.667A           |

Tabella 4: Specifiche convertitore d'interfaccia

L'invertitore a cui sono collegati il sistema fotovoltaico e i sistemi di accumulo non è dotato di isolamento e quindi va fornito a livello di convertitore BDC. L'isolamento è richiesto in primo luogo per la sicurezza elettrica. Questo permette inoltre una notevole riduzione delle emissioni irradiate ed il corretto funzionamento dei sistemi di protezione installati. In aggiunta è possibile mediante un trasformatore ottimizzare o ottenere il rapporto di conversione desiderato.

Un convertitore IBDC consiste in due convertitori dc-ac ad alta frequenza interconnessi tramite un trasformatore (per applicazioni ad alta frequenza). Poiché il trasferimento di energia deve avvenire in entrambi i versi, anche ciascuno dei convertitori dc-ac deve essere bidirezionale.

Le topologie riportate in letteratura sono innumerevoli. In questo lavoro si sono considerate solamente quelle bidirezionali con isolamento e potenza nominale superiore ai 3kW.

Le principali caratteristiche per un sistema convertitore installato in un ambiente di tipo domestico sono:

- **efficienza**: preferibilmente sopra il 90%, affinché un sistema di accumulo di questo tipo non comporti grosse perdite né risulti sconveniente dal punto di vista economico
- **affidabilità**: si desidera un sistema con lunga durata di vita dei componenti e in cui gli interventi di manutenzione siano ridotti al minimo. L'affidabilità è in generale determinata dal numero e dal tipo di componenti presenti nel circuito di conversione: a parità di condizioni di funzionamento si può affermare che maggiore è il numero di componenti maggiore sarà il *failure rate* totale del sistema e di conseguenza minore l'affidabilità

<span id="page-68-0"></span>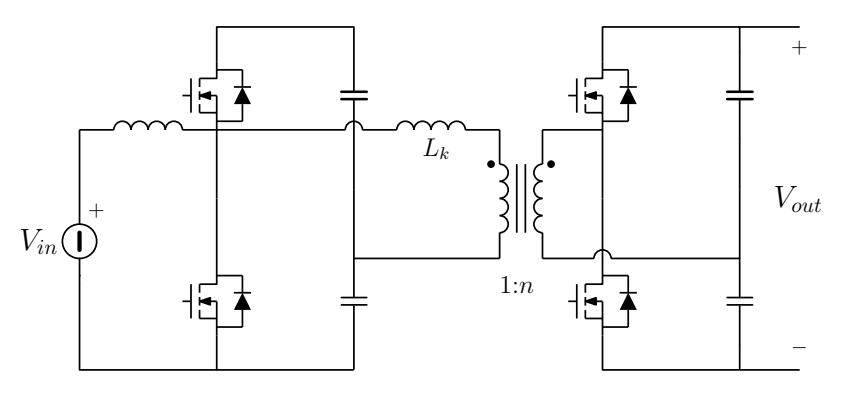

Figura 40: *Dual Half Bridge* (DHB)

- **costo ridotto**: l'applicazione è di tipo domestico ed i costi devono essere contenuti
- **flusso di potenza**: deve poter trasferire una potenza almeno pari a  $P = 3kW$ .

### 5.2 scelta del convertitore di interfaccia

Le topologie di IBDC che sono state selezionate e che verranno descritte nei paragrafi successivi sono:

- **DHB**: *Dual Half Bridge Bidirectional Converter*
- **DAB**: *Dual Active (Full) Bridge Bidirectional Converter*
- **IBF**: *Isolated Bidirectional Full Bridge Converter*
- **SRC**: *Series Resonant Bidirectional Converter*
- **IBCI**: *Interleaved Boost with Coupled Inductors Converter*

### 5.2.1 *DHB*

La prima configurazione analizzata è la *Dual Half Bridge*, introdotta in [[49](#page-104-1)] e riportata in Fig. [40](#page-68-0). Essa consiste in due convertitori di tipo *half bridge* dove il primo è controllato in tensione (lato ad alta tensione), mentre il secondo è controllato in corrente (lato batteria/ultracap). Quest'ultimo è quindi collegato a sorgenti dc di energia che necessitano di una bassa ondulazione di corrente per evitare effetti termici. Il controllo del flusso di potenza è effettuato tramite *phase shift strategy*. La variazione di fase φ tra le due tensioni alternate sul trasformatore (o sull'induttanza di dispersione  $L_k$ ) determina la direzione e la quantità del flusso di potenza trasferita. L'induttanza  $L_k$  costituisce in questo caso l'elemento di trasferimento di energia nel convertitore.

<span id="page-69-0"></span>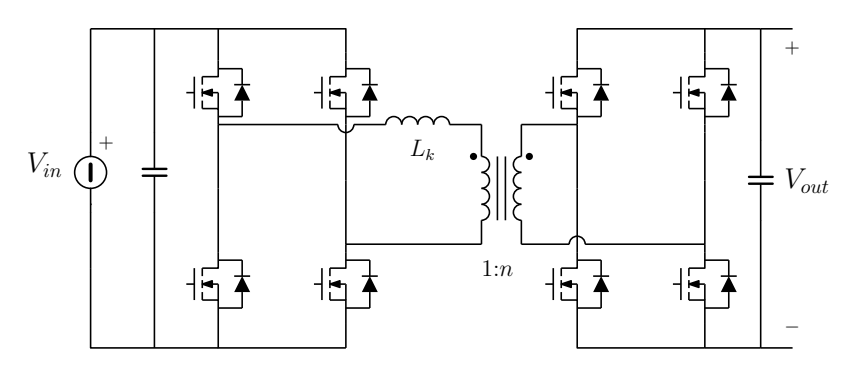

Figura 41: *Dual Active Bridge* (DAB)

Il valore medio della potenza trasferita è determinato dalla seguente equazione:

$$
P = \frac{V_A V_B \phi (1 - |\phi|)}{2n\pi \omega L_k}
$$
(10)

dove:  $L_k$  è l'induttanza di dispersione, n è il rapporto di conversione del trasformatore,  $\omega$  è la pulsazione e  $V_A$  e  $V_B$  sono le tensioni di ingresso e di uscita al convertiore. Questa configurazione presenta alcuni vantaggi:

- basso numero di componenti se comparato con le tradizionali topologie che utilizzano i convertitori a ponte intero e dunque costi inferiori e maggiore affidabilità;
- ondulazione di corrente ridotta lato bassa tensione, come richiesto nel caso di collegamento con batterie o ultracap;
- controllo basato su metodi ben noti (ad esempio *phase shift modulation* ).

Gli svantaggi sono invece:

- corrente ad alto *ripple* sui condensatori di separazione;
- potenza di trasferimento limitata (tipicamente  $P \le 500W$ )
- *stress* di corrente sbilanciato tra i due interruttori lato bassa tensione.

L'utilizzo di un DHB risulta non è adatto, poiché non permette di ottenere il trasferimento di potenza desiderato.

## 5.2.2 *DAB*

La topologia *Dual Active Bridge*, riportata in Fig. [41](#page-69-0), è quella maggiormente utilizzata in letteratura. Questa configurazione è stata inizialmente introdotta in [[50](#page-104-2)] ed è composta da due convertitori *full bridge* controllati in tensione utilizzati ad entrambi i capi del trasformatore

di isolamento. Come per la configurazione DHB, la regolazione del flusso di potenza (direzione e quantità) è ottenuta controllando lo sfasamento tra le tensioni applicate ai due lati del trasformatore. La potenza media trasferita può essere calcolata come:

$$
P = \frac{V_A V_B \phi (1 - |\phi|)}{n \pi \omega L_k} \tag{11}
$$

dove, con riferimento alla figura,  $L_k$  è l'induttanza di dispersione, n è il rapporto di conversione del trasformatore,  $\omega$  è la pulsazione e  $V_A$ e  $V_B$  sono le tensioni dei due bus dc. I principali vantaggi di questa topologia sono:

- il trasformatore ha una struttura semplice;
- è possibile raggiungere potenze trasferite molto elevate (P > 500W);
- sono facilmente applicabili metodi di controllo noti ( *phase shift modulation*);
- non servono ulteriori componenti attivi o passivi per ottenere *soft switching* del convertitore.

Emergono però anche alcuni svantaggi nell'utilizzo di questa configurazione:

- ondulazione di corrente molto elevata e si rendono quindi necessari adeguati circuiti di filtraggio;
- alto numero di componenti, sia attivi che passivi. Quindi presenta maggiori dimensioni, peso, perdite ed una minore affidabilità del sistema. Inoltre il costo del convertitore risulta più elevato se confrontato con topologie a minor numero di *switch*;
- il controllo risulta molto sensibile alle piccole variazione di φ specialmente quando le tensioni sui *bus dc* sono elevate;

Il DAB permette il trasferimento di potenza di 3kW, ma l'elevato numero di componenti comporta un costo complessivo per il sistema superiore al caso precedente. Si considera comunque che l'utilizzo di un DAB risulti un buon compromesso per la realizzazione di un sistema di tipo domestico.

# 5.2.2.1 *SRC*

Il *Series Resonant Converter* è un convertitore bidirezionale che rappresenta una variazione del *Dual Active Bridge*: la sua topologia (riportata in Fig.[42](#page-71-0)) si ottiene partendo dalla configurazione DAB e aggiungendo un condensatore  $C_k$  in serie all'induttanza di dispersione. Anche questo convertitore può essere utilizzato con un flusso di potenza bidirezionale (controllato tramite una modulazione di fase) e permette

<span id="page-71-0"></span>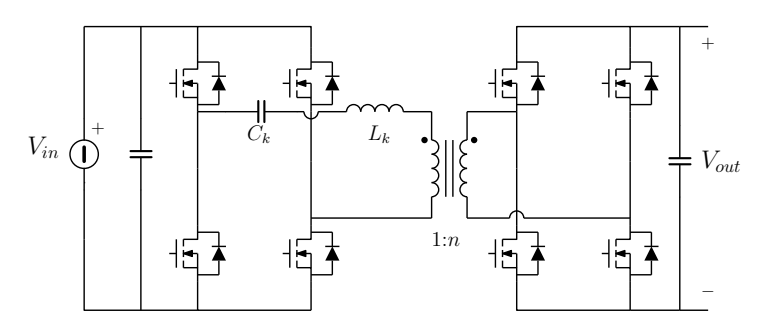

Figura 42: *Series Resonant Converter* (SRC)

di gestire un largo *range* di tensioni di ingresso e di uscita. Le caratteristiche di questo convertitore sono simili a quelle del DAB, ma presenta inoltre:

- una maggiore efficienza del convertitore: tramite una configurazione risonante si possono raggiungere efficienze del 94% circa;
- una minore occupazione di volume rispetto alle altre topologie con convertitori a ponte intero [[51](#page-104-3)].

Anche questo convertitore presenta un alto numero di componenti. Inoltre il condensatore di risonanza aggiunto è attraversato da una corrente elevata e risulta l'elemento critico del sistema, limitandone il tempo di vita complessivo. Dunque, questa configurazione non è ideale dal punto di vista di costi ed affidabilità, sebbene presenti un'efficienza abbastanza elevata.

## 5.2.3 *IBF*

Un altro tipo di convertitore è il *Isolated Bidirectional Full Bridge*, la cui topologia è riportata in Fig. [43](#page-72-0). Anche questo ha una configurazione simile a quella del DAB: è cioè composto da due ponti interi da entrambi i lati del trasformatore. L'IBF non presenta un'induttanza di dispersione al trasformatore, ma un'induttanza di *boost* L<sub>boost</sub> lato bassa tensione. Quest'ultima controlla il trasferimento di energia tra i due *bus dc*. Questa configurazione ha caratteristiche simili a quelle del convertitore DAB, ma è migliore per quanto riguarda:

- l'efficienza del convertitore: può raggiungere un valore molto elevato, tra il 98.2% ed il 97.5% in base alla direzione del flusso di potenza;
- il peso, che risulta ridotto rispetto a topologie più complesse, e l'occupazione di volume che è più moderata.

Come per il DAB, questo convertitore presenta un alto numero di componenti e dunque un costo più elevato. L'alta efficienza dell'IBF e la possibilità di raggiungere alte potenze di trasferimento, lo rendono
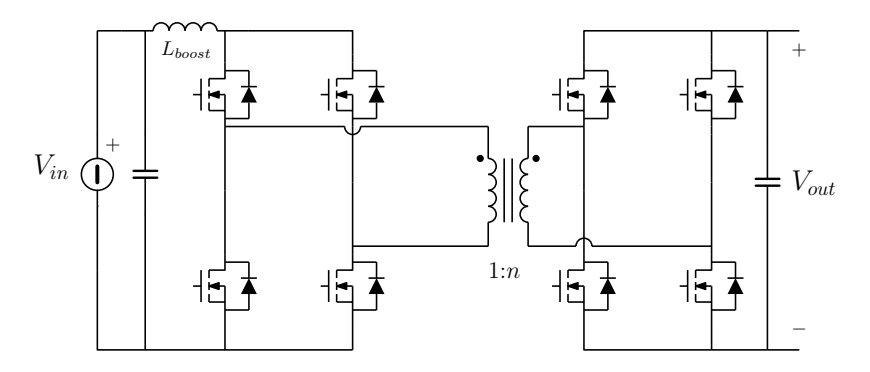

Figura 43: *Isolated Bidirectional Full Bridge* (IBF)

comunque un ottimo candidato per un sistema dotato di ultracap lato a bassa tensione.

### 5.2.4 *IBCI*

L'ultima configurazione di convertitore analizzata è il *Interleaved Boost with Coupled Inductor* o IBCI. Proposto in [[52](#page-104-0)], l'IBCI è stato ulteriormente analizzato in [[53](#page-104-1), [54](#page-104-2)]. Questo convertitore implementa uno stadio *boost*, degli induttori di dispersione accoppiati e uno stadio risonante. Le principali caratteristiche di questa configurazione sono:

- la particolare topologia grazie alla struttura risonante permette di raggiungere un'efficienza molto alta (fino ad un massimo del 96.6%) ed un minore *stress* di corrente sugli interruttori
- la possibilità di ottenere rapporto di conversione molto alto e una *soft switching operation* in un ampio *range* di carico;
- un basso *ripple* di corrente in ingresso, come richiesto da applicazioni di tipo ultracap o per accumulatori;

Questo convertitore è stato studiato appositamente per uno scenario simile a quello analizzato, ovvero per interfacciare un *bus* a bassa tensione ed uno ad alta corrente (come è quello delle sorgenti di energia ad accumulo) alla rete di distribuzione. Un convertitore di tipo IBCI risulta adeguato al sistema considerato, anche se l'utilizzo di questa configurazione con le tensioni considerate ed il flusso di potenza richiesto dalle specifiche ( $P = 3kW$ ) comporterà inevitabilmente una diminuzione di efficienza del convertitore rispetto alla massima determinata sperimentalmente<sup>2</sup>.

<sup>2</sup> l'efficienza massima è ottenuta nell'articolo [[54](#page-104-2)] ipotizzando un flusso di potenza pari a 300W e per una tensione di ingresso  $V_{in} = 28V$ .

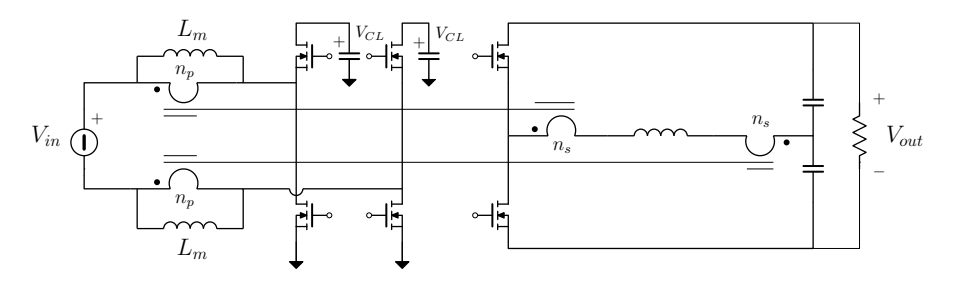

Figura 44: *Interleaved Boost with Coupled Inductor (IBCI)*

# <span id="page-74-1"></span>6.1 scelta topologia

La topologia scelta per lo stadio di conversione è il *dual active bridge*. Come evidenziato dall'analisi precedente, questa architettura trova largo impiego in letteratura e sul campo. Infatti presenta diversi vantaggi che la rendono particolarmente adatta a questa applicazione. L'aggiunta di una capacità in serie all'induttanza di dispersione del trasformatore permette un innalzamento dell'efficienza per merito della *zero voltage switch* (ZVS) (Fig. [45](#page-74-0)) e per l'addolcimento delle curve di corrente che migliora le prestazioni dal punto di vista della compatibilità elettromagnetica (EMI). Quando la corrente è in ritardo rispetto alla tensione (il *tank* presenta quindi impedenza induttiva), l'accensione degli interruttori avviene durante la conduzione dei diodi di ricircolo. In questo modo, la tensione ai loro capi è nulla e le perdite di accensione sono idealmente portate a zero. Le perdite di spegnimento possono inoltre essere ridotte grazie all'aggiunta di condensatori di *snubber* in parallelo ai mosfet. Questo rallenta infatti la crescita della tensione  $v_{DS}(t)$  e se i transistor commutano abbastanza rapidamente, anche il *turn off* avviene a perdite inferiori.

# 6.2 analisi topologia

Al circuito risonante serie viene applicata un'onda quadra di tensione dal ponte lato *link dc* e un'onda quadra con sfasamento α lato ultracap.

L'analisi di topologie risonanti si basa solitamente sull'approssimazione dell'onda quadra mediante la prima armonica (*foundamental harmonic approximation*). Se il fattore di merito è sufficientemente ele-

<span id="page-74-0"></span>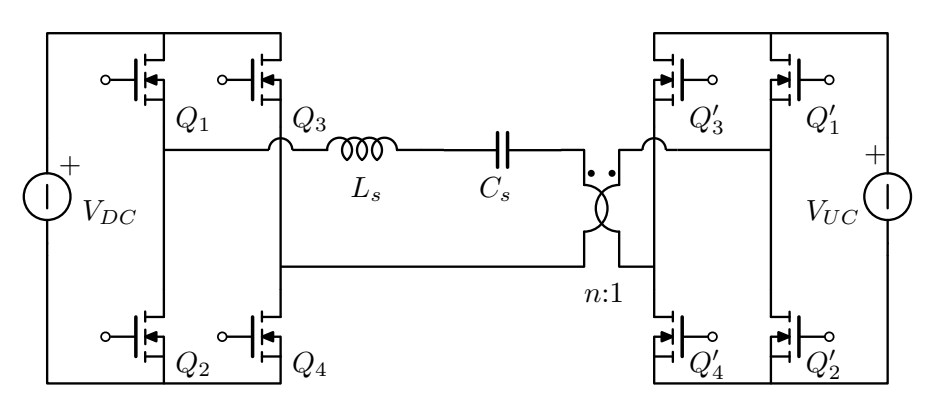

Figura 45: Convertitore DAB risonante

vato e la frequenza di *switching*  $f_s \simeq f_r$ , la corrente nel *tank* risponde principalmente alla fondamentale dell'onda quadra. In [[55](#page-104-3)] la FHA è applicata ad un convertitore risonante a mezzo ponte con ponte a diodi in uscita. Un'analisi simile può essere svolta per lo studio a regime del DAB, dove si ha però la rettificazione controllata nel ponte di uscita. La prima armonica dell'onda quadra ai due ponti vale:

<span id="page-75-1"></span>
$$
V_{AB_1}(t) = \frac{4}{\pi} V_{DC} \cos(\omega_s t)
$$
  

$$
V_{CD_1}(t) = \frac{4}{\pi} n V_{UC} \cos(\omega_s t - \alpha)
$$
 (12)

A queste possono essere associati due fasori tempo varianti, secondo una definizione analoga a quella in [[56](#page-104-4)]:

<span id="page-75-2"></span>
$$
x(t) = \Re\left\{x(t)e^{j\omega_s t}\right\} \tag{13}
$$

dove **x**(t) è un fasore tempo variante. A regime, **x** è costante e rappresenta il fasore di Steinmetz adoperato nello studio di reti lineari in regime sinusoidale.

Il fasore così ottenuto permette di calcolare modulo (che corrisponde all'inviluppo) della sinusoide nel tempo e la sua fase. Si può infatti scrivere:

$$
x_{inv}(t) = \sqrt{\mathfrak{R}\{x\}^2 + \mathfrak{I}\{x\}^2}
$$

$$
x_{face}(t) = \arctan\left(\frac{\mathfrak{I}\{x\}}{\mathfrak{R}\{x\}}\right)
$$

#### 6.2.1 *Introduzione del modello a trasformatore*

La tensione  $V_{AB}(t)$  in uscita al ponte è un'onda quadra di periodo  $T_s$ che assume il valore V<sub>DC</sub> per un semiperiodo e  $-V_{DC}$  per il semiperiodo rimanente. La corrente  $i_q$  è pari invece a  $i_t$  durante il primo semiperiodo e  $-i_{\rm t}$ durante il secondo. Chiamata allora s $_1'$ (t) la funzione di *switching*:

$$
s'_{1}(t) = \begin{cases} +1 & Q_{1}, Q_{4} \text{ accessi} \\ -1 & Q_{2}, Q_{3} \text{ accessi} \end{cases}
$$
(14)

Si può scrivere:

<span id="page-75-0"></span>
$$
V_{AB} = s'_1(t)V_{DC}
$$
  
\n
$$
\dot{i}_g = s'_1(t)\dot{i}_t(t)
$$
\n(15)

Le ([15](#page-75-0)) corrispondono alle equazioni di un trasformatore con rapporto spire s'<sub>1</sub>(t). Analoga considerazione può essere per l'altro ponte, dove però la forma d'onda è sfasata di un angolo α. Lo schema del convertitore tempo invariante non lineare che fa uso della funzione di *switching* è riportato in Fig. [46](#page-76-0) Riprendendo l'approssima-

<span id="page-76-0"></span>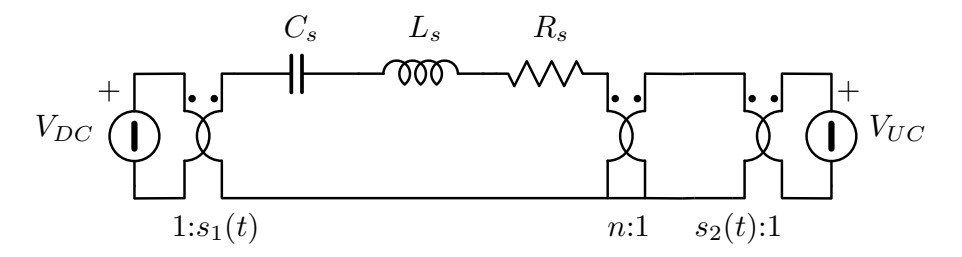

Figura 46: Modello a trasformatore del DAB risonante

zione all'armonica fondamentale e partendo dalle ([12](#page-75-1)), si possono allora definire due rapporti spire  $s_1(t)$  e  $s_2(t)$  che considerino solo la prima armonica. In questo modo, la rete tempo variante viene resa tempo invariante per mezzo di due trasformatori con rapporto spire variabile.

$$
s_1 = \frac{4}{\pi} \cos(\omega_s t)
$$
  

$$
s_2 = \frac{4}{\pi} \cos(\omega_s t - \alpha)
$$

Anche a queste due grandezze possono essere associati due fasori mediante la definizione ([13](#page-75-2)), ottenendo:

$$
\mathbf{s}_1 = \frac{4}{\pi}
$$

$$
\mathbf{s}_2 = \frac{4}{\pi} e^{-j\alpha}
$$

#### 6.2.2 *Trasformazioni fasoriali*

Per ottenere una rappresentazione fasoriale di tutte le grandezze bisogna trattare l'operazione di derivata e di prodotto tra fasori.

Per la rappresentazione fasoriale degli elementi reattivi, è necessario analizzare la derivata del generico fasore tempo variante **x**. Vale infatti:

<span id="page-76-1"></span>
$$
\frac{d}{dt}x(t) = \frac{d}{dt}\Re\left\{x(t)e^{j\omega_s t}\right\} \n= \Re\left\{\left(\frac{d}{dt}x + j\omega_s x\right)e^{j\omega_s t}\right\}
$$
\n(16)

da cui si evince che il fasore della derivata non è solo dato dalla derivata del fasore ( $\frac{d}{dt}$ **x**) ma anche da un termine  $\mu$ <sub>s</sub>**x**. Infatti è noto che in regime sinusoidale ( $\frac{d}{dt}$ **x** = 0) all'operazione di derivazione è associata la moltiplicazione per  $j\omega_s$ .

Questo ha un'implicazione molto chiara per quanto riguarda gli elementi passivi di una rete elettrica:

$$
\mathbf{v}_{\mathcal{L}} = \mathcal{L} \frac{di_{\mathcal{L}}}{dt} + \jmath \omega_s \mathbf{i}_{\mathcal{L}}
$$
 (17)

$$
\mathbf{i}_{\mathrm{C}} = \mathrm{C} \frac{\mathrm{d} \mathbf{v}_{\mathrm{C}}}{\mathrm{d} \mathbf{t}} + \jmath \omega_{\mathrm{s}} \mathbf{v}_{\mathrm{C}} \tag{18}
$$

$$
\mathbf{v}_R = R \, \mathbf{i}_R \tag{19}
$$

Quindi all'induttanza nello schema nel dominio del tempo va sostituita la serie di un'induttanza ed un resistore immaginario di valore  $j\omega_s$ L, mentre ad una capacità va sostituita il parallelo di capacità e di un resistore di valore  $\frac{1}{\jmath \omega_s C}$ .

Per poter adoperare il modello fasoriale del trasformatore, è necessario valutare la rappresentazione a fasori di prodotti di grandezze tempo varianti. Chiamato infatti  $v_{AB}(t)$  il fasore della tensione in uscita al primo ponte, si ha:

<span id="page-77-4"></span><span id="page-77-3"></span><span id="page-77-2"></span>
$$
\mathbf{v}_{AB}(t)=\mathbf{v}_{DC}\mathbf{s}_1(t)
$$

nel dominio del tempo risulta allora:

$$
v_{AB}(t) = \Re\{v_{AB}e^{j\omega_s t}\}\n= \Re\{v_{DC}s_1e^{j\omega_s t}\}\n i_o(t) = \Re\{s_2e^{j\omega_s t}\}\Re\{i_te^{j\omega_s t}\}\n= |i_t||s_2|\cos(\omega_s t + \angle s_2)\cos(\omega_s t + \angle i_t)\n= \frac{1}{2}|i_t||s_2|\left(\cos(2\omega_s t + \angle i_t + \angle s_2) + \cos(\angle i_t - \angle s_2)\right)\n= \frac{1}{2}\left(\Re\{i_t s_2^*\} + \Re\{i_t s_2e^{j2\omega_s t}\}\right)\n i_g(t) = \Re\{s_1e^{j\omega_s t}\}\Re\{i_te^{j\omega_s t}\}\n= ...\n= \frac{1}{2}\left(\Re\{i_t s_1^*\} + \Re\{i_t s_1e^{j2\omega_s t}\}\right)
$$

La componente a  $2\omega_s$  può essere trascurata perché i trasformatori appaiono solo in ingresso ed in uscita sostituendo i ponti: la potenza attiva è allora data dal prodotto tra la corrente media e la tensione di ingresso o uscita. Non ha quindi importanza una componente alternata a frequenza superiore a quella di *switching*. Vale dunque:

$$
\mathbf{v}_{AB} = \mathbf{s}_1 \mathbf{v}_g \tag{20}
$$

<span id="page-77-1"></span><span id="page-77-0"></span>
$$
\mathbf{i}_{g} = \frac{1}{2} \Re\{\mathbf{s}_{1}^{*} \mathbf{i}_{t}\}\tag{21}
$$

$$
\dot{\mathbf{i}}_{o} = \frac{1}{2} \Re{\{\mathbf{s}_{2}^{*} \mathbf{i}_{t}\}} \tag{22}
$$

dove  $i_t$  è la corrente nel *tank*. Si noti che  $i_o$  e  $i_q$  delle ([21](#page-77-0)) e ([22](#page-77-1)) sono correnti continue.

#### 6.2.3 *Trattazione generale*

In [[57](#page-104-5)] viene svolta la trattazione generalizzata di quanto presentata nella sezione precedente. Un segnale periodico può essere scritto mediante serie di Fourier:

$$
x(t) = \sum_{k=-\infty}^{+\infty} X_k(t) e^{j k \omega_s t}
$$

dove  $\omega_s = \frac{2\pi}{L_c}$  $\frac{2\pi}{T_s}$ . Gli  $X_k$  sono coefficienti complessi che dipendono dal tempo. La serie di Fourier viene calcolata su una finestra che slitta nel tempo. I coefficienti sono infatti dati da:

$$
\langle x(t) \rangle_k = X_k(t) = \frac{1}{T_s} \int_{t-T_s}^t x(t) e^{-j k \omega_s \tau} d\tau
$$

Il k-esimo coefficiente di Fourier viene solitamente indicato come *media di indice k* o *k-esimo fasore* [[57](#page-104-5)]. Per ricostruire il segnale si può utilizzare la precedente equazione ponendo  $\tau = T_s$ , ottenendo così:

$$
x(t) = X_0 + 2\sum_{k=1}^{\infty} (\Re\{X_k\} \cos(k\omega_s t) - \Im\{X_k\} \sin(k\omega_s t))
$$

È possibile dimostrare che per la media di indice k vale la relazione:

$$
\big\langle \frac{dx(t)}{dt} \big\rangle_k = \frac{dX_k}{dt} + \jmath \omega_s X_k
$$

che si traduce nelle ([16](#page-76-1)) per ciascuna armonica. Questa trattazione contiene come caso particolare anche la classica media dello spazio di stato [[58](#page-104-6), [59](#page-105-0), [60](#page-105-1)], qualora si consideri solo la media di indice 0, che corrisponde alla media in senso stretto. In questo caso, la derivata non contiene il termine  $j\omega_s$  perché  $\omega_s = 0$ .

La media di indice k del prodotto dei segnali  $x(t)$  e q(t) viene calcolata come convoluzione discreta tra i coefficienti di Fourier:

$$
\langle xq\rangle_k=\sum_{i=-\infty}^{\infty}Q_{k-i}X_i
$$

Nel caso in esame, la media di interesse è sicuramente quella a pulsazione fondamentale  $\omega_s$ . La media in senso stretto non interessa perché nulla nella corrente del *tank*. Questo approccio è invece utile per migliorare l'approssimazione del modello includendo le medie relative alle armoniche della forma d'onda di tensione. Benché questo approccio porti ad un'analisi generalizzata e migliori la modellizzazione del convertitore, inizialmente verrà seguito il primo metodo. Questo al fine di giungere ad un modello gestibile e sufficientemente accurato per poter dimensionare gli elementi reattivi e l'anello di controllo.

### 6.2.4 *Analisi a regime*

Grazie allo studio fasoriale introdotto precedentemente, l'analisi a regime del convertitore risulta analoga a quella di reti in regime sinusoidale. Detta  $V_{AB} = \frac{4}{\pi}$  $\frac{4}{\pi}V_{DC}$  la tensione in uscita dal primo trasformatore e  $V_{CD} = \frac{4}{\pi}$  $\frac{4}{\pi}$ n $V_{\text{batt}}e^{-\gamma x} = \frac{4}{\pi}$  $\frac{4}{\pi}V_{\text{DC}}e^{-\jmath\alpha}$  (dalla ([25](#page-79-0))) quella in uscita dal secondo, si ha:

$$
I_{t} = \frac{V_{AB} - V_{CD}}{Z_{t}}
$$
  
=  $\frac{4}{\pi}V_{DC}\frac{1 - \cos(\alpha) + j\sin(\alpha)}{Z_{t}}$ 

e dall'analisi precedente ([21](#page-77-0),[22](#page-77-1),) risulta:

<span id="page-79-2"></span><span id="page-79-1"></span>
$$
I_g = \frac{1}{2} \Re{\{\mathbf{I}_t \mathbf{S}_1^*\}}
$$
\n
$$
= \frac{1}{2} |\mathbf{I}_t| |\mathbf{S}_1| \cos(\angle \mathbf{I}_t)
$$
\n
$$
I_0 = \frac{1}{2} \Re{\{\mathbf{I}_t \mathbf{S}_2^*\}}
$$
\n
$$
= \frac{1}{2} |\mathbf{I}_t| |\mathbf{S}_2| \cos(\angle \mathbf{I}_t - \alpha)
$$
\n(24)

#### 6.3 dimensionamento elementi reattivi

Per il convertitore in esame, è necessario dimensionare il rapporto spire del trasformatore e scegliere l'induttanza di dispersione al primario e la capacità del *tank* risonante. L'induttanza di magnetizzazione L<sup>µ</sup> deve essere sufficientemente elevata da non alterare significativamente il comportamento della risonanza serie.

Il rapporto spire è scelto in modo da ottenere uguali tensioni applicate ai due capi degli elementi reattivi:

<span id="page-79-0"></span>
$$
nV_{\rm UC} = V_{\rm DC}
$$
  
\n
$$
n = \frac{V_{\rm DC}}{V_{\rm UC}} > 1
$$
 (25)

<span id="page-80-0"></span>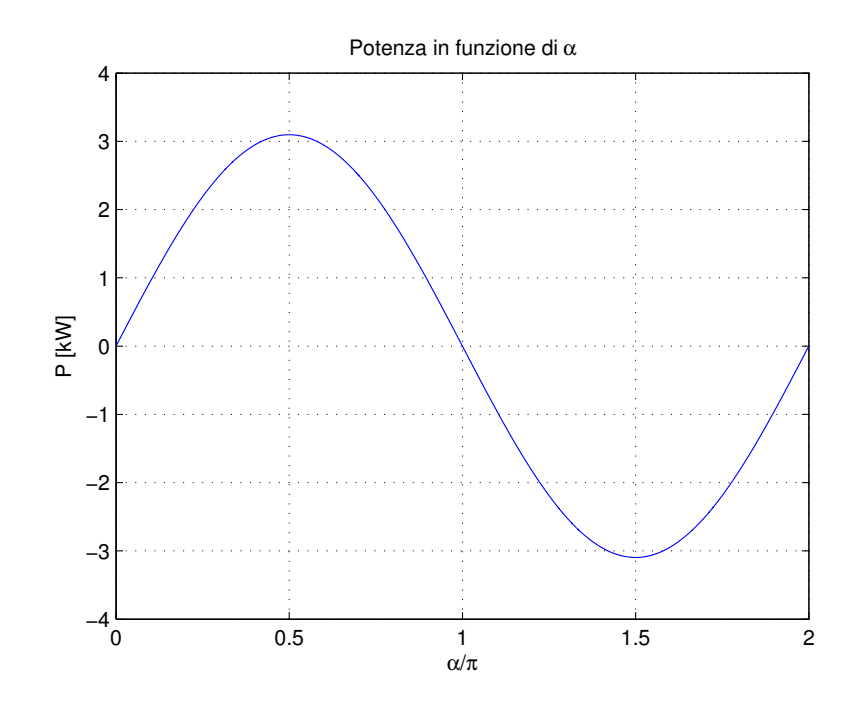

Figura 47: P al variare dell'angolo di controllo α

# 6.3.1 *Potenza trasferibile*

Con l'ipotesi di rendimento unitario η = 1, la potenza di ingresso e di uscita sono uguali. Consideriamo la corrente media estratta dal DC − link:

$$
I_{G} = \frac{1}{2} \Re\left\{ S_{1}^{*} I_{t} \right\}
$$
  
=\frac{1}{2} \frac{4}{\pi} \Re \left\{ \frac{V\_{AB} - V\_{CD}}{Z\_{t}} \right\}  
=\frac{1}{2} \left( \frac{4}{\pi} \right)^{2} V\_{DC} \Re \left\{ \frac{1 - \cos(\alpha) + j \sin(\alpha)}{Z\_{t}} \right\}  
=\frac{8\sqrt{2}}{\pi^{2}} V\_{DC} \frac{\sqrt{1 - \cos(\alpha)}}{|Z\_{t}|} \cos \left( \arctan \left( \frac{\sin(\alpha)}{1 - \cos(\alpha)} \right) - \angle Z\_{t} \right)

La potenza in ingresso in funzione di  $\alpha$  è allora:

<span id="page-80-1"></span>
$$
P_g = \frac{8\sqrt{2}}{\pi^2} V_{DC}^2 \frac{\sqrt{1 - \cos(\alpha)}}{|Z_t|} \cos\left(\arctan\left(\cot\left(\frac{\alpha}{2}\right)\right) - \angle Z_t\right) \tag{26}
$$

riportata in Fig. [47](#page-80-0) nel caso  $P_{MAX} = 3.1$ kW. Si dimostra che la ([26](#page-80-1)) è massima per  $\alpha = \frac{\pi}{2}$  $\frac{\pi}{2}$ , per cui vale:

$$
P_{g_{\max}} = \frac{8\sqrt{2}}{\pi^2} V_{DC}^2 \frac{\cos\left(\frac{\pi}{4} - \angle Z_t\right)}{|Z_t|}
$$

Allo scopo di dimensionare gli elementi reattivi, l'equazione precedente può essere semplificata sotto l'ipotesi di impedenza puramente

reattiva (perdite nulle,  $R_s = 0$  dove  $R_s$  è la resistenza complessiva che vede la rete risonante). Chiamati allora  $Z_0 = \sqrt{\frac{1}{C}}$  $\frac{L}{C}$  l'impedenza caratteristica e  $\zeta = \frac{\omega_r}{\omega_s}$  $\frac{\omega_r}{\omega_s}$  con  $\omega_r$  pulsazione di risonanza del *tank* e  $\omega_s$ pulsazione di *switching*, si ottiene:

<span id="page-81-0"></span>
$$
P_{g_{\text{max}}} \simeq \frac{8}{\pi^2} \frac{V_{\text{DC}}^2}{Z_0} \frac{\zeta}{1 - \zeta^2} \tag{27}
$$

La ([27](#page-81-0)) è un'equazione nota [[61](#page-105-2)] e utile al fine della progettazione del convertitore: permette, fissato L, di ottenere il valore di capacità in funzione della potenza massima richiesta al convertitore. In alternativa, fissato ζ è possibile calcolare L e C. È presente un ulteriore grado di libertà che può essere sfruttato per ottimizzare qualche parametro. In particolare può essere utile aumentare la regione di commutazione a tensione nulla (ZVS).

Condizione necessaria affinché si verifichi la ZVS per il ponte lato *bus dc* è che la corrente  $i_t(t)$  sia in ritardo rispetto alla fondamentale della tensione applicata  $V_{AB_1}$ . La fase della corrente è:

<span id="page-81-1"></span>
$$
\angle \mathbf{I}_t = \text{arctan}\left(\cot\left(\frac{\alpha}{2}\right)\right) - \angle \mathbf{Z}_T
$$

Perché valga  $\angle I_t > 0$  si ha la condizione su  $\alpha$ :

$$
\alpha > 2 \arctan\left(\frac{1}{Q(1-\zeta^2)}\right) \tag{28}
$$

Dove  $Q = \frac{\omega_s L}{R}$ , che corrisponde al fattore di merito dell'induttore alla pulsazione  $\omega_s$ .

Per α molto piccoli, il ponte non incontra ZVS. In questo caso la potenza trasferita è molto piccola. Valori di Q molto elevati fanno sì che la regione a commutazione a tensione nulla si estenda fino ad α molto piccoli. Pertanto la ([28](#page-81-1)) non dà indicazioni utili per la determinazione degli elementi reattivi.

L'aggiunta del carico risonante modifica in realtà poco le forme d'onda del doppio ponte intero con il solo elemento induttivo. Per questo tipo di convertitore, vale la relazione per la potenza trasferita [[62](#page-105-3), [63](#page-105-4)]:

<span id="page-81-2"></span>
$$
P = \frac{\pi}{4} \frac{V_{DC}^2}{\omega_s L}
$$
 (29)

La ([29](#page-81-2)) è diversa dalla ([27](#page-81-0)) con impedenza capacitiva portata a zero:

$$
\lim_{C \to \infty} P_{g_{\text{max}}} = \frac{8}{\pi^2} \frac{V_{\text{DC}}^2}{\omega_s L}
$$

va però notato che  $\frac{\pi}{4} \simeq 0.785$  e  $\frac{8}{\pi^2} \simeq 0.81$ . Di conseguenza le due relazioni sono molto simili. Nell'ottica di dover scegliere il valore di induttanza di dispersione L, conviene scegliere la ([29](#page-81-2)) perché impone un vincolo più stringente.

<span id="page-82-2"></span>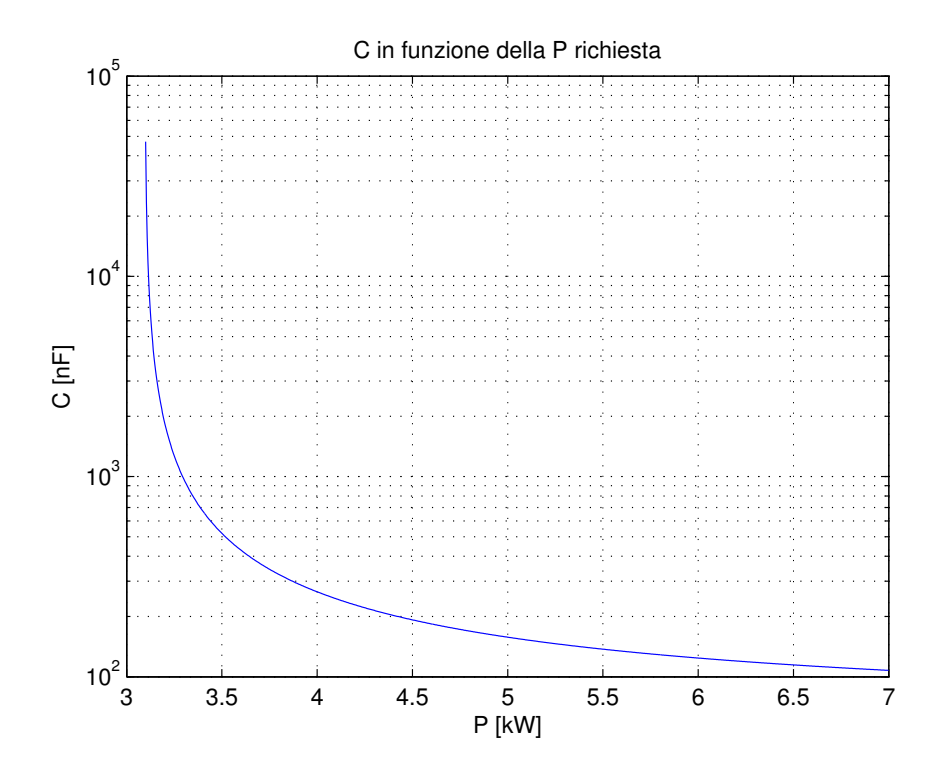

<span id="page-82-1"></span><span id="page-82-0"></span>Figura 48: C al variare della potenza  $P_{max}$ 

L'aggiunta di una capacità aumenta la potenza trasferibile. Volendo quindi avere  $P_g = 4kW$ , si impone  $P^* = 3kW$ :

$$
L < \frac{\pi}{4} \frac{V_{DC}^2}{\omega_s P^*} = 168 \mu H \tag{30}
$$

Fissato L =  $168\mu$ H con la ([30](#page-82-0)), dalla ([27](#page-81-0)) si trova il valore di C:

$$
C = \frac{1}{\omega_s} \frac{\Gamma}{\Gamma \omega_s L - 1} \simeq 220 \text{nF}
$$
 (31)

dove Γ =  $P_{max} \cdot \frac{\pi^2}{8V_E^2}$  $\frac{\pi^2}{8V_{\rm DC}^2}$  ha la dimensione di una conduttanza (S). Dalla ([31](#page-82-1)) si ottiene il grafico in Fig. [48](#page-82-2).

È interessante notare come l'asintoto per  $C \rightarrow \infty$  non tenda ai 3kW di progetto ma ad un valore superiore. Questo perché il grafico è stato ottenuto dalla [26](#page-80-1), per la quale il valore che si ottiene con  $C \rightarrow \infty$  ha coefficiente  $\frac{8}{\pi^2}$  invece di  $\frac{\pi}{4}$ . Si verifica infatti che la potenza P(C  $\rightarrow$  $\infty$ ) =  $\frac{0.81}{0.785}$ 3kW $\simeq$  3.1kW, come riportato in Fig. [48](#page-82-2). Posta P = 4kW, la ([31](#page-82-1)) porge  $C \simeq 210$ nF. Tramite al ([26](#page-80-1)) si ottiene la potenza trasferita al variare di  $\alpha$  riportata in Fig. [47](#page-80-0).

## 6.4 analisi dinamica

Dallo schema del circuito tempo-invariante si passa attraverso le trasformazioni fasoriali descritte a quello in Fig. [49](#page-83-0). Le grandezze elet-

<span id="page-83-0"></span>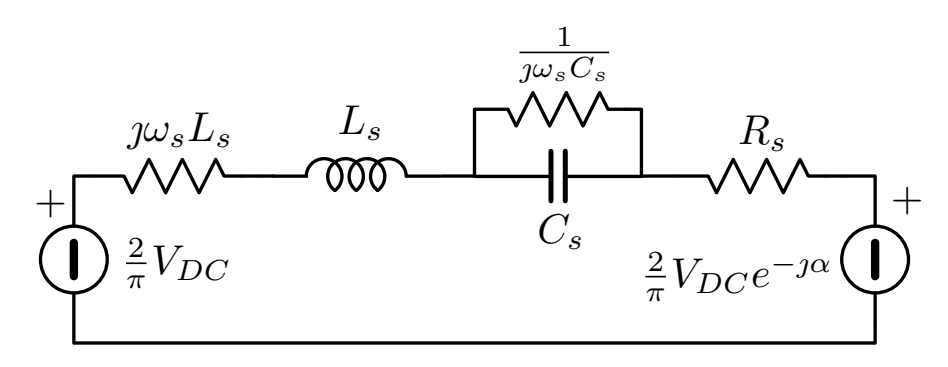

Figura 49: Schema fasoriale

triche sono sostituite dai rispettivi fasori mentre gli elementi reattivi vengono sostituiti dalla serie o parallelo dell'elemento stesso e di un resistore immaginario, come descritto dalle ([17](#page-77-2)-[18](#page-77-3)). Le resistenze rimangono invariate, come si evince dalla ([19](#page-77-4)). La serie dei due generatori di tensione  $V_{AB}$  e  $V_{CD}$  può essere sostituita da un unico generatore:

$$
\mathbf{V} = \mathbf{V}_{AB} - \mathbf{V}_{CD}
$$
  
=  $\frac{4}{\pi}V_{DC}(1 - \cos(\alpha)) + j\frac{4}{\pi}V_{DC}\sin(\alpha)$   
=  $V_x + jV_y$ 

È possibile trovare una funzione di trasferimento a coefficienti complessi tra il generatore **V** e la corrente **I**t. Tale funzione di trasferimento è però poco indicativa. Conviene invece scomporre tutte le grandezze elettriche in parte reale e immaginaria. Nel seguito si adopererà la seguente notazione:

$$
\mathbf{i} = \Re{\{\mathbf{i}\} + \mathbf{j}\Im{\{\mathbf{i}\}}}
$$

$$
= \mathbf{i}_x + \mathbf{j}\mathbf{i}_y
$$

A partire dallo schema elettrico fasoriale, se ne possono ottenere due tra loro dipendenti [[64](#page-105-5)]. Questa dipendenza è espressa attraverso generatori di tensione o corrente pilotati. Consideriamo come esempio la tensione ai capi di un induttore  $\mathbf{v}_L = v_x + jv_y$ :

$$
\nu_{L_x} + \nu_{L_y} = sL(i_x + j i_y) + \jmath \omega_s L(i_x + j i_y)
$$
  
=  $sLi_x - \omega_s Li_y + \jmath (s Li_y + \omega_s Li_x)$ 

Dunque nel circuito relativo alla parte reale, comparirà un generatore di tensione pilotato dalla corrente  $i_{\mu}$  che scorre nel circuito che descrive la parte immaginaria.

Nel seguito non verrà più percorso il parallelismo circuitale, ma verranno invece fatte considerazioni di natura algebrica al fine di simulare la dinamica di parte reale e immaginaria mediante schema Matlab $^{\circledR}$  Simulink $^{\circledR}$  . A partire dalle leggi di Kirchhof alle tensioni ed alle correnti, si può scrivere:

$$
\mathbf{V} - \mathbf{v}_{L} - \mathbf{v}_{C} - R\mathbf{i}_{t} = 0
$$

$$
\mathbf{i}_{t} - \mathbf{i}_{C} - \mathbf{i}_{cr} = 0
$$

dove **i**cr è la corrente che scorre nel resistore immaginario in parallelo a C.

Da esse si possono trovare le espressioni di  $\frac{dv_c}{dt} = \frac{1}{C}$  $\frac{1}{C}$ **i**<sub>C</sub> e  $\frac{di_L}{dt}$  = 1  $\frac{1}{\mathsf{L}} \mathbf{v}_{\mathsf{L}}$  che costituiscono le equazioni di stato. Scomponendo parte reale e immaginaria adoperando la notazione descritta in precedenza, si ottiene per la corrente nell'induttore  $i_x + j_i$  (che coincide con  $i_t$  =  $i_{t_x} + j i_{t_y}$ ):

<span id="page-84-0"></span>
$$
\frac{di_{t_x}}{dt} = \frac{1}{L}(V_x + \omega_s Li_{t_y} - V_{C_x} - Ri_x)
$$
\n
$$
\frac{di_{t_y}}{dt} = \frac{1}{L}(V_y - \omega_s Li_{t_x} - V_{C_y} - Ri_y)
$$
\n(32)

per la tensione **v**<sub>c</sub>:

<span id="page-84-1"></span>
$$
\frac{d\mathbf{v}_{C_x}}{dt} = \frac{1}{C}(\mathbf{i}_x + \omega_s C \mathbf{v}_{C_y})
$$
  
\n
$$
\frac{d\mathbf{v}_{C_y}}{dt} = \frac{1}{C}(\mathbf{i}_y - \omega_s C \mathbf{v}_{C_x})
$$
\n(33)

Da  $i_x$  e  $i_y$  è possibile ricavare il valore dell'inviluppo di  $i_t(t)$  mediante la formula del modulo:

$$
i_{t_{\rm inv}}=\sqrt{i_x^2+i_y^2}
$$

La ([32](#page-84-0)) e la ([33](#page-84-1)) sono implementate nello schema Simulink $^{\circledR}$  riportato in Fig. [50](#page-85-0). Sempre in Fig. [50](#page-85-0) è riportato il blocco che calcola la corrente media di ingresso e di uscita tramite le ([23](#page-79-1)) e ([24](#page-79-2)). Dalla ([23](#page-79-1)) si ottiene:

<span id="page-84-2"></span>
$$
\begin{aligned} \mathbf{i}_{g} &= \frac{1}{2} \Re \left\{ \frac{4}{\pi} (\mathbf{i} x + \mathbf{j} \mathbf{i}_{y}) \right\} \\ &= \frac{2}{\pi} \mathbf{i}_{x} \end{aligned} \tag{34}
$$

La ([24](#page-79-2)) porge invece:

<span id="page-84-3"></span>
$$
\begin{aligned}\n\mathbf{i}_{\text{o}} &= \frac{1}{2} \Re \left\{ \frac{4}{\pi} \mathbf{n} e^{\mathbf{j} \alpha} (\mathbf{i} x + \mathbf{j} \mathbf{i}_{y}) \right\} \\
&= \frac{2}{\pi} \mathbf{n} (\mathbf{i}_{x} \cos(\alpha) - \mathbf{i}_{y} \sin(\alpha))\n\end{aligned} \tag{35}
$$

Le  $(34)$  $(34)$  $(34)$ ,  $(35)$  $(35)$  $(35)$  assieme alle  $(32)$  $(32)$  $(32)$  e  $(33)$  $(33)$  $(33)$  formano il modello non lineare che descrive l'andamento dell'inviluppo e fase della corrente del *tank*  $i_t(t)$  e quello della corrente media di ingresso ed uscita.

<span id="page-85-0"></span>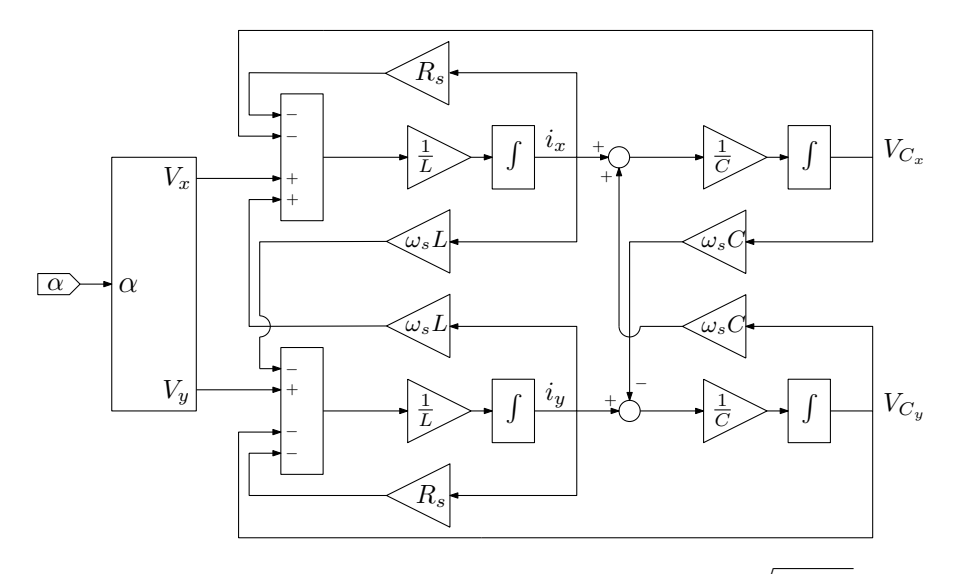

Figura 50: Schema per il calcolo inviluppo:  $\mathfrak{i}_{\mathfrak{t}_{\text{env}}}(\mathfrak{t}) = \sqrt{\mathfrak{i}_{\mathfrak{x}}^2 + \mathfrak{i}_{\mathfrak{y}}^2}$ 

# 6.4.1 *Descrizione matriciale*

Le ([32](#page-84-0)) e ([33](#page-84-1)) si prestano ad un'immediata descrizione a matrici di stato. Si può infatti scrivere il sistema nella forma:

$$
\begin{cases} \dot{\mathbf{x}} = A\mathbf{x} + B'\mathbf{u} \\ \mathbf{y} = C'\mathbf{x} + E'\mathbf{u} \end{cases}
$$
 (36)

1  $\overline{1}$  $\mathbf{I}$  $\mathbf{I}$  $\mathbf{I}$  $\mathbf{I}$ 

dove  $\mathbf{x} = [\mathbf{i}_x \mathbf{i}_y v_{C_x} v_{C_y}]^T$ ,  $\mathbf{u} = [v_x v_y]^T$  e  $\mathbf{y} = [\mathbf{i}_x \mathbf{i}_y]^T$ . Si ottiene quindi:

$$
A = \begin{bmatrix} -\frac{R}{L} & \omega_s & -\frac{1}{L} & 0 \\ -\omega_s & -\frac{R}{L} & 0 & -\frac{1}{L} \\ \frac{1}{C} & 0 & 0 & \omega_s \\ 0 & \frac{1}{C} & -\omega_s & 0 \end{bmatrix}
$$

$$
B' = \begin{bmatrix} \frac{1}{L} & 0 \\ 0 & \frac{1}{L} \\ 0 & 0 \\ 0 & 0 \end{bmatrix}
$$

$$
C' = \begin{bmatrix} 1 & 0 & 0 & 0 \\ 0 & 1 & 0 & 0 \end{bmatrix}
$$

mentre E <sup>0</sup> = 0. In questa forma è immediato trovare lo stato **X** in regime permanente e la funzione di trasferimento tra gli ingressi  $v_x$ , v<sup>y</sup> e le due componenti della corrente nel *tank*:

$$
\mathbf{X} = A^{-1}B'\mathbf{U}
$$
  
\n
$$
\mathbf{y}(s) = C'(sI - A)^{-1}B'\mathbf{u}(s)
$$
  
\n
$$
= W'(s)\mathbf{u}(s)
$$

dove I è la matrice identità 4x4 e  $W^{\prime}(s)$  è una matrice quadrata 2x2 che contiene le funzioni di trasferimento tra  $V_y$   $V_x$  e le due componenti della corrente  $i_x$   $i_y$ :

$$
\begin{bmatrix} i_x \\ i_y \end{bmatrix} = \begin{bmatrix} W'_{xx}(s) & W'_{xy}(s) \\ W'_{yx}(s) & W'_{yy}(s) \end{bmatrix} \begin{bmatrix} v_x \\ v_y \end{bmatrix}
$$
 (37)

### 6.4.2 *Sistema linearizzato*

Il sistema descritto dalle matrici A,B e C è lineare rispetto agli ingressi  $v_x$  e  $v_y$ . Questi ultimi dipendono però in maniera non lineare dall'effettivo ingresso α. Inoltre le uscite desiderate sono a legate da relazioni non lineari all'ingresso ed alle variabili di stato.

Consideriamo allora il sistema non lineare  $\dot{\mathbf{x}} = \mathbf{f}(\mathbf{x}, \mathbf{u})$  con  $\mathbf{u}(\mathbf{t}) =$  $\alpha(t)$ . Il punto operativo **Q** =  $(X, U)$  si ottiene risolvendo l'equazione:

$$
\mathbf{0} = \mathbf{f}(\mathbf{X}, \mathbf{U})
$$

che permette di ottenere:  $X = [I_x I_y V_{C_x} V_{C_y}]$  e  $U = A$ . Attorno al punto **Q** si possono linearizzare gli ingressi  $v_x$  e  $v_y$  e le uscite  $i_o$  e  $i_g$ mediante sviluppo di Taylor. Per gli ingressi vale:

$$
\hat{V}_x(\alpha) = \frac{d}{d\alpha} \left( \frac{4}{\pi} V_{DC} (1 - \cos(\alpha)) \right) \hat{\alpha}
$$

$$
= \frac{4}{\pi} V_{DC} \sin(A) \hat{\alpha}
$$

$$
\hat{V}_y(\alpha) = \frac{d}{d\alpha} \left( \frac{4}{\pi} V_{DC} \sin(\alpha) \right) \hat{\alpha}
$$

$$
= \frac{4}{\pi} V_{DC} \cos(A) \hat{\alpha}
$$

mentre per le uscite si ha:

$$
\begin{aligned}\n\hat{\mathbf{i}}_{\text{tenv}}(\mathbf{i}_{x},\mathbf{i}_{y}) &= \nabla \left( \sqrt{\mathbf{i}_{x}^{2} + \mathbf{i}_{y}^{2}} \right) \cdot (\hat{\mathbf{i}}_{x},\hat{\mathbf{i}}_{y}) \\
&= \frac{\mathbf{i}_{x}}{\sqrt{\mathbf{i}_{x}^{2} + \mathbf{i}_{y}^{2}}} \hat{\mathbf{i}}_{x} + \frac{\mathbf{i}_{y}}{\sqrt{\mathbf{i}_{x}^{2} + \mathbf{i}_{y}^{2}}} \hat{\mathbf{i}}_{y} \\
\hat{\mathbf{i}}_{o}(\mathbf{i}_{x},\mathbf{i}_{y},\alpha) &= \nabla \left( \frac{2}{\pi} n \left( \cos(\alpha) \mathbf{i}_{x} - \sin(\alpha) \mathbf{i}_{y} \right) \right) \cdot (\hat{\mathbf{i}}_{x},\hat{\mathbf{i}}_{y},\hat{\alpha}) \\
&= \frac{2}{\pi} n \left( \cos(A) \hat{\mathbf{i}}_{x} + \sin(A) \hat{\mathbf{i}}_{y} - (\mathbf{I}_{x} \sin(A) + \mathbf{I}_{y} \cos(A)) \hat{\alpha} \right) \\
\hat{\mathbf{i}}_{g}(\mathbf{i}_{x}) &= \frac{d}{d\mathbf{i}_{x}} \left( \frac{2}{\pi} \mathbf{i}_{x} \right) \hat{\mathbf{i}}_{x} \\
&= \frac{2}{\pi} \hat{\mathbf{i}}_{x}\n\end{aligned}
$$

È possibile ora trovare le matrici che descrivano il sistema linearizzato che ha come ingresso α̂ e uscita **y** = [ $\hat{\textbf{i}}_{\text{t}_{env}}\,\hat{\textbf{i}}_{\text{g}}\,\hat{\textbf{i}}_{\text{o}}$ ]:

$$
\left\{ \begin{array}{l} \dot{\hat{\mathbf{x}}}=\mathbf{A}\mathbf{\hat{x}}+\mathbf{B}\mathbf{\hat{\alpha}} \\[0.2cm] \mathbf{\hat{y}}=\mathbf{C}\mathbf{\hat{x}}+\mathbf{E}\mathbf{\hat{\alpha}} \end{array} \right.
$$

La matrice A rimane invariata rispetto allo studio precedente. Le matrici B,C,E risultano invece:

$$
B = \begin{bmatrix} \frac{4}{\pi} \frac{V_{DC}}{L} \sin(A) \\ \frac{4}{\pi} \frac{V_{DC}}{L} \cos(A) \\ 0 \\ 0 \end{bmatrix}
$$
  
\n
$$
C = \begin{bmatrix} \frac{I_x}{|I_t|} & \frac{I_x}{|I_t|} & 0 & 0 \\ \frac{2}{\pi} & 0 & 0 & 0 \\ \frac{2}{\pi} \cos(A) & -\frac{2}{\pi} n \sin(A) & 0 & 0 \end{bmatrix}
$$
  
\n
$$
E = \begin{bmatrix} 0 \\ 0 \\ -\frac{2}{\pi} n (I_x \cos(A) + I_y \sin(A)) \end{bmatrix}
$$

dove I<sub>t</sub> = I<sub>x</sub> + jI<sub>y</sub> e dunque |I<sub>t</sub>| =  $\sqrt{I_x^2 + I_y^2}$ . Analogamente al caso precedente, si può allora scrivere:

$$
\hat{\mathbf{y}} = (C(sI - A)^{-1}B + E) \hat{\alpha}
$$

$$
= G(s)\hat{\alpha}
$$

$$
= \begin{bmatrix} G_{ia}(s) \\ G_{iga}(s) \\ G_{io\alpha}(s) \end{bmatrix} \hat{\alpha}
$$

Di particolare interesse è l'ultima riga della matrice G(s) perché costituisce la funzione di trasferimento ai piccoli segnali tra la variabile di controllo  $\hat{\alpha}$  e la grandezza da controllare  $\hat{i}_{o}$ . A meno di un guadagno dato dal modulatore a sfasamento, la  $G_{\text{ioa}}(s)$  corrisponde al guadagno d'anello non compensato  $T_u(s)$  necessario al fine di dimensionare il controllore dell'anello interno di corrente.

Il guadagno d'anello per diversi valori di α è riportato in Fig. [51](#page-88-0).

#### 6.5 risultati della simulazione

Il modello complessivo utilizzato è riportato in Fig. . La topologia del convertitore costituita dal doppio ponte intero con carico risonante è realizzato in PLECS <sup>R</sup> . Pertanto i comandi ai *gate* degli interruttori vanno forniti comprendendo i tempi morti. A questo scopo è preposto il blocco driver (Fig. ). I tempi morti sono scelti di durata molto ridotta t $_{\text{dt}} = \frac{T_s}{50}$ , ossia il 2% del periodo e dunque non influenzano in maniera significativa l'analisi svolta in precedenza [[55](#page-104-3)].

Sono monitorate la corrente di ingresso, chiamata nel modello  $I_1$ , la corrente di uscita (I<sub>2</sub>) e la corrente nel *tank*, detta I<sub>P</sub>. La corrente di uscita è passata attraverso un filtro passa-basso del primo ordine con

<span id="page-88-0"></span>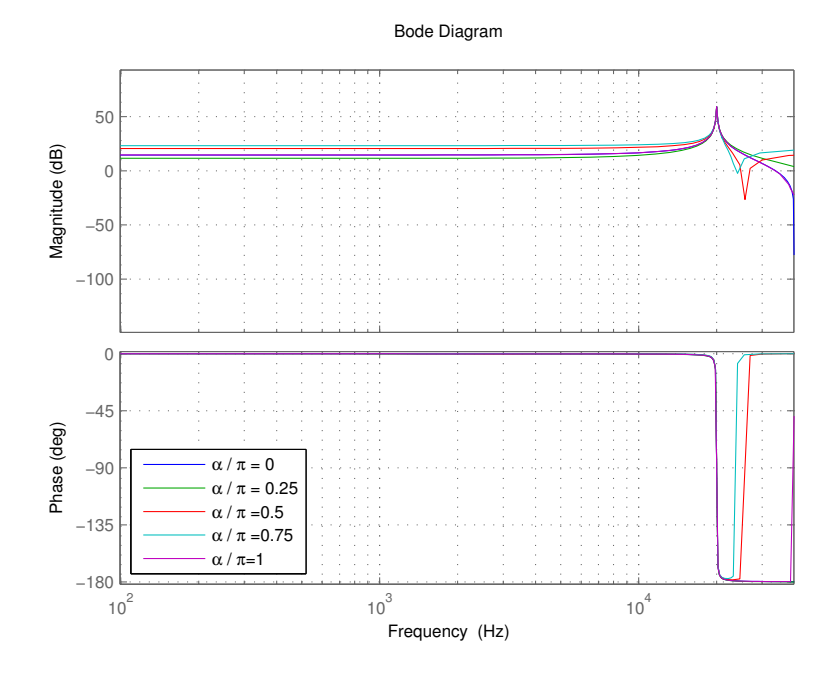

Figura 51:  $T_u(1\omega)$  per diversi α

frequenza di taglio f $_{\rm t}=\frac{f_{\rm s}}{10}$ . Questo filtro è applicato anche all'uscita dei blocchi che implementano le equazioni dinamiche esposte nella sezione precedente, in modo da introdurre lo stesso sfasamento ad entrambi i segnali, avendo in questo modo un confronto più corretto.

Nel modello Simulink ®la dinamica della rete lineare è affiancata sia dalle equazioni non lineari (blocco inviluppo\_non\_lineare), sia da quelle linearizzate. La simulazione è effettuata nel secondo caso sovrapponendo alla variazione della corrente di uscita  $\hat{i}_0$  anche il valore a regime I<sub>0</sub>. I grafici riportati si riferiscono a  $\frac{\alpha}{\pi} = 0.25$  con un gradino pari al 5% di tale valore.

In Fig. [52](#page-89-0) è riportata la risposta del modello completo (rosso) e di quello costituito dalla modellizzazione in Fig. [50](#page-85-0). Nella stessa figura è riportato un dettaglio in prossimità del gradino di riferimento. In Fig. [53](#page-90-0) si può invece osservare la risposta del modello non lineare (curva blu) a confronto con quella del modello di ordine intero (curva rossa). In Fig. [54](#page-90-1) si può invece osservare il comportamento del modello lineare. Si può notare che il modello linearizzato segue molto bene le variazioni di quello di ordine intero: va infatti ricordato che la curva blu (uscita del modello linearizzato) deve indicare la corrente di uscita media. Non è stata ulteriormente filtrata la corrente di uscita per ridurre le armoniche per evitare di alterare eccessivamente la dinamica.

<span id="page-89-0"></span>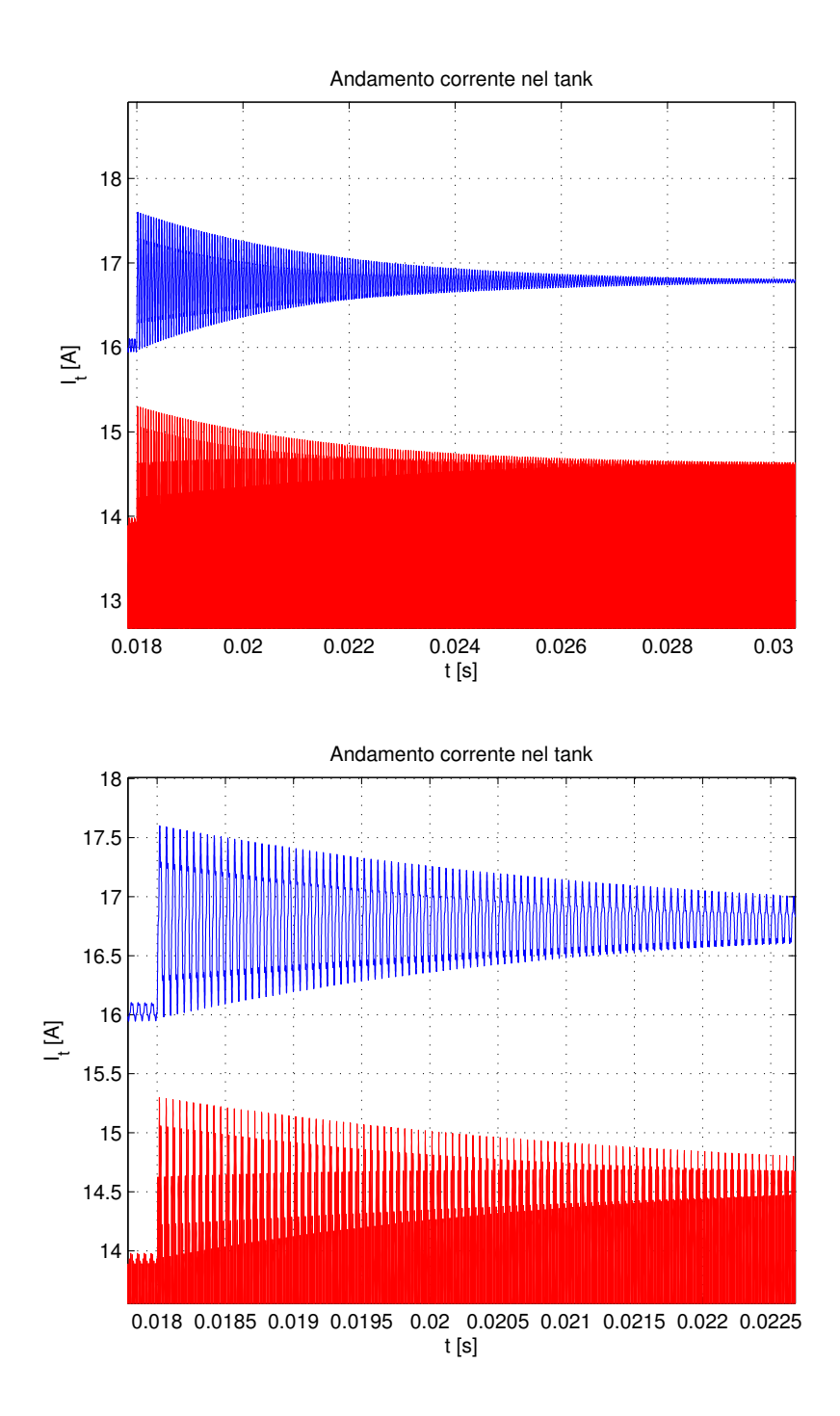

Figura 52: Gradino di α: corrente nel *tank* i<sup>t</sup>

<span id="page-90-0"></span>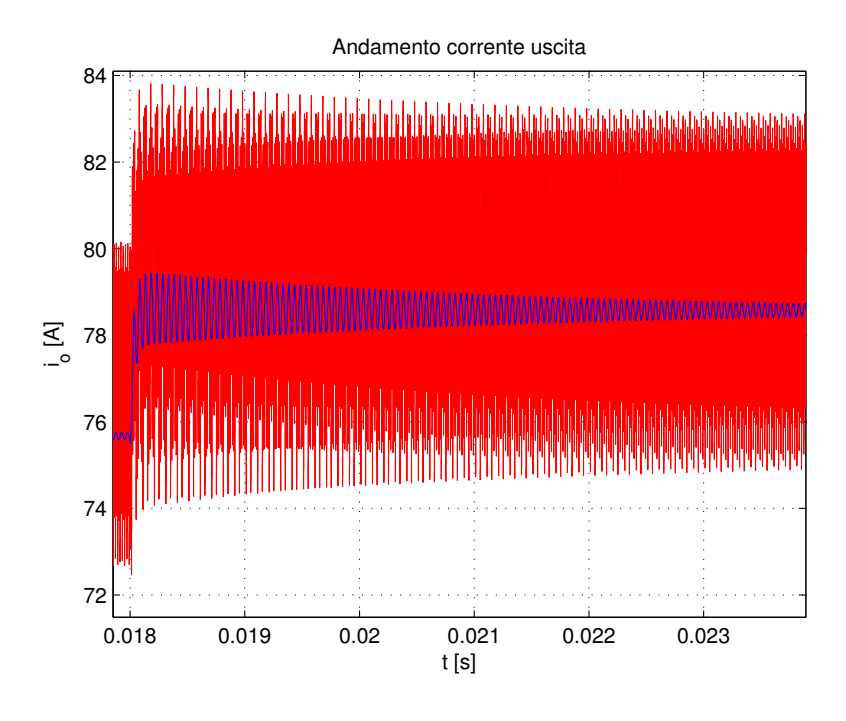

Figura 53: Gradino di α: corrente di uscita i<sub>o</sub> (modello non lineare)

<span id="page-90-1"></span>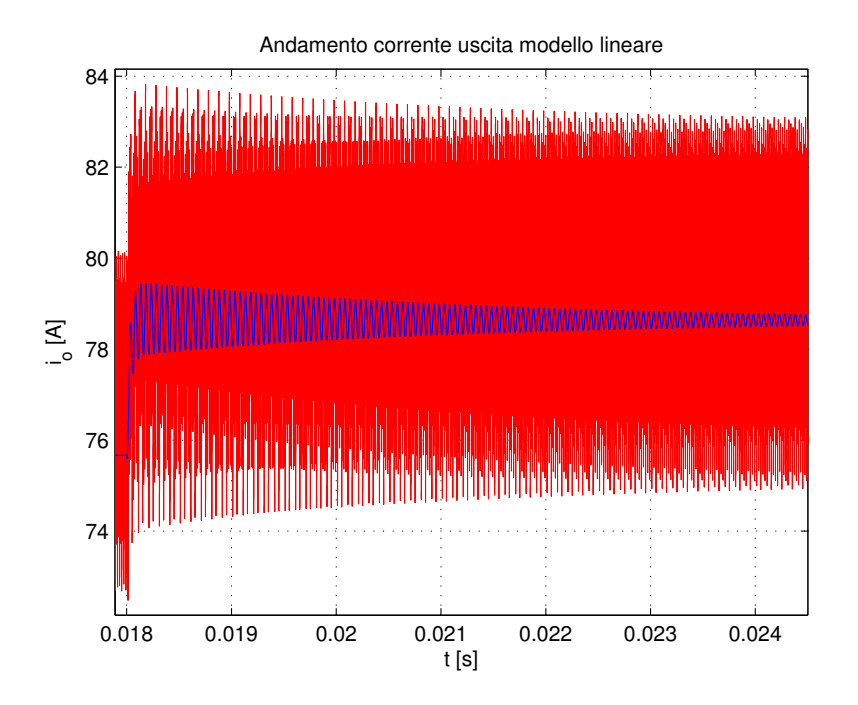

Figura 54: Gradino di α: corrente di uscita i<sub>o</sub> (modello lineare)

# 7.1 introduzione

L'attività sperimentale di verifica si estende dal controllo del convertitore all'analisi dell'intera architettura analizzata nel Capitolo [4](#page-48-0). I limiti temporali associati ad un lavoro di tesi magistrale non hanno permesso il completamento dell'intero lavoro, che può essere portato a termine nel più vasto periodo di dottorato. Nell'ambito di questo lavoro, l'attività sperimentale si è limitata al controllo in catena aperta del convertitore risonante di interfaccia associato al supercondensatore, la cui topologia è stata scelta nel capitolo [5](#page-66-0) ed il suo modello dinamico è stato ricavato nel capitolo [6](#page-74-1). Il controllo del convertitore è di tipo digitale, in modo da poter ricevere informazioni da controllori esterni mediante protocolli complessi, come si richiede ad un sistema *smart grids*. Per semplicità di prototipazione è stato utilizzato l'ambiente LabVIEW<sup>®</sup>con scheda GPIC (*General purpouse inverter controller*) (Fig. [55](#page-93-0)) della *National Intruments*, già adoperata in passato per il controllo di sistemi di elettronica di potenza [[65](#page-105-6)].

# 7.2 ambiente di sviluppo

L'ambiente di sviluppo previsto per le schede <code>GPIC</code> è <code>LabVIEW</code>  $^{\circledR}$ . Quest'ultimo è un linguaggio di programmazione di tipo grafico, tipicamente utilizzato in ambito di misure elettroniche per l'elevato numero di *driver* che fornisce. Questo rende l'interfacciamento agli strumenti molto semplice, soprattutto in caso di applicazioni non troppo complesse. Qualora l'algoritmo necessario si complichi, l'approccio grafico tende ad essere un limite rispetto alla programmazione tradizionale.

Per questo lavoro, LabVIEW®è stato utilizzato perché permette una rapida prototipazione e rende la programmazione della FPGA trasparente all'utente: il codice VHDL viene compilato dallo stesso ambiente di sviluppo a partire dal codice Lab<code>VIEW</code><sup>®</sup>.

# 7.2.1 *Struttura di un programma* LabVIEW <sup>R</sup> FPGA

Un programma LabVIEW®è chiamato VI (*virtual instrument*) ed è costituito da tre parti [[66](#page-105-7)]:

• **pannello frontale** (*front panel*): costituisce l'interfaccia utente e presenta principalmente controlli ed indicatori, rispettivamente

<span id="page-93-0"></span>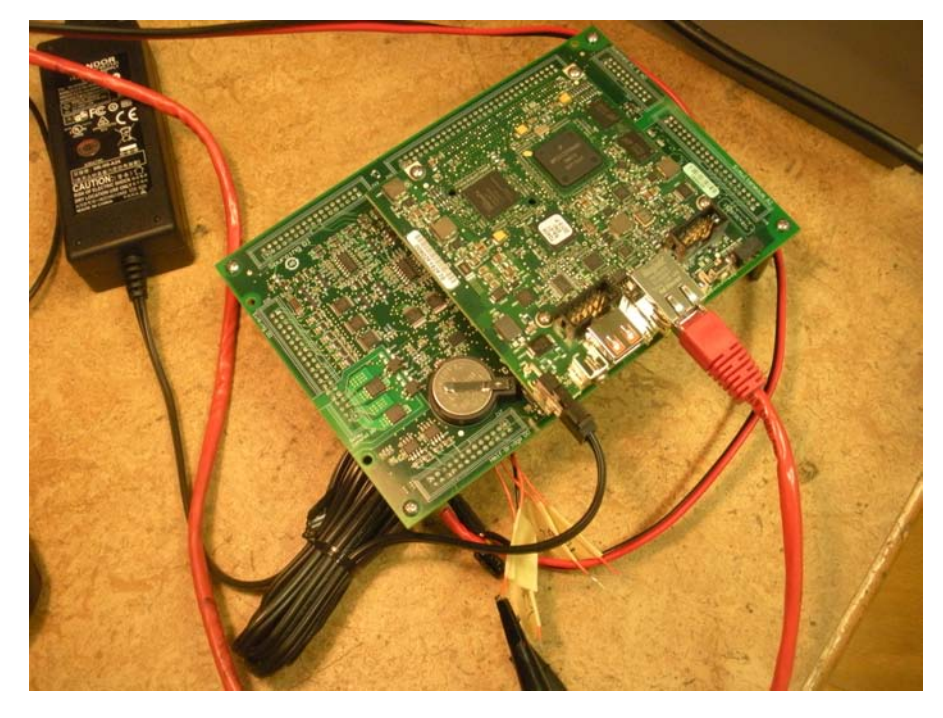

Figura 55: Scheda GPIC presente in laboratorio

ingressi ed uscite del VI.

- **Schema a blocchi** (*block diagram*): è il codice eseguibile del VI e collegamenti, terminali e nodi. Questi ultimi possono essere sotto-VI, funzioni o strutture, come cicli for e while.
- **Connettori** (*icon/connector*): permettono di utilizzare il VI come sotto-VI in un altro programma.

I due componenti principali di una GPIC sono il processore (GPP, *general purpose processor*) e la FPGA. Di conseguenza, un programma per questa piattaforma è costituito da due VI, uno per il processore ed uno per la FPGA.

Il processore permette di gestire protocolli di comunicazione complessi e di avere interattività con il pannello frontale durante l'esecuzione del programma. Il GPP è in grado di passare dati all'FP-GA, la quale si occupa invece delle elaborazione in tempo reale. È da notare come l'esecuzione parallela tipica di uno schema a blocchi LabVIEW<sup>®</sup>si traduca in un esecuzione parallela sul dispositivo FPGA.

## 7.2.2 *Esempio di VI per FPGA*

Un esempio di VI eseguito su FPGA è riportato in Fig. [56](#page-94-0). Il riquadro esterno indica un ciclo temporizzato: quanto vi è contenuto viene ripetuto con frequenza  $f_c$  pari a quella indicata in alto a sinistra, in questo caso 80MHz. La variabile y viene passata al programma FPGA da quello su processore. I triangoli azzurri con punta rivolta

<span id="page-94-0"></span>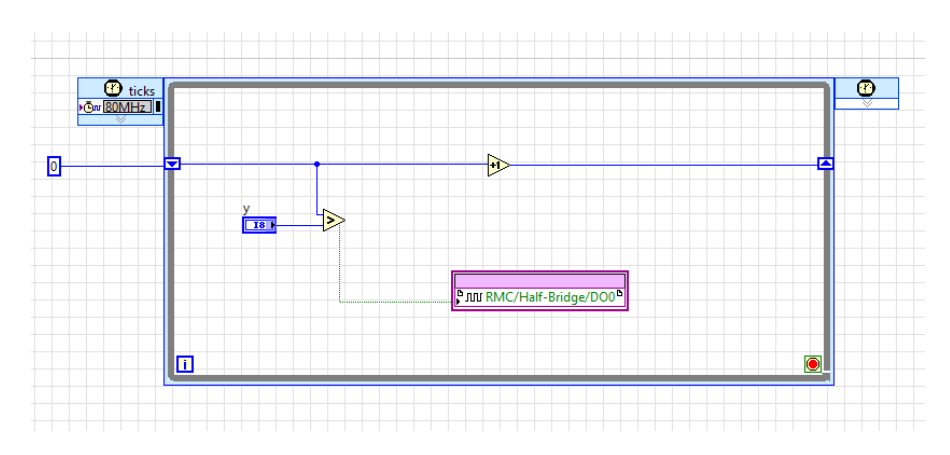

Figura 56: Esempio VI per FPGA

verso l'alto a destra e verso il basso a sinistra, costituiscono uno *shift register*, che permette di passare il valore tra un'iterazione e l'altra. Il blocco +1 indica un incremento. Ad ogni iterazione quindi, il valore contenuto nello *shift register* viene incrementato. Il suo valore iniziale è dato con una costante esterna al blocco, in questo caso 0. Il valore che incrementa ogni ciclo e con periodo T<sub>c</sub> =  $\frac{1}{t}$  $\frac{1}{f_c}$ . Quello che si ottiene è quindi una rampa che viene comparata con con il valore di y. Il colore dei fili indica il tipo di dato: blu per interi a 8 bit con segno e verde per valori booleani. Quando la rampa è superiore al valore di y, l'uscita del blocco comparatore diventa alta. L'uscita del comparatore è collegata al blocco DO0 (*digital output 0* che corrisponde ad un piedino di un connettore sulla scheda GPIC. Alcune delle uscite DOx sono visibili in Fig. [55](#page-93-0) come cavi arancioni. Il VI rappresentato in Fig. [56](#page-94-0) costituisce quindi un semplice modulatore PWM con modulante y e portante data dal valore passato iterazione dopo iterazione dallo *shift register*. La rampa parte dal valore −127 ed arriva a 127 ripartendo poi per via dell'*overflow* del registro ad 8 bit. Il periodo della portante è allora  $T_{\text{portante}} = T_C \cdot 256 = 3.2 \mu s$  a cui corrisponde una frequenza  $f_{\text{portante}} = 312.5 \text{kHz}.$ 

### 7.3 controllo dello sfasamento doppio ponte dab

Il primo obiettivo di controllo consiste nel fornire al doppio ponte intero (Fig. [57](#page-95-0)) i quattro comandi. Sulla scheda principale sono saldati i quattro interruttori principali. È possibile osservare la presenza di altre schede che costituiscono i *driver* per i MOSFET di potenza. Oltre a fornire i segnali di pilotaggio, queste schede provvedono a generare i tempi morti per evitare il cortocircuito dell'alimentazione durante le commutazioni e i segnali inversi per i transistor inferiori. Di conseguenza vanno forniti i quattro comandi per  $Q_1$ , $Q_3$ , $Q'_1$  e  $Q'_2$  (Fig. [45](#page-74-0)). In questo modo è possibile operare una modulazione sia dello sfasamento α tra i due ponti, sia del *duty cycle* dei singoli ponti. Poiché verrà impiegata la modulazione del solo sfasamento, i segnali per  $\mathrm{Q}_1^\prime$ 

<span id="page-95-0"></span>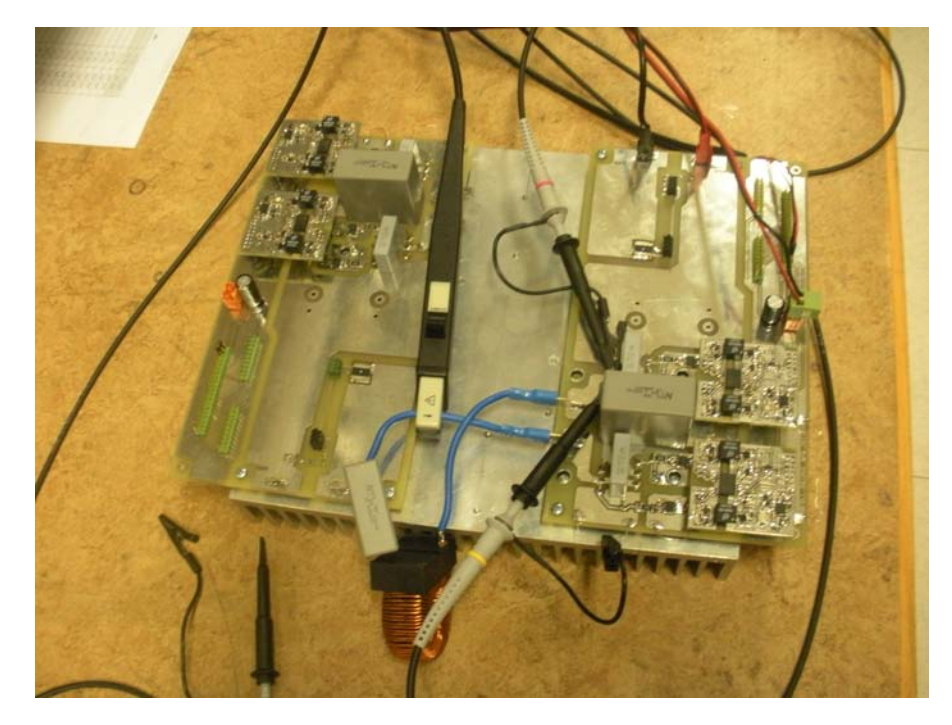

Figura 57: Ponte intero presente in laboratorio

e  $Q'_2$  sono il negato di quelli per  $Q_1$  e  $Q_2$ .

# 7.3.1 *Creazione sfasamento*

Lo sfasamento è creato a partire da una rampa. Il procedimento è illustrato in Fig. [58](#page-96-0). La rampa p viene confrontata con il segnale modulante m e il segnale m' ricavato dal primo mediante m' = m +  $V_p$ . La rampa incontra la m nel punto A ed m' in B. Se tra A e B il segnale di uscita è alto mentre rimane basso altrove, l'uscita risulta un'onda quadra con sfasamento pari a  $\alpha = \frac{m}{V_p} \pi$  rispetto al segnale con  $m = 0$ (indicato come  $\phi = 0$  in Fig. [58](#page-96-0)).

La programmazione per FPGA in LabVIEW®è riportata in Fig. [59](#page-96-1). La struttura è analoga all'esempio portato in precedenza. In questo caso alla modulante y viene aggiunto il valore 127 che corrisponde all'ampiezza della rampa<sup>1</sup>. L'uscita dal primo comparatore è alta quando la rampa è superiore a y, ossia dal punto A della Fig. [58](#page-96-0) fino alla fine del periodo. L'uscita del secondo è alta quando la rampa è inferiore ad y + 127 e dunque dall'inizio del periodo al punto B. Il prodotto logico in uscita rende l'operazione del blocco analoga ad un comparatore a finestra [[67](#page-105-8)].

Il valore di y deve essere negativo e compreso tra -127 e 0 mentre è desiderabile avere in ingresso il livello (positivo) di sfasamento. L'interfaccia utente è gestita a livello di processore e dunque realiz-

<sup>1</sup> Il valore della rampa è contenuto in un intero a 8 bit con segno e dunque compreso tra −128 e 127

<span id="page-96-0"></span>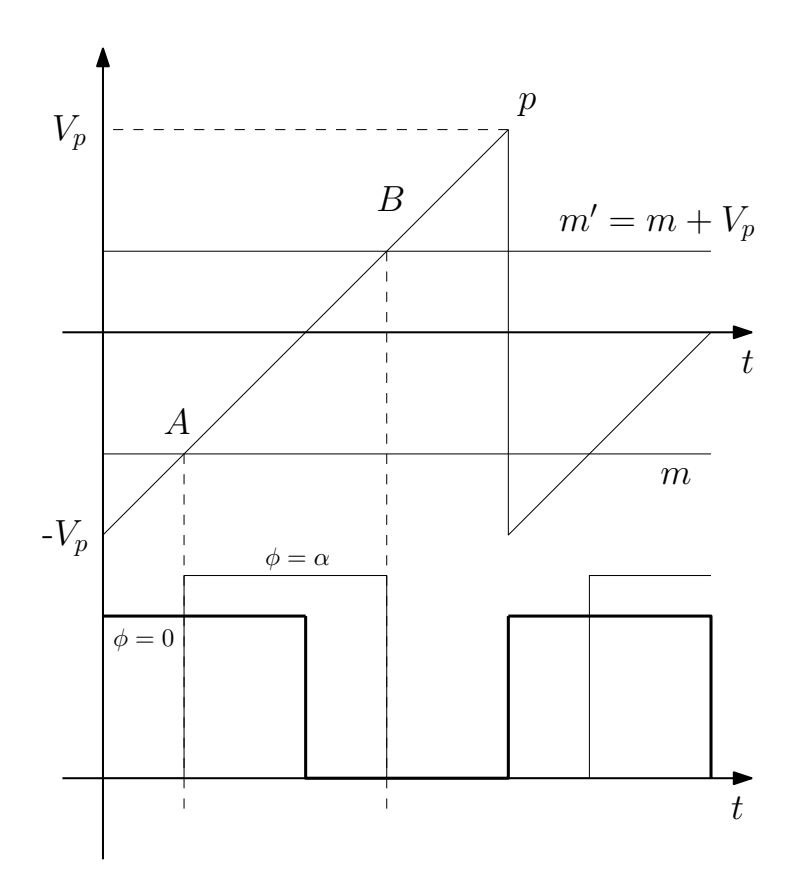

Figura 58: Illustrazione generazione segnale sfasato

<span id="page-96-1"></span>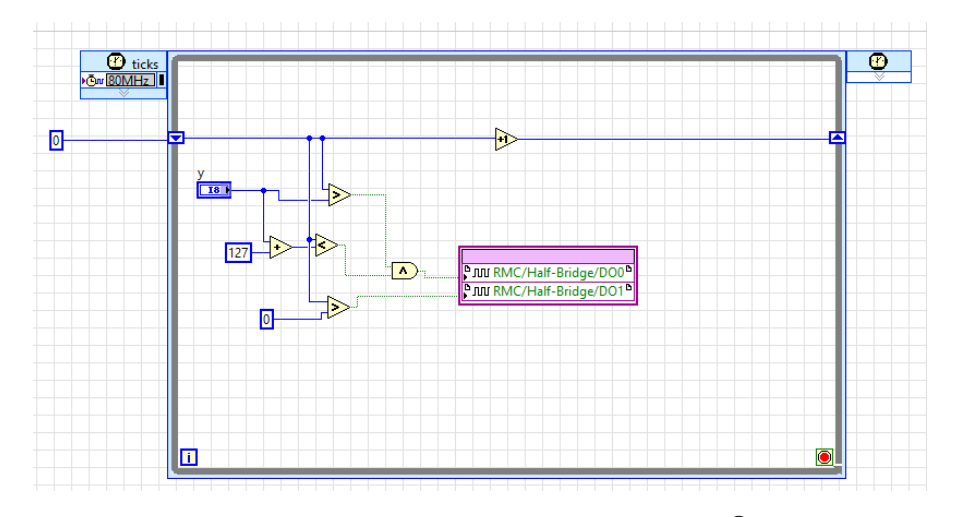

Figura 59: Creazione sfasamento in LabVIEW<sup>®</sup>

<span id="page-97-0"></span>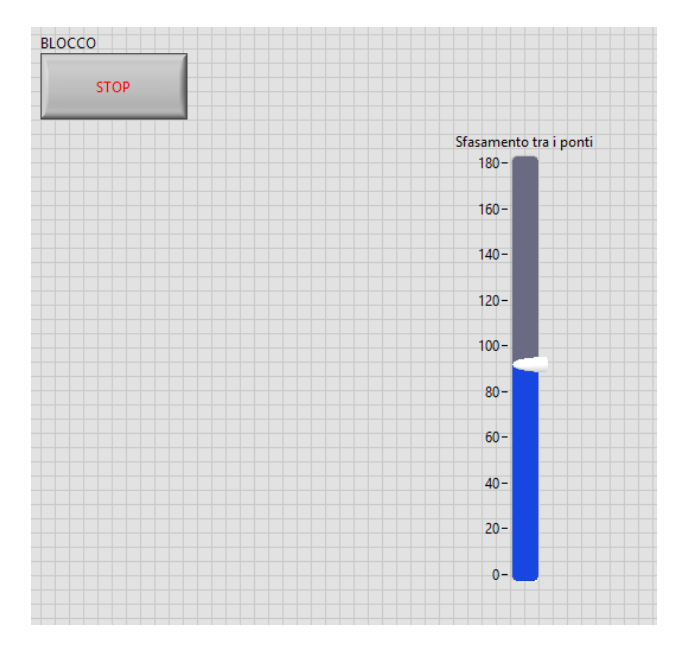

Figura 60: Pannello frontale del VI CPU

zata nel VI relativa ad esso. In Fig. [60](#page-97-0) è riportato il pannello frontale del VI del processore. È possibile osservare l'ingresso di tipo a barra mediante il quale è possibile impostare lo sfasamento rispetto alla forma d'onda di riferimento e un bottone che interrompe l'esecuzione. In Fig. [61](#page-98-0) è riportato lo schema a blocchi del VI relativo al processore. Viene inizialmente verificato che il valore y si compreso tra 0 e 180. Con l'ingresso a barra questo è sempre verificato, ma in caso di ingressi differenti (ad es. numerico) è necessaria questa verifica. Il valore più basso tra y e 180 viene portato tra −127 e 0 mediante una proporzione e trasmesso alla FPGA. Il pannello frontale della VI contiene solo l'ingresso y che viene però sovrascritto da quello inviato dalla CPU. Siccome l'interfaccia utente è gestita per mezzo del processore, il pannello frontale del programma relativo alla FPGA non è rilevante. I valori booleani sono passati ai due *pin* della scheda, chiamati DO0 e DO1. I negati di questi ultimi vanno trasmessi ad altri due piedini (DO2 e DO3). I due segnali principali in uscita dalla scheda sono presentati in Fig. [62](#page-98-1)

#### 7.4 sviluppi futuri

Il lavoro che verrà possibilmente svolto durante il periodo di dottorato consiste in diversi punti. Innanzitutto andrà verificata la funzionalità del convertitore in catena aperta e misurata la risposta in frequenza per permettere il confronto con il modello sviluppato nel capitolo [6](#page-74-1).

Verrà poi analizzato il convertitore in catena chiusa, implementando un controllore digitale con le caratteristiche evidenziate nel capitolo [4](#page-48-0).

<span id="page-98-0"></span>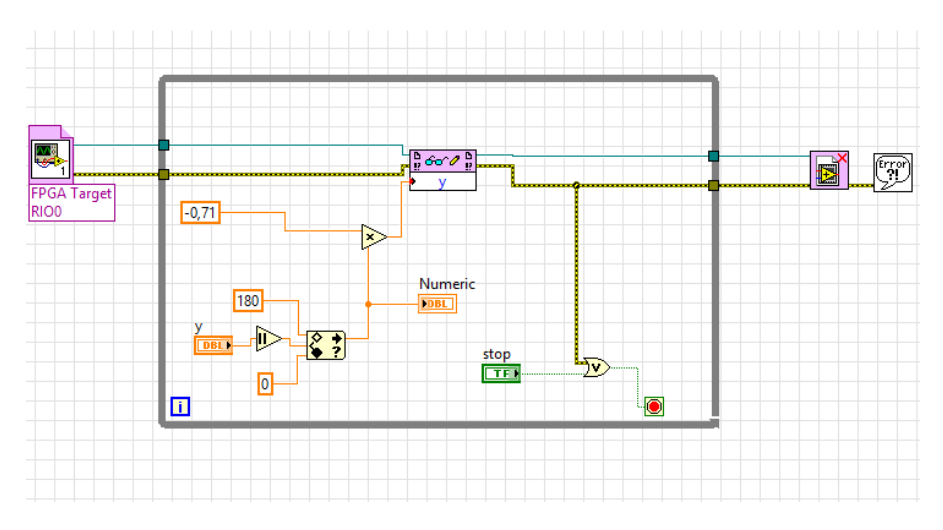

Figura 61: Schema a blocchi del VI CPU

<span id="page-98-1"></span>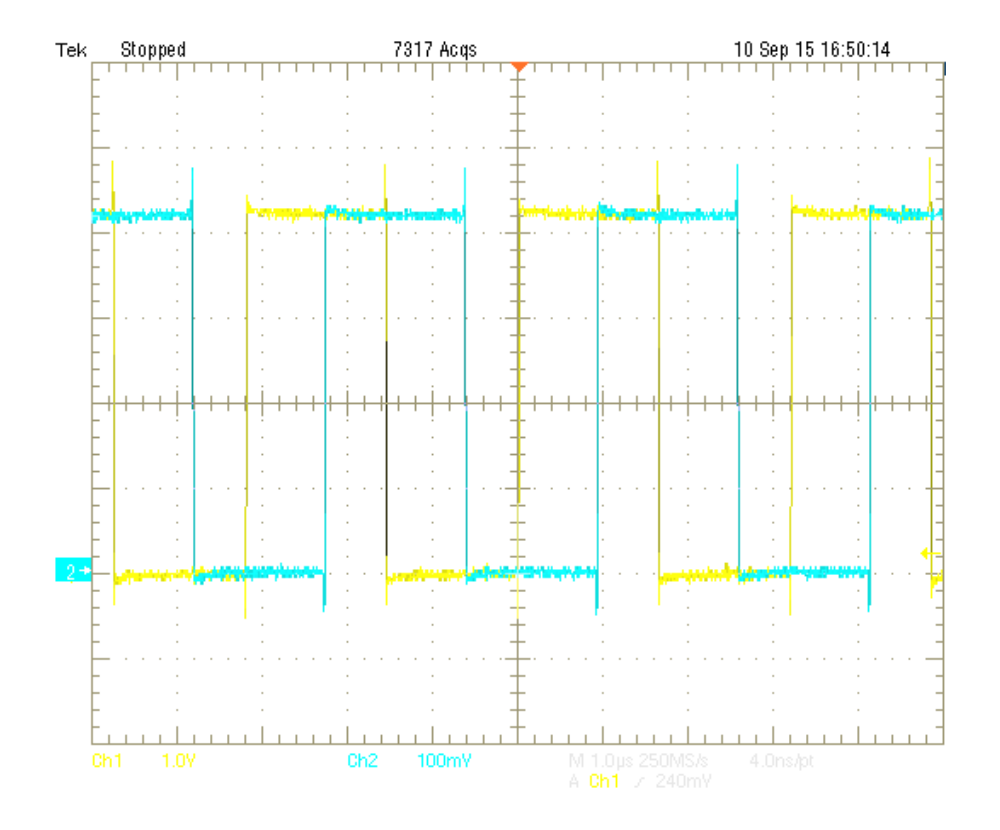

Figura 62: Uscite DO0 e DO1

## 88 attività sperimentale

L'ultima parte consisterà nel verificare la funzionalità del sistema intero, compresi quindi i convertitori per il pannello fotovoltaico e per l'accumulatore. Verrà allora analizzata la risposta ai gradini di tensione del *dc-link* di riferimento e studiata approfonditamente la stabilità del sistema non lineare complessivo, valutando quali siano le condizioni per cui il sistema risulti operativo.

- [1] Bignucolo, "Accumulatori," Mar 2014, presentazione per il corso smart grids.
- [2] S. Buso, "Introduzione alle tecnologie fotovoltaiche: effetto fotovoltaico nel silicio cristallino," 2015, presentazione per il corso smart grids.
- [3] I. power application engineering, *Handbook for stationary lead-acid batteries*, 6th ed., February 2012.
- [4] P. power sonic, Power sonic, Technical manual.
- [5] P. Li, Y. Pan, Y. Ma, and Q. Qin, "Study on an active voltage equalization charge system of a series battery pack," in *Electronic and Mechanical Engineering and Information Technology (EMEIT), 2011 International Conference on*, vol. 1, 2011, pp. 141–144.
- [6] D. Xu, L. Wang, and J. Yang, "Research on li-ion battery management system," in *Electrical and Control Engineering (ICECE), 2010 International Conference on*, 2010, pp. 4106–4109.
- [7] T.-L. Chern and P. Pan, "The research of smart li-ion battery management system," in *Industrial Electronics and Applications, 2007. ICIEA 2007. 2nd IEEE Conference on*, 2007, pp. 2273–2277.
- [8] W. Waag, C. Fleischer, and D. Sauer, "Critical review of the methods for monitoring of lithium ion batteries in electric and hybrid vehicles," *Journal of power source*, vol. 258, pp. 321–339, 2014.
- [9] C. Li, Z. Chen, J. Cui, Y. Wang, and F. Zou, "The lithium-ion battery state-of-charge estimation using random forest regression," in *Prognostics and System Health Management Conference (PHM-2014 Hunan), 2014*, 2014, pp. 336–339.
- [10] M. Brand, S. Glaser, J. Geder, S. Menacher, S. Obpacher, A. Jossen, and D. Quinger, "Electrical safety of commercial li-ion cells based on nmc and nca technology compared to lfp technology," in *Electric Vehicle Symposium and Exhibition (EVS27), 2013 World*, Nov 2013, pp. 1–9.
- [11] D. Doughty and E. P. Roth, "A general discussion on li ion battery safety," *The Eletrochemical Society*, 2012.
- [12] H. Ishikawa, O. Mendoza, Y. Sone, and M. Umeda, "Study of thermal deterioration of lithium-ion cell using an accelerate rate

calorimeter (arc) and ac impedance method," *Journal of Power Sources*, vol. 198, pp. 236–242, 2012.

- [13] E. P. Roth and D. Doughty, "Thermal abuse performance of highpower 186550 li-ion cells," *Journal of Power Sources*, vol. 128, pp. 308–318, 2004.
- [14] S. Mandal, P. Bhojwani, S. Mohanty, and R. Mahapatra, "Intellbatt: Towards smarter battery design," in *Design Automation Conference, 2008. DAC 2008. 45th ACM/IEEE*, 2008, pp. 872–877.
- [15] ——, "Intellbatt: The smart battery," *Computer*, vol. PP, no. 99, pp. 1–1, 2013.
- [16] G. Bullard, H. Sierra-Alcazar, H. Lee, and J. Morris, "Operating principles of the ultracapacitor," *Magnetics, IEEE Transactions on*, vol. 25, no. 1, pp. 102–106, Jan 1989.
- [17] P. Maxwell, "Top 10 reasons for using ultracapacitors in your system designs," Maxwell technologies, White paper, 2007.
- [18] S. Shili, A. Hijazi, P. Venet, A. Sari, X. Lin-Shi, and H. Razik, "Balancing circuit control for supercapacitor state estimation," in *Ecological Vehicles and Renewable Energies (EVER), 2015 Tenth International Conference on*, March 2015, pp. 1–7.
- [19] F. Rafik, H. Gualous, R. Gallay, A. Crausaz, and A. Berthon, "Frequency, thermal and voltage supercapacitor characterization and modelling," *Journal of Power Sources*, vol. 165, pp. 928–934, 2007.
- [20] R. Koetz, M. Hahn, and R. Gallay, "temperature behavior and impedance fundamentals of supercapacitors," *Journal of Power Sources*, vol. 154, no. 2, pp. 550–555, March 2006.
- [21] H. Gualous, D. Bouquain, A. Berthon, and J. M. Kauffmann, "Experimental study of supercapacitor serial resistance and capacitance variations with temperature," *Journal of Power Sources*, vol. 123, no. 1, pp. 86–93, Septembber 2003.
- [22] S. Buller, E. Karden, D. Kok, and R. De Doncker, "Modeling the dynamic behavior of supercapacitors using impedance spectroscopy," *Industry Applications, IEEE Transactions on*, vol. 38, no. 6, pp. 1622–1626, Nov 2002.
- [23] L. Zubieta and R. Bonert, "Characterization of double-layer capacitors for power electronics applications," *Industry Applications, IEEE Transactions on*, vol. 36, no. 1, pp. 199–205, Jan 2000.
- [24] D. Abeywardana, B. Hredzak, and V. Agelidis, "A single phase grid integration scheme for battery-supercapacitor ac line hybrid storage system," in *Industrial Technology (ICIT), 2014 IEEE International Conference on*, Feb 2014, pp. 235–240.
- [25] J. Miller, P. J. Mccleer, and M. Cohen, "Energy buffers," Maxwell technologies, White paper, 2007.
- [26] P. Maxwell, "Charging of ultracapacitors," Maxwell Technologies, Appl. Note 010, 2005.
- [27] ——, "Design considerations for ultracapacitors," Maxwell technologies, White paper, 2007.
- [28] ——, "Maxwell technologies ultracapacitor cell sizing," Maxwell Technologies, Appl. Note 10073627, 2005.
- [29] R. German, A. Sari, P. Venet, Y. Zitouni, O. Briat, and J.-M. Vinassa, "Ageing law for supercapacitors floating ageing," in *Industrial Electronics (ISIE), 2014 IEEE 23rd International Symposium on*, June 2014, pp. 1773–1777.
- [30] N. Asano and T. Saga, "Pv technology trends and industry's role," in *Electron Devices Meeting, 2008. IEDM 2008. IEEE International*, Dec 2008, pp. 1–6.
- [31] M. de Brito, L. Sampaio, L. Junior, and C. Canesin, "Research on photovoltaics: Review, trends and perspectives," in *Power Electronics Conference (COBEP), 2011 Brazilian*, Sept 2011, pp. 531–537.
- [32] A. Morgera and V. Lughi, "Frontiers of photovoltaic technology: A review," in *Clean Electrical Power (ICCEP), 2015 International Conference on*, 2015, pp. 115–121.
- [33] G. Machinda, S. Chowdhury, S. Chowdhury, and W. Mbav, "Power management of inverter interfaced solar pv microgrid: A review of the current technological trend," in *Universities Power Engineering Conference (UPEC), 2012 47th International*, Sept 2012, pp. 1–6.
- [34] Y. Riffonneau, S. Bacha, F. Barruel, and S. Ploix, "Optimal power flow management for grid connected pv systems with batteries," *Sustainable Energy, IEEE Transactions on*, vol. 2, no. 3, pp. 309–320, July 2011.
- [35] D. Lu, T. Zhou, H. Fakham, and B. Francois, "Design of a power management system for an active pv station including various storage technologies," in *Power Electronics and Motion Control Conference, 2008. EPE-PEMC 2008. 13th*, Sept 2008, pp. 2142–2149.
- [36] D. Munoz, F. Ozanne, T. Salvetat, N. Enjalbert, G. Fortin, E. Pihan, F. Jay, A. Jouini, and P. Ribeyron, "Strategies of cost reduction and high performance on a-si:h/c-si heterojunction solar cells: 21% efficiency on monolike substrate," in *Photovoltaic Specialists Conference (PVSC), 2013 IEEE 39th*, 2013, pp. 3071–3073.
- [37] Z. Chowdhury, D. Stepanov, D. Yeghikyan, and N. Kherani, "Excellent low temperature passivation scheme with reduced optical absorption for back amorphous-crystalline silicon heterojunction (bach) photovoltaic device," in *Photovoltaic Specialists Conference (PVSC), 2012 38th IEEE*, 2012, pp. 1026–1028.
- [38] J. Duenow, J. Burst, D. Albin, D. Kuciauskas, S. Johnston, R. Reedy, A. Duda, C. DeHart, and W. Metzger, "Cdte single-crystal heterojunction photovoltaic cells," in *Photovoltaic Specialist Conference (PVSC), 2014 IEEE 40th*, 2014, pp. 2310–2313.
- [39] A. Delahoy and A. Payne, "Determination of the internal series resistance of cis and cigs photovoltaic cell structures," in *Photovoltaic Specialists Conference, 1996., Conference Record of the Twenty Fifth IEEE*, 1996, pp. 841–844.
- [40] L. Olsen, W. Lei, F. Addis, W. Shafarman, M. Contreras, and K. Ramanathan, "High efficiency cigs and cis cells with cvd zno buffer layers," in *Photovoltaic Specialists Conference, 1997., Conference Record of the Twenty-Sixth IEEE*, 1997, pp. 363–366.
- [41] W. Palitzsch and U. Loser, "Results from scaling up the new universal chemical recycling procedure for cis, cigs and cdte photovoltaic waste," in *Photovoltaic Specialists Conference (PVSC), 2011 37th IEEE*, 2011, pp. 002 022–002 024.
- [42] ——, "Economic pv waste recycling solutions results from r&d and practice," in *Photovoltaic Specialists Conference (PVSC), 2012 38th IEEE*, 2012, pp. 000 628–000 631.
- [43] W. Palitzsch, P. Schoenherr, and U. Loser, "Integrated approach for economic pv waste recycling," in *Photovoltaic Specialist Conference (PVSC), 2014 IEEE 40th*, 2014, pp. 2709–2711.
- [44] C. Kamble, N. Chide, S. Mhatre, and S. Sukhdeve, "Thin film organic solar cell as an emerging pv technique," in *Green Computing, Communication and Conservation of Energy (ICGCE), 2013 International Conference on*, 2013, pp. 649–653.
- [45] P. Fairley, "Can organics replace silicon in pv?" *Spectrum, IEEE*, vol. 41, no. 1, pp. 28–30, 2004.
- [46] H. Abdel-Gawad and V. Sood, "Overview of connection topologies for grid-connected pv systems," in *Electrical and Computer Engineering (CCECE), 2014 IEEE 27th Canadian Conference on*, 2014, pp. 1–8.
- [47] E. Koutroulis and F. Blaabjerg, "Methodology for the optimal design of transformerless grid-connected pv inverters," *Power Electronics, IET*, vol. 5, no. 8, pp. 1491–1499, 2012.
- [48] A. Garg, S. Rajasekar, and R. Gupta, "A new modulation technique to eliminate leakage current in transformerless pv inverter," in *Engineering and Systems (SCES), 2013 Students Conference on*, 2013, pp. 1–6.
- [49] H. Li, F. Peng, and J. Lawler, "A natural zvs high-power bidirectional dc-dc converter with minimum number of devices," in *Industry Applications Conference, 2001. Thirty-Sixth IAS Annual Meeting. Conference Record of the 2001 IEEE*, vol. 3, Sept 2001, pp. 1874–1881 vol.3.
- [50] R. De Doncker, D. Divan, and M. Kheraluwala, "A three-phase soft-switched high-power-density dc/dc converter for highpower applications," *Industry Applications, IEEE Transactions on*, vol. 27, no. 1, pp. 63–73, Jan 1991.
- [51] F. Krismer, J. Biela, and J. Kolar, "A comparative evaluation of isolated bi-directional dc/dc converters with wide input and output voltage range," in *Industry Applications Conference, 2005. Fourtieth IAS Annual Meeting. Conference Record of the 2005*, vol. 1, 2005, pp. 599–606 Vol. 1.
- <span id="page-104-0"></span>[52] G. Spiazzi and S. Buso, "Small-signal modeling of the interleaved boost with coupled inductors converter," in *Power Electronics Conference (COBEP), 2013 Brazilian*, 2013, pp. 456–461.
- <span id="page-104-1"></span>[53] ——, "Design of an interleaved isolated boost converter with coupled inductors for high step-up applications," in *Energy Conversion Congress and Exposition (ECCE), 2013 IEEE*, 2013, pp. 159–166.
- <span id="page-104-2"></span>[54] ——, "Analysis of the interleaved isolated boost converter with coupled inductors," *Industrial Electronics, IEEE Transactions on*, vol. 62, no. 7, pp. 4481–4491, 2015.
- <span id="page-104-3"></span>[55] R. L. Steigerwald, "A comparison of half-bridge resonant converter topologies," *IEEE transactions on power electronics*, pp. 174–182, 1988.
- <span id="page-104-4"></span>[56] C. T. Rim and G. H. Cho, "Phasor transformation and its application to the dc/ac analyses of frequency phase-controlled series resonant converters (src)," *IEEE transactions on power electronics*, vol. 5, pp. 201–211, 1990.
- <span id="page-104-5"></span>[57] V. Caliskan, G. C. Verghese, and A. Stankovic, "Multi-frequency averaging of dc/dc converters," in *Computers in Power Electronics, 1996., IEEE Workshop on*, Aug 1996, pp. 113–119.
- <span id="page-104-6"></span>[58] R. Middlebrook, "Small-signal modeling of pulse-width modulated switched-mode power converters," *Proceedings of the IEEE*, vol. 76, no. 4, pp. 343–354, Apr 1988.
- <span id="page-105-0"></span>[59] S.-P. Hsu, A. Brown, L. Rensink, and R. Middlebrook, "Modelling and analysis of switching dc-to-dc converters in constantfrequency current-programmed mode," in *Power Electronics Specialists Conference, 1979 IEEE*, June 1979, pp. 284–301.
- <span id="page-105-1"></span>[60] G. Wester and R. Middlebrook, "Low-frequency characterization of switched dc-dc converters," *Aerospace and Electronic Systems, IEEE Transactions on*, vol. AES-9, no. 3, pp. 376–385, May 1973.
- <span id="page-105-2"></span>[61] L. Scandola, L. Corradini, G. Spiazzi, C. Garbossa, P. Piersimoni, and A. Vecchiato, "Online efficiency optimization technique for digitally controlled resonant dc/dc converters," *IEEE power electronics letters*, vol. 3, pp. 105–111, 2005.
- <span id="page-105-3"></span>[62] M. Kheraluwala, R. Gasgoigne, D. Divan, and E. Bauman, "Performance characterization of a high power dual active bridge dc/dc converter," in *Industry Applications Society Annual Meeting, 1990., Conference Record of the 1990 IEEE*, Oct 1990, pp. 1267–1273 vol.2.
- <span id="page-105-4"></span>[63] B. Farhangi and H. Toliyat, "Piecewise linear modeling of snubberless dual active bridge commutation," in *Energy Conversion Congress and Exposition (ECCE), 2014 IEEE*, Sept 2014, pp. 2065–2071.
- <span id="page-105-5"></span>[64] S. Ben-Yaakov, S. Glozman, and R. Rabinovici, "Envelope simulation by spice-compatible models of linear electric circuits driven by modulated signals," *Industry Applications, IEEE Transactions on*, vol. 37, no. 2, pp. 527–533, Mar 2001.
- <span id="page-105-6"></span>[65] T. Caldognetto, S. Buso, and P. Mattavelli, "Digital controller development methodology based on real-time simulations with labview fpga hardware-software toolset." *Electronics Journal*, vol. 17, no. 2, pp. 110–117, Dic 2013.
- <span id="page-105-7"></span>[66] (2015) Ambiente di sviluppo di labview. National Instruments. [Online]. Available: [http://www.ni.com/getting-started/](http://www.ni.com/getting-started/labview-basics/i/environment) [labview-basics/i/environment](http://www.ni.com/getting-started/labview-basics/i/environment)
- <span id="page-105-8"></span>[67] R. Smat, "Introduction to comparators, their parameters and basic applications," STMicroelectronics, App. Note 4071, Ott 2012.